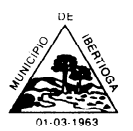

CEP 36.225-000 - ESTADO DE MINAS GERAIS

### **PROCESSO LICITATÓRIO N° 0125/2021**

#### **PREGÃO PRESENCIAL Nº 045/2021**

#### **EDITAL Nº 75**

A Prefeitura Municipal de Ibertioga - MG, inscrita no CNPJ sob o nº 18.094.839/0001-00 com sede na Rua Evaristo de Carvalho, n° 56, Centro, Ibertioga - MG, torna público que fará realizar licitação na modalidade de PREGÃO PRESENCIAL, do tipo menor preço global, conforme descrito neste edital e seus anexos, em conformidade com a Lei Federal nº 10.520/02, o Decreto Federal nº 3.555/2000, bem como os Decretos Municipais, Lei Complementar n° 123, de 14 de dezembro de 2006 e, subsidiariamente, a Lei Federal nº 8.666/93 e demais legislações aplicáveis.

Os envelopes, contendo a proposta de preços e os documentos de habilitação definidos neste edital, deverão ser entregues a pregoeira, no endereço supracitado, no dia 14 de dezembro de 2021, às 08:30 (oito) horas e (trinta) minutos, quando será realizada a sessão pública de abertura.

O pregão será realizado pela Sra. Pregoeira Fabia Emerenciana da Silva, e equipe de apoio, servidores designados pelo Exmo Sr. Prefeito Municipal por meio da Portaria nº 2067, de 23 de Agosto de 2021.

#### **CLÁUSULA PRIMEIRA DO OBJETO**

1.1 - Constitui objeto do presente edital para a contratação de empresa especializada na prestação de serviços de informática para locação de fornecimento e cessão de direitos de uso de software em Sistema Web, hospedado em data center virtual (cloud), com implantação, carga e migração da base de dados, treinamento, suporte técnico presencial (quando necessário), suporte técnico remoto e atualizações em sistemas integrados de Gestão Pública, nas seguintes áreas: a) Sistema Contábil-Orçamentária-Financeira (Planejamento, Contabilidade, orçamento e Tesouraria); b) Sistema Tributário; c) Nota Fiscal Eletrônica; d) Sistema de Gestão de Pessoal e Folha de Pagamento; e) Sistema de Licitação, Materiais e Patrimônio (Almoxarifado, Compras, Licitações, Contratos e Patrimônio); f) Sistema de Controle de Frotas; g) Sistema de Apoio e Prestação de Contas ao SICOM/TCEMG; h) Sistema de Controle Interno; i) Sistema de Portal da Transparência; j) Sistema de Protocolo; k) Sistema de Controle de Suporte ao Usuário, e; l) Sistema WEB de atendimento ao cidadão, conforme especificações constantes do anexo I, parte integrante deste edital.

### **CLÁUSULA SEGUNDA LOCAL, DATA, E HORÁRIO DE RECEBIMENTO E DE ABERTURA DOS ENVELOPES**

2.1 - A abertura desta licitação ocorrerá no dia 14 de dezembro de 2021, às 08:30 (oito) horas (trinta) minutos, na sala de reuniões da Comissão Permanente de Licitações, quando os interessados deverão apresentar os envelopes nº 01 - Propostas de preços e nº 02 - Documentos de habilitação ao pregoeiro, bem como a declaração, em separado, dos envelopes acima mencionados, dando ciência de que preenchem plenamente os requisitos de habilitação estabelecidos no presente edital, conforme modelo do Anexo II.

2.2 - Não será permitida a entrega de envelopes ou quaisquer outros documentos através de fax, e-mail e similares.

#### **CLÁUSULA TERCEIRA DO CREDENCIAMENTO**

3.1 - Os proponentes ou seus representantes legais deverão apresentar-se para credenciamento junto ao pregoeiro e/ou equipe de apoio, munidos de documentos que os credenciem a participar deste

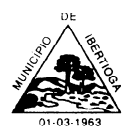

procedimento licitatório, identificando-se com a carteira de identidade, contrato social ou outro documento equivalente, a partir das 08:30 (oito) horas (trinta) minutos, do dia 14 de dezembro de 2021.

3.2. O credenciamento iniciar-se-á no horário e data indicados no preâmbulo deste Edital e encerrará com a abertura do primeiro envelope de proposta ou **MEIA HORA** após início do credenciamento, prevalecendo o que ocorrer primeiro.

3.3 - O credenciamento far-se-á por meio de instrumento público ou particular de mandato, com poderes para formular ofertas e lances de preços verbais e praticar todos os demais atos pertinentes ao certame em nome do proponente conforme Anexo III ou, em sendo sócio, dirigente, proprietário ou assemelhado, deverá apresentar cópia do Estatuto ou Contrato Social, no qual estejam expressos seus poderes acompanhados da Carteira de Identidade.

3.4 Em se tratando de microempresa ou empresa de pequeno porte, deverá ser apresentado o Registro de Empresas Mercantis ou no Registro Civil de Pessoas Jurídicas, comprovando o seu enquadramento como microempresa e empresa de pequeno porte juntamente com a declaração, sob as penas da lei, de que cumprem os requisitos legais para a qualificação como microempresas ou empresa de pequeno porte, estando aptas a usufruir do tratamento estabelecido na Lei Complementar n° 123/06, conforme modelo Anexo IV.

3.5 – Em se tratando de microempresa ou empresa de pequeno porte, o seu representante legal deverá apresentar declaração de que não incorre em nenhuma das hipóteses previstas no §4° do artigo 3°, da Lei Complementar n° 123/06, conforme modelo Anexo IV.

3.6. Os sócios legais das empresas com poderes para exercerem direitos e assumir obrigações estão dispensados de apresentarem carta de credenciamento.

3.7. O sócio, proprietário ou dirigente da Empresa licitante deverá apresentar carteira de identidade ou documento legal equivalente.

3.8. O credenciamento do licitante ou de seu representante legal junto ao Pregoeiro implica a responsabilidade legal pelos atos praticados e a presunção de sua capacidade legal para realização das transações inerentes ao Pregão Presencial.

3.9. As ME, EPP e MEI que desejarem usufruir dos direitos concedidos pela Lei Complementar 123/06 deverão apresentar declaração conforme modelo (**Anexo IV**).

3.10. A empresa que não credenciar representante, para participar da Sessão Pública deste Pregão Presencial, não será impedida de participar do certame, porém, perderá os benefícios para alegar, questionar, contrarrazoar, manifestar intenção de interposição de recurso, seja contra decisão do Pregoeiro ou contra eventuais concorrentes participantes, bem como não poderá ofertar lances, tampouco, cobrir ofertas, em cumprimento ao Inciso XX do art. 4º da Lei 10.520 de 17 de julho de 2002 e em respeito a esta modalidade de licitação que se dá obrigatoriamente de forma presencial.

3.11. A empresa que não credenciar representante para participar da Sessão Pública do Pregão deverá apresentar os documentos relacionados no item 3.3, 3.4 e 3.5 em envelope separado e identificado como envelope de credenciamento, além de apresentar os envelopes de: "Proposta e habilitação".

3.12. Os documentos exigidos neste instrumento editalício **NÃO PODERÃO SER APRESENTADOS EM CÓPIA SEM AUTENTICAÇÃO,** exceto aqueles que permitam conferência pela internet. Desta forma, a empresa que desejar autenticar seus documentos no Município, deverá se possível apresentar com **ANTECEDÊNCIA** ao horário previsto para início do credenciamento, procurar pelo Setor de Licitações munido dos documentos originais para proceder a autenticação.

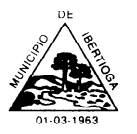

CEP 36.225-000 - ESTADO DE MINAS GERAIS

3.13. A fase de credenciamento tem por finalidade verificar se o representante da proponente detém poderes para apresentar proposta de preço, documentos habilitatórios, propor lances, interpor recurso e praticar os demais atos durante a Sessão. E tem por objetivo realizar o cadastro prévio da empresa no Sistema que se realiza o Pregão Presencial (PLANEJAR). Portanto, não caberá nesta fase, a qualquer proponente, apresentar alegações quanto ao documento jurídico, da concorrente, apresentado em cumprimento ao subitem 3.3, 3.4 e 3.5, bem como contestar a declaração de idoneidade apresentada. Já que, na fase de habilitação, será aberta oportunidade para realizar eventuais questionamentos.

#### **CLÁUSULA QUARTA DA PROPOSTA DE PREÇO**

4.1 - A proposta de preços deverá ser datilografada ou impressa eletronicamente em papel com identificação da empresa, em 01 (uma) via, redigida em linguagem clara, sem emendas, rasuras ou entrelinhas, identificada e assinada na última página e rubricada nas demais pelo representante legal da proponente, a ser entregue em envelope devidamente fechado com cola e rubricado no lacre, contendo, na parte externa e frontal, as indicações:

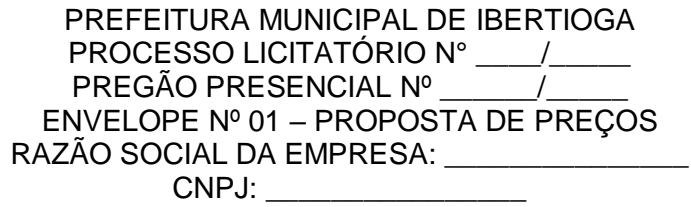

4.2 - Na proposta de preços deverá constar, conforme modelo Anexo IX:

4.2.1 – Declaração expressa de prazo de validade, não inferior a 60 (sessenta) dias corridos, a contar da data de sua apresentação;

4.2.2 – Preço unitário e global, de acordo com os preços praticados no mercado, conforme estabelece o inciso IV, artigo 43, da Lei n° 8.666/93, sendo os valores relativos a cada item (unitário e global) em algarismo e o valor global da proposta em algarismo e por extenso, expresso em moeda corrente nacional (R\$), considerando as condições deste edital;

4.2.3 – Declaração estando de acordo com os termos do edital, incluindo os custos como fretes, impostos, obrigações entre outros.

4.3- Não serão consideradas as propostas que deixarem de atender, no todo ou em parte, quaisquer das disposições deste edital, sejam omissas ou apresentem irregularidades insanáveis, bem como aquelas manifestamente inexeqüíveis, presumindo-se como tais, as que contiverem valores irrisórios ou excessivos, ou aquelas que ofertarem alternativas.

4.4- A apresentação da(s) proposta(s) implicará na plena aceitação, por parte do proponente, das condições estabelecidas neste edital e seus anexos.

4.5 - Não serão aceitas propostas com ofertas não previstas neste edital, nem preços ou vantagens baseadas nas ofertas das demais proponentes.

4.6 - Declaração que no (s) preço (s) proposto (s) estão incluídas todas as despesas com o veículo, combustível, peças, manutenção, pedágios, estacionamentos, limpeza e higienização do carro, condutor, seguro veicular, taxas, tributos, impostos entre outras despesas pertinentes, despesas com impostos, taxas, despesas como locomoção e alimentação e quaisquer outros que incidam direta ou indiretamente na execução do objeto desta licitação, correrão por conta do proponente.

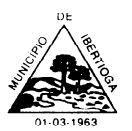

CEP 36.225-000 - ESTADO DE MINAS GERAIS

### **CLÁUSULA QUINTA DA VIGÊNCIA DO CONTRATO**

5.1 O Contrato oriundo desta Licitação, terá vigência de **12 (doze) meses**, contados a partir da data de sua assinatura, podendo ser prorrogado por iguais e sucessivos períodos, nos termos do inciso IV do art. 57 da Lei nº 8.666/93, mediante celebração de termo aditivo, até um total de 48 (quarenta e oito) meses. 5.2 O valor proposto pela Licitante ficará fixo e irreajustável enquanto viger o contrato primevo. Após este período, haja vista a possibilidade de prorrogação do contrato, o preço global estimado poderá ser reajustado, utilizando-se para reajuste o INPC/IBGE (Índice Nacional de Preços ao Consumidor).

### **CLÁUSULA SEXTA DA HABILITAÇÃO**

6.1 - Para habilitação, deverá a empresa vencedora apresentar, no envelope nº 02 – Documentos de habilitação, os documentos abaixo discriminados, em 1 (uma) via e em cópias autenticadas, obrigando-se a proponente a fornecer à Comissão Julgadora os originais correspondentes em qualquer época que lhes forem solicitados.

6.1.1 - Não serão aceitos protocolos, documentos em cópia não autenticada, nem documentos com prazo de validade vencido, exceto quando presentes as condições estabelecidas pela Lei Complementar nº 123/06.

6.1.2 – Os proponentes interessados na autenticação das cópias pelo pregoeiro ou equipe de apoio, deverão procurar ao pregoeiro ou equipe de apoio, antes do início da sessão de abertura da licitação para proceder a autenticação, pois, em hipótese alguma serão autenticadas durante a realização do certame.

6.1.3 – Todos os documentos exigidos para habilitação deverão estar no prazo de validade. Caso o órgão emissor não declare a validade do documento, esta será de 60 (sessenta) dias contados a partir da data de emissão, exceto o comprovante de inscrição no CNPJ e Atestado (s) de Capacidade Técnica.

6.1.4 - Os documentos necessários à HABILITAÇÃO deverão ser apresentados em envelope indevassável, fechado com cola, contendo identificação do proponente na face externa e ainda os dizeres:

> PREFEITURA MUNICIPAL DE IBERTIOGA PROCESSO LICITATÓRIO N° \_\_\_\_/\_\_\_\_ PREGÃO PRESENCIAL Nº ENVELOPE Nº 02 – DOCUMENTOS DE HABILITAÇÃO RAZÃO SOCIAL DA EMPRESA: \_\_\_\_\_\_\_\_\_\_\_\_\_\_\_ CNPJ: \_\_\_\_\_\_\_\_\_\_\_\_\_\_\_

Os proponentes deverão apresentar:

6.2 – Documentos relativos à **habilitação jurídica**:

6.2.1 - Ato constitutivo, estatuto social em vigor, devidamente registrado, em se tratando de sociedades comerciais e, no caso de sociedades por ações, acompanhado de documentos de eleição de seus administradores;

6.2.2 - Cédula de Identidade e registro comercial, no caso de empresa individual;

6.2.3 - Decreto de autorização, em se tratando de empresa ou sociedade estrangeira em funcionamento

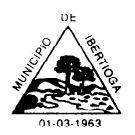

CEP 36.225-000 - ESTADO DE MINAS GERAIS

no País, e ato de registro ou autorização para funcionamento expedido pelo órgão competente, quando a atividade assim o exigir;

6.2.4 - Declaração subscrita pelo representante legal da proponente de que ela não incorre em qualquer das condições impeditivas, conforme modelo Anexo V especificando:

6.2.4.1 - Que não foi declarada inidônea por ato do Poder Público;

6.2.4.2 - Que não está impedido de transacionar com a Administração Pública;

6.2.4.3 - Que não foi apenada com rescisão de contrato, quer por deficiência dos serviços prestados, quer por outro motivo igualmente grave, no transcorrer dos últimos 5 (cinco) anos;

6.2.4.4 - Que não incorre nas demais condições impeditivas previstas no artigo 9º da Lei Federal nº 8.666/93.

6.2.5 - Declaração de atendimento à norma do inciso XXXIII do artigo 7º da Constituição Federal, com redação dada pela emenda constitucional nº 20/98, que proíbe trabalho noturno, perigoso ou insalubre aos menores de 18 anos e de qualquer trabalho a menores de 16 anos salvo na condição de aprendiz a partir de 14 anos, conforme modelo Anexo VI;

6.2.6 - Declaração expressa de que o proponente tem pleno conhecimento do objeto licitado e anuência das exigências constantes do edital e seus anexos, conforme modelo Anexo VII.

6.3 – Documentos relativos à **Regularidade Fiscal**:

6.3.1 - Comprovante de inscrição no Cadastro Nacional de Pessoas Jurídicas (CNPJ) emitido em prazo não inferior a 60 (sessenta) dias;

6.3.2 - Prova de regularidade para com a Fazenda Estadual e Municipal do domicílio ou sede do proponente;

6.3.3 - Certificado de Regularidade de Situação (CRF) perante o Fundo de Garantia por Tempo de Serviço – FGTS;

6.3.4 - Certidão Negativa de Débitos Relativos aos Tributos Federais e à Dívida Ativa da União com a informação de que abrange as contribuições sociais previstas nas alíneas "a" a "d" do parágrafo único do art. 11 da Lei nº 8.212, de 24 de julho de 1991.

6.3.5 – Certidão Negativa de Débito Trabalhista, fornecido gratuitamente pelo Tribunal Superior do Trabalho – TST;

6.3.6 – Em se tratando de microempresas e empresas de pequeno porte, estas deverão apresentar toda a documentação exigida para efeito de comprovação da regularidade fiscal, mesmo que esta apresenta alguma restrição.

6.3.6.1 – Havendo alguma restrição na comprovação da regularidade fiscal, será assegurado o prazo de 05 (cinco) dias úteis, cujo termo inicial corresponderá ao momento em que o proponente (ME ou EPP) for declarado vencedor do certame, prorrogáveis por igual e sucessivo período, a critério da Administração, para a regularização da documentação, pagamento ou parcelamento do débito, e emissão de eventuais certidões negativas ou positivas com efeito de negativa.

6.3.6.2 – A não-regularização da documentação no prazo no subitem anterior implicará decadência do direito à contratação, sem prejuízo das sanções previstas no artigo 81, da Lei n° 8.666/93, sendo

facultado à Administração convocar os licitantes remanescentes, na ordem de classificação, para assinatura do Contrato, ou revogar a licitação.

6.4 – Documentos relativos à Qualificação **Econômico-Financeira**:

6.4.1 - Certidão negativa de falência ou concordata ou execução patrimonial expedida pelo distribuidor da sede da empresa proponente, emitida no máximo até 90 (noventa) dias antes da data de abertura das propostas deste processo.

6.4.2 - Balanço patrimonial e demonstrações contábeis do último exercício social, já exigíveis e apresentados na forma da lei, que comprovem a boa situação financeira da empresa, vedada a sua substituição por balancetes ou balanços provisórios, podendo ser atualizados por índices oficiais quando encerrado há mais de 3 (três) meses da data de apresentação da proposta.

6.5 – Documentos relativos à **qualificação técnica**:

6.5.1 Para fins de comprovação de qualificação técnica, deverão ser apresentados os seguintes documentos:

a) Comprovação de aptidão para o desempenho de atividade pertinente e compatível em características, quantidades e prazos com o objeto da licitação através da apresentação de:

a.1) Declaração de Capacidade Técnica da Equipe, com a relação nominal de todos os profissionais, formação técnica e experiência (**modelo - Anexo VIII**);

a.2) Atestado de Utilização dos Softwares e da prestação de serviços de implantação, treinamento, suporte técnico, suporte técnico remoto, atualizações e assessoria técnica emitido por pessoas jurídicas de direito público ou privado (**modelo - Anexo IX**).

a.3) Declaração de Garantia de Manutenção Técnica do Software **(modelo - Anexo X**).

#### **CLÁUSULA SÉTIMA DOS PROCEDIMENTOS DA LICITAÇÃO**

7.1 - Aberta a sessão, os interessados, ou seus representantes legais, entregarão ao pregoeiro, devidamente lacrados, os envelopes nº 01 e nº 02 e apresentarão, em separado, declaração dando ciência de que preenchem plenamente os requisitos de habilitação.

7.2 - Em nenhuma hipótese serão recebidas documentação e proposta fora do prazo estabelecido neste edital, exceto para o item 6.1.1 deste edital.

7.3 - Serão abertos, pelo pregoeiro, todos os envelopes contendo as propostas de preços, ocasião em que se procederá à verificação da sua conformidade com os requisitos estabelecidos neste edital.

7.3.1 - Havendo divergência entre o valor proposto por item numérico e por extenso correspondente, prevalecerá o cotado em valor numérico, devendo o pregoeiro proceder à correção no valor global.

7.4 - No curso da Sessão, o pregoeiro classificará o autor da proposta de menor preço global e aqueles que tenham apresentado propostas com menor preço global não superiores a 10% (dez por cento) da de menor preço global.

7.5 - Não havendo, pelo menos 03 (três) propostas de preços escritas, nas condições fixadas do item anterior, o pregoeiro classificará, dentre os presentes, até o máximo de 03 (três), número que poderá ser ampliado em caso de empate, as melhores propostas subseqüentes, para que seus autores participem de lances verbais quaisquer que sejam os preços oferecidos nas propostas escritas.

7.6 - Para oferta de lances, o pregoeiro convidará, individualmente, os proponentes classificados, a partir do autor da proposta de maior preço global, e as demais, em ordem decrescente de valor, devendo a

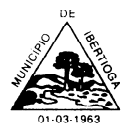

oferta ser feita por valor unitário.

7.7 - A desistência em apresentar lance verbal, quando convocado pelo Pregoeiro, implicará na exclusão do proponente desta fase do certame, caso em que valerá para o julgamento o valor da proposta escrita.

7.8 - O encerramento da etapa competitiva dar-se-á quando, indagados pelo pregoeiro, os proponentes manifestarem seu desinteresse em apresentar novos lances.

7.9 - Dos lances ofertados não caberá retratação.

7.10 – Ao final dos lances, caso haja aumento do preço proposto, o percentual apurado entre o valor final e o valor inicial, será igualmente deduzido dos valores unitários, ou seja, de cada item.

7.11 - Caso não se realizem lances verbais, o pregoeiro examinará a proposta classificada em 1º (primeiro) lugar, QUANTO AO OBJETO E VALOR, e decidirá motivadamente a respeito de sua aceitabilidade.

7.12 - Após a etapa anterior, o pregoeiro procederá à abertura do envelope contendo os documentos de HABILITAÇÃO do proponente que apresentou a melhor proposta, para verificação do atendimento das condições de habilitação fixadas no item "6" deste edital.

7.13 - Caso o proponente classificado em 1º (primeiro) lugar seja inabilitado, o Pregoeiro examinará a oferta subseqüente, verificando a sua aceitabilidade e procedendo à habilitação do proponente, na ordem de classificação, e assim, sucessivamente, até a apuração de uma proposta que atenda aos requisitos do edital.

7.14 - Verificado o atendimento das exigências fixadas neste edital, o proponente será declarado vencedor.

7.15 - Em qualquer das hipóteses anteriores, ainda poderá o pregoeiro negociar, diretamente, com o proponente para que seja obtido preço melhor.

7.16 - Quando todas as propostas forem desclassificadas ou todos os proponentes forem inabilitados, a Administração poderá fixar aos proponentes, na forma do § 3º do artigo 48 da Lei Federal nº 8.666/93, prazo para apresentação de nova proposta ou documentação, em sessão pública a ser definida pelo pregoeiro.

7.17 - Qualquer proponente, desde que presente ou devidamente representado na sessão, poderá manifestar imediata e motivadamente, no final da mesma, a intenção de recorrer, quando lhe será concedido prazo de 03 (três) dias corridos para apresentação das razões do recurso, ficando os demais proponentes, desde logo, intimados para apresentarem contra-razões, em igual número de dias, que começarão a correr do término do prazo daquele recorrente.

7.17.1 - Os recursos deverão ser entregues na Sala Comissão Permanente de Licitações da Prefeitura Municipal de Ibertioga, em duas vias, sendo dado recibo em uma delas.

7.17.2 - Não serão reconhecidos os recursos encaminhados por email, fax ou outro meio eletrônico, já que para estes é aberto prazo legal suficiente para protocolização do original no Município ou envio pelo correio.

7.17.3 - Em cumprimento, ao § 4º da Lei Federal 13.105/2015 (Novo Código de Processo Civil), para aferição da tempestividade do recurso remetido pelo Correio, será considerada como data de interposição a data de postagem.

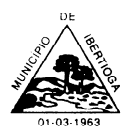

CEP 36.225-000 - ESTADO DE MINAS GERAIS

7.17.4 - A empresa que interpor o recurso, deverá comunicar ao Pregoeiro, pelo e-mail: licitacao@ibertioga.mg.gov.br, sobre a interposição encaminhada via correio.

7.17.5 - Os recursos serão dirigidos ao pregoeiro, que os receberá e encaminhará devidamente instruído.

7.18- Decorrido o prazo de recurso, sem que nenhum tenha sido interposto, ou decididos os porventura interpostos, ao pregoeiro encaminhará o processo à autoridade competente para homologação.

7.19 - Nessa sessão, o pregoeiro dará continuidade ao certame, atendendo às regras e condições fixadas neste edital.

7.20 - A falta de manifestação imediata e motivada do proponente em interpor recurso, na sessão, importará na DECADÊNCIA do direito e na continuidade do certame pelo pregoeiro, atendendo às regras e condições fixadas no edital, opinando pela adjudicação do objeto da licitação ao proponente vencedor.

7.21 - Da sessão pública será lavrada ata circunstanciada, assinada pelo pregoeiro, pela equipe de apoio e por todos os proponentes presentes que assim desejarem.

7.22 – Por força dos artigos 44 e 45, da Lei Complementar n° 123/06, será observado:

7.22.1 – Como critério de desempate, será assegurado preferência de contratação para as microempresas e empresas de pequeno porte, entendendo-se por empate aquelas situações em que as propostas apresentadas pelas microeempresas e empresas de pequeno porte sejam iguais ou até 5% (cinco por cento) superiores a melhor proposta classificada;

7.22.2 – A microempresa ou empresa de pequeno porte mais bem classificada será convocada para apresentar novo lance no prazo máximo de 05 (cinco) minutos após o encerramento da etapa de lances, sob pena de preclusão;

7.22.3 – O novo lance de preços mencionado no subitem anterior deverá ser inferior àquela considerada vencedora do certame, situação em que o objeto licitado será adjudicado em favor da empresa vencedora deste novo lance (ME ou EPP).

7.22.4 – Não ocorrendo a contratação da microempresa ou empresa de pequeno porte, na forma do subitem anterior, serão convocadas as ME's ou EPP's remanescentes, na ordem classificatória, para o exercício do mesmo direito;

7.22.5 – Na hipótese da não contratação nos termos previstos nos subitens 7.22.1 a 7.22.4, o objeto licitado será adjudicado em favor da proposta originalmente vencedora do certame.

#### **CLÁUSULA OITAVA DOS CRITÉRIOS DE JULGAMENTO**

8.1 - Será considerada vencedora a proposta de **menor preço global** ofertado de acordo com especificado no anexo I desde que atendidas às especificações constantes deste edital.

8.2 - Se duas ou mais propostas, em absoluta igualdade de condições, ficarem empatadas, a classificação far-se-á, obrigatoriamente, por sorteio, em ato público, na própria sessão, conforme disposto na Lei Federal n.º 8.666/93, Lei Complementar n° 123/2006.

8.3 – O pregoeiro poderá desclassificar as propostas cujos preços estejam superiores aos praticados no mercado ou suspender a sessão para que seja realizada pesquisa a fim de verificar tal conformidade.

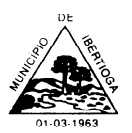

CEP 36.225-000 - ESTADO DE MINAS GERAIS

### **CLÁUSULA NONA DA IMPUGNAÇÃO DO EDITAL**

9.1 - Qualquer cidadão poderá solicitar esclarecimentos, providências ou impugnar os termos do presente edital por irregularidade, protocolizando o pedido até 2 (dois) dias úteis antes da data fixada para a realização do pregão, no serviço de protocolo da Sala da Comissão Permanente de Licitações da Prefeitura Municipal de Ibertioga, situado no endereço mencionado no preâmbulo, cabendo ao Pregoeiro decidir sobre a petição no prazo de 24 (vinte e quatro) horas. Demais informações poderão ser obtidas pelo telefone (32) 3347-1209.

9.2 - Decairá do direito de impugnar os termos do presente edital o proponente que não apontar as falhas ou irregularidades supostamente existentes no edital até o 2º (segundo) dia útil que anteceder a data de realização do pregão. Sendo intempestiva, a comunicação do suposto vício não suspenderá o curso do certame.

9.3 - A impugnação feita tempestivamente pela proponente não a impedirá de participar do processo licitatório, ao menos até o trânsito em julgado da decisão a ela pertinente. Acolhida a petição contra o ato convocatório, será designada nova data para a realização do certame, sendo corrigido o ato convocatório.

#### **CLÁUSULA DÉCIMA DA ADJUDICAÇÃO, HOMOLOGAÇÃO E ASSINATURA DO CONTRATO**

10.1 - Após a declaração do vencedor da licitação, não havendo manifestação dos proponentes quanto à interposição de recurso, o pregoeiro opinará pela adjudicação do objeto licitado, o que posteriormente será submetido à autoridade competente.

10.2 - No caso de interposição de recurso, após proferida a decisão, serão adotados os mesmos procedimentos já previstos neste edital para adjudicação e homologação do resultado da licitação.

10.3 - A convocação poderá ser feita através de email oficial do Município (licitacao@ibertioga.mg.gov.br) endereçado ao e-mail oficial da detentora, na qual poderá opinar por comparecer ao Município para assinar o termo ou remetê-lo a Prefeitura Municipal de Ibertioga, em 03 (três) vias de igual teor, devidamente impressas e assinadas/rubricadas, respeitando sempre o prazo estipulado para assinatura e entrega do instrumento ao Município.

10.4. A licitante vencedora deverá comprovar a manutenção das condições demonstradas para habilitação para assinar o Contrato.

10.5. Caso o adjudicatário não apresente situação regular no ato da assinatura do Contrato, ou recuse-se a assiná-lo a Administração aplicar-se-á o disposto no inciso XXIII do Art. 4º da Lei Federal 10.520/2002, podendo ainda, negociar o desconto nos preços, conforme disposto no Inciso XVII do Art. retro citado.

10.6. O representante legal da proposta vencedora deverá assinar o Contrato dentro do prazo máximo de 05 (cinco) dias a contar do recebimento da comunicação.

10.7. Qualquer solicitação de prorrogação de prazo para assinatura do Contrato ou instrumento equivalente, decorrente desta licitação, somente será analisada se apresentada antes do decurso do prazo para tal e devidamente fundamentada.

10.8. O Contrato a ser firmado entre o Município de Ibertioga/MG e a licitante vencedora incluirá as condições estabelecidas neste Edital, seus anexos e legislação pertinente para a fiel execução do objeto licitado.

10.9. O Contrato poderá ser rescindido nos casos enumerados no art. 78 da Lei 8666/93, podendo ser

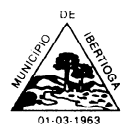

determinado por ato unilateral e escrito da Administração, nas hipóteses dos incisos I ao XII e XVII do referido artigo.

10.10. O Contrato, bem como os direitos e obrigações deles decorrentes, não poderá ser subcontratado, cedido ou transferido, total ou parcialmente, nem ser executado em associação da contratada com terceiros, sem autorização prévia da Administração Municipal, por escrito, sob pena de aplicação de sanção, inclusive rescisão contratual.

10.11. Operações de reorganização empresarial, tais como fusão, cisão e incorporação, ocorridas durante a vigência do contrato, deverão ser comunicadas à Administração Municipal e, na hipótese de restar caracterizada a frustração das regras e princípios disciplinadores das licitações e contratos administrativos, ensejará o cancelamento do contrato.

10.12. A inexecução total ou parcial na entrega do objeto licitado ensejará a rescisão contratual, bem como nos casos previstos no art.78 e 79 da Lei Federal 8.666/93 e alterações posteriores, ficando a cargo da Administração Municipal a aplicação das penalidades cabíveis.

10.13. O Contrato a ser firmado em decorrência desta licitação poderá ser resolvido a qualquer tempo independente de notificações ou interpelações judiciais ou extrajudiciais, com base nos motivos previstos nos art. art. 77 e 78, na forma do art. 79 da Lei Federal n˚. 8666/93 e suas alterações.

10.14. O Contrato poderá ser alterado nos termos do art. 65 da Lei 8666/93.

#### **CLÁUSULA DÉCIMA PRIMEIRA DO PAGAMENTO**

11.1 - Os pagamentos serão efetuados em até 15 (quinze) dias contados da data da liberação da nota fiscal pelo setor competente.

11.2 - A nota fiscal somente será liberada quando o cumprimento do empenho estiver em total conformidade com as especificações exigidas pelo Município.

11.3 - Na eventualidade de aplicação de multas, estas deverão ser liquidadas simultaneamente com parcela vinculada ao evento cujo descumprimento der origem à aplicação da penalidade.

11.4 - As notas fiscais deverão ser emitidas em moeda corrente do País, em 03 (três) vias.

11.4.1 Juntamente com a nota fiscal, a contratada deverá apresentar o certificado de regularidade do FGTS e a Certidão Negativa de Débitos Relativos aos Tributos Federais e à Dívida Ativa da União com a informação de que abrange as contribuições sociais previstas nas alíneas "a" a "d" do parágrafo único do art. 11 da Lei nº 8.212, de 24 de julho de 1991.

11.5 - O CNPJ da empresa constante da nota fiscal e fatura deverá ser o mesmo da documentação apresentada no procedimento licitatório.

11.6 - Nenhum pagamento será efetuado ao proponente vencedor enquanto pendente de liquidação quaisquer obrigações financeiras que lhe foram impostas, em virtude de penalidade ou inadimplência, sem que isso gere direito ao pleito de reajustamento de preços ou correção monetária.

11.7 – As despesas com o objeto de que trata este instrumento correrão à conta da dotação orçamentária nº 3.3.90.40.00.2.02.00.04.122.0002.2.0009 – DESENVOLVIMENTO ATIVIDADES DA ADMINISTRAÇÃO MUNICIPAL.

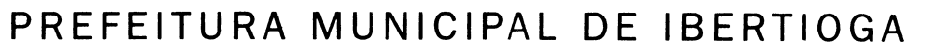

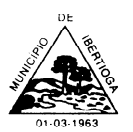

### **CLÁSULA DÉCIMA SEGUNDA DAS OBRIGAÇÕES**

### **12.1 - DAS OBRIGAÇÕES DA CONTRATADA**

12.1 - São obrigações da Contratada, além de outras decorrentes da natureza do presente contrato:

12.1.1 - Responsabilizar-se pela execução do objeto do presente contrato, obedecidos os prazos e condições fixados no Edital e seus respectivos anexos, nas ordens de serviço e na proposta julgada vencedora.

12.1.2 - Responsabilizar-se por todas as despesas e encargos de qualquer natureza com pessoal de sua contratação, necessários à execução do objeto contratual, inclusive encargos relativos à legislação trabalhista e outros decorrentes dos serviços constantes do presente contrato.

12.1.3 - Assumir inteira responsabilidade civil, administrativa e penal por quaisquer danos e prejuízos materiais ou pessoais causados diretamente ou por seus empregados ou prepostos, à Contratante ou a terceiros.

12.1.4 - Manter, por todo o período da execução contratual, as condições que garantiram a sua habilitação, incluída a regularidade perante o INSS, FGTS e Fazenda Pública.

12.2 - Poderá o Município exigir, em qualquer época, a apresentação de documentos e informações complementares, atinentes à licitação, incluídos os que referirem à regularidade da empresa com as suas obrigações.

#### **12.2. - DAS OBRIGAÇÕES DA CONTRATANTE**

12.2.1 - São obrigações da Contratante, além de outras decorrentes da natureza do presente contrato:

12.2.2 - Efetuar pagamento à Contratada no prazo fixado neste contrato, após a entrega da Nota Fiscal, de conformidade com as autorizações expedidas.

12.2.3 - Fiscalizar a execução do contrato.

12.2.4 - Criar as condições necessárias para a execução do contrato no que se refere à disponibilização dos equipamentos de hardware e software da sua competência, bem como disponibilização do pessoal para treinamento;

#### **CLÁUSULA DÉCIMA TERCEIRA DAS PENALIDADES**

13.1- Os casos de inexecução total ou parcial, erro de execução, execução imperfeita, atraso injustificado e inadimplemento de cada ajuste representado pela nota de empenho, sujeitará a destacam-se:

a) advertência;

b) multa de 0,5% (meio por cento) do valor da nota de empenho, por dia de atraso injustificado na execução da mesma, observado o prazo máximo de 05 (cinco) dias úteis;

c) multa de 2% (dois por cento) sobre o valor da nota de empenho, pela recusa injustificada do adjudicatário em executá-la;

d) suspensão temporária de participação em licitações e impedimento de contratar com o Município, no prazo de até 05 (cinco) anos;

e) declaração de inidoneidade para contratar com a Administração Pública, até que seja promovida a reabilitação, facultado a empresa contratada o pedido de reconsideração da decisão da autoridade competente, no prazo de 10 (dez) dias da abertura de vistas ao processo.

13.2 - Os valores das multas aplicadas previstas nos subitens acima poderão ser descontados dos pagamentos devidos pelo Município.

13.3 - Da aplicação das penas definidas nas alíneas "a", "d" e "e", do item 13.1, caberá recurso no prazo de 05 (cinco) dias úteis, contados da intimação, o qual deverá ser apresentado no mesmo local.

13.4 - O recurso ou o pedido de reconsideração relativa às penalidades acima dispostas serão dirigidos ao Secretário da unidade requisitante, o qual decidirá o recurso no prazo de 05 (cinco) dias úteis e o

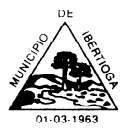

pedido de reconsideração, no prazo de 10 (dez) dias úteis.

### **CLÁUSULA DÉCIMA QUARTA CONDIÇÕES CONTRATUAIS**

14.1 Findo o processo licitatório, dentro do prazo de **05 (cinco) dias úteis,** após regularmente convocado, a licitante vencedora e a Prefeitura Municipal celebrarão contrato, nos moldes da minuta de contrato constante do **Anexo XII** deste edital.

14.1.1 O prazo de que trata o **subitem** anterior poderá ser prorrogado uma vez por igual período, mediante solicitação da licitante vencedora, devidamente justificado, desde que aceito pela Prefeitura Municipal.

14.1.2 Se a licitante vencedora não comparecer dentro do prazo previsto para assinar o contrato, será aplicado o disposto no art. 4º, inciso XXIII, da Lei nº 10.520, de 17 de julho de 2002, ficando sujeita às sanções previstas neste edital.

14.4 Até a assinatura do contrato, a proposta da licitante vencedora poderá ser desclassificada se a Prefeitura Municipal tiver conhecimento de fato desabonador à sua habilitação, conhecido após o julgamento.

14.5 Ocorrendo a desclassificação da proposta da licitante vencedora por fatos referidos no **subitem anterior**, a Prefeitura Municipal poderá convocar as licitantes remanescentes.

14.6 O contrato a ser firmado em decorrência deste pregão poderá ser rescindido a qualquer tempo independentemente de notificações ou interpelações judiciais ou extrajudiciais, com base nos motivos previstos nos arts. 77 e 78, na forma do art. 79 da Lei Federal nº 8.666/93.

14.7 Por descumprimento de quaisquer obrigações assumidas pela participação no processo licitatório poderão ser aplicadas à licitante vencedora as penalidades previstas neste edital e no contrato a ser firmado entre as partes.

14.8 A associação da Contratada com outrem, bem como a fusão, cisão ou incorporação deverão ser comunicadas à Prefeitura Municipal e só serão admitidas quando apresentada documentação comprobatória que justifique quaisquer das ocorrências e não afetem a boa execução do Contrato, sendo essencial para tanto que a nova empresa comprove atender a todas as exigências de habilitação previstas no edital.

14.9 A Contratada fica obrigada a aceitar, nas mesmas condições contratuais, os acréscimos ou supressões que se fizerem no objeto, até o limite de 25% (vinte e cinco por cento) do valor inicial atualizado da contratação, facultada a supressão além desse limite, por acordo entre as partes, conforme disposto no artigo 65, §§ 1° e 2°, inciso II, da lei nº 8.666/93.

14.10 É expressamente **vedada a subcontratação** do objeto deste edital.

### **CLÁUSULA DÉCIMA QUINTA CONDIÇÕES DE EXECUÇÃO DOS SERVIÇOS**

### **15.1 Dos prazos de início e de execução:**

15.1.1 Os serviços de Implantação dos SOFTWARES terão início na data seguinte da assinatura do contrato e deverão ser integralmente concluídos no prazo máximo de 30 (trinta) dias.

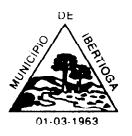

CEP 36.225-000 - ESTADO DE MINAS GERAIS

15.1.2 Os serviços de reprocessamento, conversão e de customização serão iniciados após 02 (dois) dias úteis a contar da data de assinatura contratual, mediante entrega, pela Prefeitura Municipal de Ibertioga, dos elementos, informações e dados necessários para sua execução.

15.1.3 O treinamento dos servidores designados pela Prefeitura Municipal de Ibertioga para operar os Softwares deverá iniciar-se imediatamente após a carga dos dados e instalação dos dados, abrangendo, também, os procedimentos para a geração de backups diários para segurança dos dados.

15.1.4 A atividade de geração, bem como a guarda dos backups, é de exclusiva responsabilidade da Prefeitura Municipal de Ibertioga.

15.2 Os serviços de suporte técnico e treinamento presencial deverão ser prestados ao longo do período de duração do Contrato a ser firmado, devendo o serviço de suporte técnico ser passível de início em, no máximo, 05 (cinco) dias úteis após a instalação do software e migração dos dados.

15.3 Deverão ser observados os prazos de atendimento para a resolução definitiva dos serviços de manutenção corretivas do programa, qual seja, de 05 (dois) dias úteis para a resolução definitiva do problema, a contar da comunicação via e-mail, fax ou telefone.

# **CLÁUSULA DÉCIMA SEXTA ACOMPANHAMENTO E FISCALIZAÇÃO**

16.1 Fica a Secretaria Municipal de Administração, responsável pela fiscalização do contrato resultante desta licitação que registrará todas as ocorrências, deficiências em relatório, cuja cópia será encaminhada à contratada, objetivando a imediata correção das irregularidades apontadas, adotando as providências necessárias ao fiel cumprimento das cláusulas contratuais, conforme o disposto nos §§ 1º e 2º do art. 67 da Lei Federal nº 8.666/93.

### **CLÁUSULA DÉCIMA SETIMA DAS DISPOSIÇÕES FINAIS**

17.1 - Nenhuma indenização será devida aos proponentes por apresentarem documentação e/ ou elaborarem proposta relativa ao presente pregão.

17.2 - A presente licitação somente poderá vir a ser revogada por razões de interesse público decorrentes de fato superveniente, devidamente comprovado, ou anulada, no todo ou em parte, por ilegalidade, de ofício ou por provocação de terceiros, mediante parecer escrito e devidamente fundamentado.

17.3 - O resultado desta licitação será lavrado em Ata, a qual será assinada pelo pregoeiro, equipe de apoio e representantes dos proponentes.

17.4 - Recomenda-se aos proponentes que estejam no local marcado, com antecedência de 30 (trinta) minutos do horário previsto.

17.5 - Esclarecimentos em relação a eventuais dúvidas de interpretação do presente edital poderão ser obtidos junto à Sala da Comissão Permanente de Licitações da Prefeitura Municipal de Ibertioga, pelo telefone: (32) 3347-1209, nos dias úteis no horário das 08h às 17h.

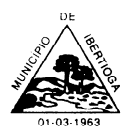

17.6 - O proponente é responsável pela fidelidade e legitimidade das informações e dos documentos apresentados em qualquer fase da licitação.

17.7 - No interesse da Administração, sem que caiba às participantes qualquer recurso ou indenização, poderá a licitação ter:

a) adiada sua abertura;

b) alterado o edital, com fixação de novo prazo para a realização da licitação.

17.8 - Os casos omissos relativos à aplicabilidade do presente edital serão sanados pela Comissão Permanente de Licitações da Prefeitura Municipal de Ibertioga obedecida a legislação vigente.

17.9 - Serão consideradas desclassificadas as propostas que forem incompatíveis com os requisitos e condições fixadas neste edital.

17.10 - Para dirimir quaisquer questões decorrentes do procedimento licitatório, elegem as partes o Foro da cidade de Barbacena, com renúncia expressa a qualquer outro por mais privilegiado que seja.

17.11- Faz parte deste edital:

- **a) ANEXO I** Termo de Referência;
- **b) ANEXO II** Declaração de cumprimento dos requisitos de habilitação;
- **c) ANEXO III** Modelo de Declaração de Microempresa ou Empresa de Pequeno Porte;
- **d) ANEXO IV** Modelo de Procuração para credenciamento;
- **e) ANEXO V**  Modelo de Proposta de Preços;
- **f) ANEXO VI** Declaração de Idoneidade;
- **g) ANEXO VII** Declaração de superveniência;
- **h) ANEXO VIII** Modelo de Declaração de Capacidade Técnica da Equipe;
- **i) ANEXO IX** Modelo de Atestado de Utilização dos Softwares e da prestação de serviços;
- **j) ANEXO X** Declaração de Garantia de Manutenção Técnica do Software;

**k) ANEXO XI** – Modelo de Declaração de Cumprimento do art. 7º, inciso XXXIII da Constituição Federal;

**l) ANEXO XII** – Minuta do Contrato.

Prefeitura Municipal de Ibertioga, 30 de novembro de 2021.

\_\_\_\_\_\_\_\_\_\_\_\_\_\_\_\_\_\_\_\_\_\_\_\_\_\_\_\_\_\_ Fabia Emerenciana Da Silva Pregoeira

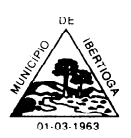

CEP 36.225-000 - ESTADO DE MINAS GERAIS

### **PROCESSO LICITATÓRIO N° 0125/2021**

#### **PREGÃO PRESENCIAL Nº 045/2021**

#### **ANEXO I**

#### **TERMO DE REFERÊNCIA**

### **1. DO OBJETO E JUSTIFICATIVA PARA CONTRATAÇÃO**

#### **1.1 Do Objeto:**

**1.1.1** A presente licitação tem por objeto a **Contratação de empresa especializada na prestação de serviços de informática para locação de fornecimento e cessão de direitos de uso de software em Sistema Web, hospedado em** *data center* **virtual (***cloud***),** com implantação, carga e migração da base de dados, treinamento, suporte técnico presencial (quando necessário), suporte técnico remoto e atualizações em sistemas integrados de Gestão Pública, nas seguintes áreas:

a) Sistema Contábil-Orçamentária-Financeira (Planejamento, Contabilidade, orçamento e Tesouraria);

b) Sistema Tributário;

c) Nota Fiscal Eletrônica;

d) Sistema de Gestão de Pessoal e Folha de Pagamento;

e) Sistema de Licitação, Materiais e Patrimônio (Almoxarifado, Compras, Licitações, Contratos e Patrimônio);

f) Sistema de Controle de Frotas;

g) Sistema de Apoio e Prestação de Contas ao SICOM/TCEMG;

- h) Sistema de Controle Interno;
- i) Sistema de Portal da Transparência;
- j) Sistema de Protocolo;
- k) Sistema de Controle de Suporte ao Usuário, e;
- l) Sistema WEB de atendimento ao cidadão.

**1.1.2** Entende-se por treinamento: aquisição de conhecimentos, conceitos, regras, habilidades necessárias à operacionalização dos Softwares que são objeto da presente licitação.

**1.1.3** Entende-se por suporte técnico: serviços técnicos de informática limitados aos softwares, e prestados "*in loco*", na sede da contratante;

**1.1.4** Entende-se por suporte técnico remoto: serviços técnicos de informática limitados aos softwares e prestados remotamente, através de softwares de comunicação entre computadores, disponíveis no mercado;

**1.1.5** Entende-se por **atualizações:** adequação dos Softwares às alterações das legislações federal, estadual e municipal.

**1.1.6** Entende-se por **assessoria técnica:** serviços técnicos que demandam profissionais especializados nas áreas em que atue o licitante, consistindo em respostas verbais ou por escrito de questionamentos formulados pelos diversos setores do contratante, relacionados a adequação de casos concretos aos recursos dos Softwares, para que o mesmo possa atingir o objeto em licitação.

**1.1.7** Entende-se por **implantação**: migração e carga dos dados, instalação e disponibilização dos Softwares nos servidores e estações de trabalho disponibilizadas pela Administração e treinamento dos

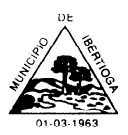

servidores.

#### **1.2 Da Justificativa:**

A opção por contratar um **Sistema Integrado de Gestão Pública em Sistema Web** fundamenta-se no ponto de equilíbrio entre as necessidades e as possibilidades da Prefeitura Municipal conforme prerrogativa dada pela legislação em vigência, para confrontar e escolher o que há de mais avançado em regras de negócio para atender às referidas imposições legais.

A demanda é por um sistema em Gestão Integrada e serviços complementares que permitam automatizar de forma integrada, os processos da Prefeitura listados neste Termo de Referência, os quais são executados envolvendo o trabalho de diversas áreas.

A informatização isolada desses processos não atende a presente demanda, porque implicaria em controles redundantes, retrabalho, conciliação de diferenças de dados, além do risco de se trabalhar com informações divergentes e até punições para os agentes públicos.

Portanto, visando agilizar o processo de tomada de decisão, bem como, o fluxo e a qualidade da informação dentro do Órgão Público, eliminar o trabalho; reduzir custos e tempo de resposta aos contribuintes, cidadãos, servidores, fornecedores, demais entes municipais e esferas governamentais, é que decidiu pela **contratação da solução integrada em sistema WEB.**

Todos sabem que a tecnologia da informação é um dos setores que mais cresce no mercado mundial, e, com a chegada da Pandemia Mundial de Coronavírus, mais destaque tem o trabalho que pode ser efetuado pela *internet,* que demanda menos serviço *in loco*, que demanda menos custos para a Administração Pública, pois não dependerá de ter uma máquina mais cara e robusta para ser o *data center* do sistema. Assim, as informações integradas estarão hospedadas em *data center* virtual (*cloud*) de forma mais protegida do que numa máquina física na prefeitura, que pode ser roubada ou eventualmente pode estragar e ainda tendo um custo alto de manutenção.

A economia se dá pela desnecessidade de se ter um data center de hospedagem físico na própria prefeitura, uma máquina mais cara e com manutenção necessária a todo momento, porque se estragar todos os dados do município ficariam perdidos ou inacessíveis, assim a hospedagem de dados em datacenter virtual (cloud) é de responsabilidade de empresa contratada e está protegida de qualquer problema nas máquinas físicas, nenhuma informação se perde. Portanto, está é uma escolha mais econômica para o Município.

Além disto, os gestores municipais terão acesso por senhas individuais ao sistema em qualquer lugar que estejam, e assim, poderão trabalhar de suas residências (*como no caso da necessidade de home office que ocorreu nesta Pandemia*) ou numa viagem de trabalho, acessando informações necessárias em qualquer momento, municiando os gestores públicos de informações e podendo os mesmos fiscalizar o serviço de cada setor, mesmo a distância. **Esta é a tendência do mercado nacional e mundial, e foi** 

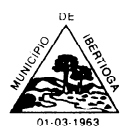

#### **comprovado neste momento, repita-se de Pandemia de COVID-19.**

Assim, o sistema permitir operação (uso dos SOFTWARES) fora do prédio da prefeitura, possibilitando a conexão sem necessidade de instalação prévia bastando apenas um navegador, no local de uso, facilitando a operação pelos gestores e usuários, independentemente de onde estejam, além dos serviços WEB que o cidadão terá acesso, haja vista que tenham uma conexão com a internet, de tráfego padrão ao serviço executado.

Portanto, está é uma escolha mais eficiente para o Município.

Importante destacar que se a tecnologia não for WEB não tem como implantar serviço de atendimento ao cidadão para emissão de guia de IPTU, Certidões, emissão de Contracheque pelo próprio servidor de onde ele estiver e ainda pode informações sobre situação do credor, validação De CND, nota fiscal eletrônica, nada disso é possível sem que o sistema opere pela WEB, podendo ser acessado em todos os navegadores existentes, sem necessidade de instalação de qualquer peça de software na máquina do cidadão.

Portanto, qualquer cidadão futuramente poderá acessar essas informações, sem precisar ir na prefeitura. Isso não se trata de excesso, mas de necessidade nos novos tempos que chegaram, evitando aglomerações, evitando deslocamentos desnecessários, e facilitando a vida do contribuinte.

O atual cenário mundial revela a urgente necessidade de modernizar e integrar, de forma eficiente, os processos das áreas administrativas, financeira, tributária e de atendimento ao cidadão, visando a permitir maior **controle, rastreabilidade, segurança e gestão** sobre as transações realizadas nos diversos órgãos municipais, bem como prover os gestores públicos de informações gerenciais rápidas e confiáveis para a tomada de decisões, que resultem em melhor produtividade das equipes, eliminação de retrabalhos e de controles não automatizados, economia de recursos e maior eficiência administrativa.

Nessa perspectiva, a Prefeitura justifica a aquisição de um sistema integrado para gestão dos seus processos de trabalho, na modalidade SaaS (software como serviço) com hospedagem de dados em datacenter virtual (cloud). Visando suprir deficiências de controle, e seguindo a tendência de evolução tecnológica, com vistas à otimização de recursos, padronização de rotinas, visão gerencial e maior controle, e assim, unificar e centralizar seus sistemas em um sistema único, baseados na dinâmica de gestão por processos via WEB.

Assim, comprova-se também a segurança e eficiência na escolha do tipo de sistema. Além disso, a implementação de um sistema web, com provimento de datacenter, possibilitará a desoneração do orçamento com os constantes investimentos em hardware e infraestrutura necessários, imprescindíveis e dispendiosos requeridos pelos sistemas locais tradicionais.

#### **2. ESTRUTURA DE HARDWARE (responsabilidade da contratante)**

**2.1** Caberá ao Município providenciar os equipamentos e instalação de estrutura tecnológica necessária a

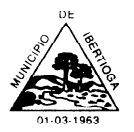

qual terá as características necessárias para o serviço.

**3. REQUISITOS GERAIS PARA OS SOFTWARES:** as características e propriedades gerais abaixo relacionadas são aplicáveis a todos os Softwares e suas partes ou sistemas como quesitos obrigatórios, de responsabilidade do fornecedor:

### **3.1 Características gerais dos sistemas:**

- **3.1.1** Serem multi banco de dados, podendo acessar, na mesma aplicação, bases de dados das tecnologias ISAM, arquivos texto, arquivos XML, arquivos padrão DBF, bancos de dados relacionais / transacionais (Oracle, Ms Sql Server, My-Sql) através de gateways nativos e / ou via ODBC;
- **3.1.2** Permitirem extração e importação de dados entre outros sistemas, possuindo a capacidade de gerar e consumir **Web Services**, escritos e acessíveis no padrão WSDL (Web Service Description Language);
- **3.1.3** Possibilitarem a geração de relatórios e arquivos para os padrões de arquivos texto, PDF (Adobe Acrobat Reader), arquivos de texto DOC (arquivos MS Word), planilhas XLS (arquivos MS Excel), arquivos XML e arquivos HTML;
- **3.1.4** Permitirem o armazenamento e acionamento de informações multimídia, tais como vídeos e áudios de formatos variados;
- **3.1.5** Permitirem o envio e recebimento de e-mails acionáveis pelo usuário ou automaticamente por eventos;
- **3.1.6** Propiciarem o uso de programas de consulta e entrada de dados nos sistemas, acionáveis por aparelhos de computação móvel (celulares e tablets);
- **3.1.7** No caso de Sistemas Web, permitir a atualização automática de versão nas máquinas dos clientes, assim que o cliente acessar o sistema.

#### **3.2 Características de usabilidade**

- **3.2.1** Possuir recurso de ajuda ao usuário, integrada aos sistemas, através de telas de ajuda sensíveis ao contexto de telas e campos;
- **3.2.2** Possuir recurso de ajuda ao usuário, integrada aos sistemas, através da exibição de mensagens de identificação dos campos de informação presentes nas telas, sempre que o mouse se posicionar sobre estes (tooltips);
- **3.2.3** Permitir crítica de dados campo a campo, sem a necessidade de preencher antes todos os campos de uma tela para obter o relatório de críticas;
- **3.2.4** Propiciar interface GUI (Graphical User Interface) para os sistemas em plataforma cliente / servidor e interface RIA (Rich Internet Applications) para os sistemas em plataforma Web;
- **3.2.5** No caso de funcionalidades acessíveis por aparelhos de computação móvel (Celulares, Smartphones, Tablets), garantir o uso da interface contando com os recursos de touch-screen e rolagem de tela presentes nestes aparelhos.

### **4. REQUISITOS ESPECÍFICOS POR SISTEMA**

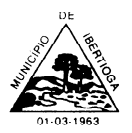

# **4.1 SISTEMA CONTÁBIL-ORÇAMENTÁRIO-FINANCEIRO (PLANEJAMENTO, CONTABILIDADE,**

**ORÇAMENTO E TESOURARIA) -** O Sistema deverá ser fornecido com as seguintes condições técnicas e funcionalidades:

- Ser totalmente integrado ao Sistema de Apoio ao SICOM do TCEMG e ao sistema de Licitações e Contratos, sem redundância de base de dados;
- Ser totalmente acessivel pela Internet;
- O sistema deverá gerar relatórios em formato PDF e/ou Excel;
- Ser totalmente integrado ao Sistema SICOM, possibilitando geração imediata de dados para o mesmo, conforme exigências do sistema SICOM do TCEMG, em suas fases de Instrumentos de Planejamento e Acompanhamento Mensal;
- Permitir a elaboração do Plano Plurianual (PPA) de forma descentralizada, permitindo que cada entidade da administração direta e indireta insira no Software, a parte do PPA que lhe caiba;
- Possibilitar que o PPA contenha:
- as diretrizes ou macro-objetivos de governo com a respectiva codificação, denominação e finalidade ou objetivo;
- os programas de governo com a sua codificação, denominação, objetivos, horizonte temporal (período de vigência - mês e ano de início e término), público-alvo, identificação do tipo do programa (finalístico ou de apoio administrativo), indicadores com suas unidades de medida e índices atual e futuro e unidade orçamentária responsável pela sua gestão;
- as ações de governo com a sua codificação, identificando se é projeto, atividade ou operação especial, a denominação, as características sobre a sua vigência, o produto esperado (bem ou serviço), a unidade de medida, a meta física e financeira por exercício, a região em que será realizada e as metas física e financeira e a unidade orçamentária responsável pela sua execução;
- Emitir demonstrativos contendo as informações cadastradas no PPA elaborado, explicitando as diretrizes, os programas e as ações governamentais;
- Controlar todas as alterações no Plano Plurianual, demonstrando as inclusões, exclusões e demais alterações nas diretrizes, programas e ações de governo, possibilitando a geração de projeto de lei para alteração do PPA;
- Permitir a elaboração da LDO de forma descentralizada, de modo que cada entidade da administração direta e indireta insira no SOFTWARE a parte da LDO que lhe caiba;
- Disponibilizar módulo para consolidação das propostas parciais da LDO de todas as entidades da administração direta e indireta e dos fundos especiais;
- Permitir a elaboração da proposta da LOA de forma descentralizada, possibilitando que cada entidade da administração direta e indireta, bem como cada unidade orçamentária das entidades, insira no Software, a parte da LOA que lhe caiba;
- Disponibilizar módulo para consolidação das propostas parciais da LOA de todas as entidades da administração direta e indireta e dos fundos especiais, conforme determinam o art. 165, § 5º, da CF/88 e o art. 50, III, da LRF;
- Disponibilizar as naturezas de receitas orçamentárias e permitir a atualização, quando necessário, identificando no cadastro as categorias econômicas e os demais detalhamentos previstos na legislação;

- CEP 36.225-000 ESTADO DE MINAS GERAIS
- Permitir a definição e cadastramento da classificação institucional, composta por órgão(s), unidade(s) e subunidade(s);
- Possibilitar a integração da LOA com o Software de Contabilidade Pública e Tesouraria que deverá incorporar e executar o orçamento, após aprovação do Poder Legislativo;
- Possibilitar, nos termos da lei de diretrizes orçamentárias, o estabelecimento da programação financeira e do cronograma de execução mensal de desembolso (caput do art. 8º da LRF);
- Emiti a estimativa do impacto orçamentário e financeiro, conforme determinam os arts. 16 e 17 da LRF;
- Permitir o cadastro de remanejamento e transposição de créditos orçamentários, exigindo a informação da legislação de autorização e resguardando o histórico das alterações de valores ocorridas, de acordo com o art. 167, inciso VI da CF/88;
- Permitir cadastro de créditos adicionais em todas as suas modalidades, com suas respectivas fontes de recursos (anulação, superávit financeiro, excesso de arrecadação ou operação de crédito), identificando o número da lei autorizativa e sua espécie (lei orçamentária ou lei específica), exigindo informação da legislação autorizativa e resguardando o histórico das alterações de valores, conforme determina a CF/88 e a Lei nº 4.320, de 1964;
- Permitir abertura do exercício financeiro com reutilização de definições e parâmetros do exercício anterior;
- Permitir o cadastramento anual do plano de contas, possibilitando a definição no número de níveis de contas de, no mínimo, 05 (cinco) níveis, estruturados de forma a permitir a especificação dos sistemas orçamentário, financeiro, patrimonial e de compensação;
- Assegurar que as contas só recebam lançamentos contábeis no último nível de desdobramento do plano de contas utilizado;
- Assegurar a adequação e compatibilidade do plano de Contas aos propostos pela União e pelo TCE/MG;
- Permitir a definição e cadastramento anual das contas bancárias, identificando agência, número da conta, com associação, por conta, ao plano de contas, possibilitando a criação de um código reduzido para cada conta;
- Permitir o cadastro e suas alterações, de credores e fornecedores da Administração, integrado com os demais Softwares;
- Permitir a integração da Contabilidade com o Software de Planejamento, incorporando os instrumentos de definição do planejamento (PPA, LDO e LOA), aprovados pelo Poder Legislativo, e possibilitando a sua execução;
- Permitir a integração com o Software de Compras e Licitações para a geração automática e manual e reserva de dotação quando da abertura de um processo licitatório;
- Permitir a integração com o Software de Compras e Licitações para a reserva de dotações, o empenhamento automático de processos de compras já concluídos e disponibilizados para empenhamento;
- Permitir a integração com o Software de Pessoal, para o empenhamento automático e manual da folha de pagamento processada e encerrada;

- CEP 36.225-000 ESTADO DE MINAS GERAIS
- Executar o empenhamento nas modalidades ordinário, global e estimativo e integração com o Software de Planejamento por meio do controle das cotas mensais e do cronograma de desembolso, possibilitando o controle do fluxo de caixa;
- Possibilitar controle de saldos de dotações orçamentárias impedindo o empenhamento, caso estes saldos sejam inferiores aos valores que se deseja empenhar;
- Permitir a realização e o controle das anulações e complementações das notas de empenhos da despesa;
- Permitir o cadastro de documentos contábeis para registrar os pagamentos das despesas extraorçamentárias;
- Permitir o processamento da liquidação da nota de empenho, inclusive daquelas inscritas em restos a pagar não processados, possibilitando o registro nos sistemas orçamentário e financeiro.
- Permitir a integração com o SOFTWARE de Almoxarifado, para registro das fases da liquidação da despesa (orçamentária e de restos a pagar), desde o momento do recebimento de materiais, bens e serviços até a confirmação do direito adquirido pelo credor/fornecedor, com os respectivos lançamentos contábeis;
- Permitir o processamento do pagamento das liquidações das notas de empenho, inclusive daquelas inscritas em restos a pagar, possibilitando o registro nos sistemas orçamentário e financeiro;
- Possibilitar a realização e o controle de inscrições de empenhos em restos a pagar, de forma automática ou manual, conforme determina o art. 36 e o parágrafo único do art. 103 da Lei nº 4.320/1964;
- Permitir a caracterização dos restos a pagar em processados e não processados, conforme determina o parágrafo único do art. 92 da Lei nº 4.320/1964;
- Permitir o cancelamento dos restos a pagar, identificando o número da nota de empenho, o credor e o valor do documento cancelado, possibilitando a descrição do memorial justificativo e a sua impressão, com os respectivos registros nos sistemas financeiro e patrimonial;
- Permitir cancelamento e os restabelecimentos dos saldos da dívida flutuante, possibilitando a descrição do histórico justificativo, com os respectivos registros nos sistemas financeiro e patrimonial;
- Permitir fechamento e abertura do movimento mensal da contabilidade, através de senhas específicas para este procedimento, até o mês desejado;
- Permitir a inscrição da dívida ativa e da dívida fundada, com possibilidade de cancelamento, atualização e restabelecimento das mesmas;
- Permitir o controle de contratos de dívida fundada firmados pela ADMINISTRAÇÃO com credores/fornecedores;
- Permitir a realização do encerramento do exercício, com as respectivas transferências de saldos para o exercício seguinte;
- Permitir a integração com o Software de Arrecadação de Tributos para a contabilização automática e/ou manual dos tributos recebidos. Após o processamento pelo Software de Arrecadação de Tributos dos arquivos magnéticos de retorno, recebidos da rede bancária credenciada, a contabilização dever ocorrer diretamente nas contas de receitas previstas no

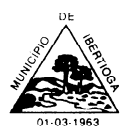

orçamento, tendo como contrapartida a conta bancária ou a conta de receita a classificar, permitindo emissão de relatórios sintéticos e analíticos, por conta bancária, por data de lote, data de pagamento e data de crédito;

- Permitir integração com o Software de Pessoal para a contabilização da baixa automática e/ou manual dos empenhos e ordens de pagamentos da folha de pagamento, com as respectivas retenções;
- Processar pagamentos das despesas, incluindo as contrapartidas financeiras e as retenções cabíveis, com opção de pagamento por meio de caixa, cheque, ordem bancária e débito em conta, fazendo consistência entre fonte de recursos da despesa e conta bancária;
- Possibilitar o controle de pagamento das ordens de pagamento extraorçamentárias do exercício, com as respectivas contrapartidas financeiras com opção obrigatória de pagamento por caixa, cheque borderô e débito em conta, fazendo consistência entre a fonte de recursos da despesa e da conta bancária;
- Possibilitar a geração de arquivos em meio eletrônico (ordem bancária eletrônica) contendo os dados detalhados de todos os pagamentos a serem efetivados pelo sistema bancário, de acordo com a especificação do formato de importação definida pelo próprio banco, de forma a viabilizar o envio de arquivo ao banco para possibilitar o pagamento de um ou diversos credores/fornecedores;
- Permitir estorno de lançamentos contábeis;
- Permitir o cadastro de aplicações financeiras e resgates de aplicações financeiras;
- Permitir o cadastro de rentabilidades obtidas mediante aplicações financeiras;
- Permitir conciliação de contas bancárias no Software, identificando os itens lançados pela contabilidade e não lançados pelo banco e, inserindo os itens lançados pelo banco e não lançados pela contabilidade, com possibilidade de alteração da conciliação e emissão de relatórios, sintético e analítico, das contas em geral e das contas individualmente;
- Permitir o controle dos saldos das contas correntes bancárias;
- Permitir o controle geral de movimentação de saldo de caixa com visualização de entradas e saídas de numerário;
- Possibilitar o encerramento diário da tesouraria após conciliação dos lançamentos de movimentação financeira;
- Permitir fechamento da movimentação financeira diária até o dia desejado e sua reabertura, desde que o mês não esteja encerrado.
- Manter o cadastro das leis e decretos que aprovam, alteram, excluem ou incluem os itens do Plano Plurianual.
- Permitir realizar as alterações legais nos instrumentos de planejamento: PPA, LDO, LOA.
- Possibilitar o cadastro de programas, com as seguintes informações: situação (em andamento, paralisado ou concluído), objetivo, diagnóstico, fonte de financiamento, responsável, público alvo, diretriz, justificativa e indicadores.
- Permitir estabelecer vínculo do programa de governo com: indicadores e índices esperados, e a avaliação do programa.

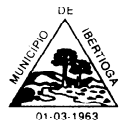

CEP 36.225-000 - ESTADO DE MINAS GERAIS

- Possibilitar o cadastro das ações para o atendimento dos programas, com as seguintes informações: tipo da ação (projeto/atividade/operações especiais) e seus detalhamentos, codificação, nomenclatura, órgão, vínculo, unidade orçamentária, função e sub função de governo, produto, objetivo e meta descritiva.
- Possuir cadastro de transferências financeiras entre todos os órgãos da Administração Direta e/ou Indireta, identificando o tipo da transferência (Concedida/Recebida).
- Cadastrar a programação da receita, possibilitando a identificação de cada fonte de destino.
- Permitir informar as metas físicas e financeiras, com a indicação das fontes de recursos.
- Propiciar emissão de relatórios de acompanhamento e comparação da execução financeira.
- Possuir relatório comparativo das previsões do PPA, LDO e LOA.
- Possibilitar a cópia dos dados de outros Planos Plurianuais.
- Permitir cadastrar as prioridades da LDO, definindo as metas físicas e as metas financeiras com identificação da fonte de recurso.
- Registrar a receita prevista para o exercício da LDO e para os dois exercícios seguintes.
- Possuir cadastro de renúncia da receita, identificando o tipo e as formas de compensação da renúncia.
- Permitir registrar as expansões da despesa e as suas respectivas compensações.
- Permitir informar os riscos fiscais, identificando o tipo e a providência a ser tomada para o risco.
- Possuir relatórios gerenciais da previsão da receita e despesa com possibilidade de agrupamento por fonte de recurso.
- Gerar demonstrativo com os valores orçados a fim de apurar os gastos com ensino, saúde e pessoal.
- Geração da proposta orçamentária para o exercício financeiro seguinte, com base na utilização do orçamento do exercício em execução e anteriores, permitindo a atualização do conteúdo e da estrutura da proposta gerada e a distribuição do orçamento por órgãos, conforme as Instruções Técnicas da Secretaria do Tesouro Nacional (STN).
- Disponibilizar, após aprovação, o orçamento no início de cada exercício, inclusive liberando as dotações para utilização, conforme disposto na legislação municipal.
- Possuir gráficos referente ao planejamento como: Gasto com saúde, Educação e Pessoal, receita segundo categoria econômica, comparativo da despesa por função.
- Permitir o cadastramento de fonte de recurso com identificador de uso, grupo, especificação e detalhamento, conforme Portaria da STN ou Tribunal de Contas do Estado.
- Possuir cadastros de Convênios, Precatórios, Dívida Fundada, Contratos e Caução.
- Não permitir o cadastro de fornecedores duplicados com o mesmo CNPJ ou CPF.
- Nos atos da execução orçamentária e financeira, permitir que sejam usadas as quatro fases da despesa: empenho, em liquidação, liquidação e pagamento com a escrituração contábil automática.
- Permitir um controle das operações orçamentárias e financeiras, por período, impedindo o usuário de qualquer alteração, inclusão ou exclusão nos registros.

CEP 36.225-000 - ESTADO DE MINAS GERAIS

- Utilizar o novo Plano de Contas adotado conforme determinado pela Secretaria do Tesouro Nacional, a partir de 2014 NBCASP, adotado pelo TCEMG através de suas normas e quaisquer novos procedimentos para a contabilidade pública e Lei vigente.
- Assegurar que as contas só recebam lançamentos contábeis no último nível de desdobramento do Plano de Contas.
- Permitir utilizar históricos, sempre que possível com textos padronizados, vinculados à classificação da despesa, evitando lançamentos indevidos.
- Admitir a utilização de históricos padronizados e históricos com texto livre no empenho.
- Permitir o gerenciamento de empenhos estimativos, globais e ordinários.
- Possibilitar o registro de sub empenhos sobre os empenhos Global e Estimativo.
- Permitir informar as retenções nas liquidações que se aplicam.
- Permitir informar documentos fiscais na liquidação do empenho.
- Permitir a anulação total e parcial do empenho e o cancelamento da anulação.
- Permitir efetuar o cancelamento de restos a pagar.
- Permitir a anulação dos empenhos não liquidados no final do exercício, evitando a inscrição em restos a pagar.
- Permitir que seja emitida notas de pagamento, de despesa extra, de empenhos e de sub empenhos.
- Permitir cadastrar e controlar as dotações constantes no orçamento do município e das decorrentes de créditos adicionais especiais e extraordinários.
- Permitir cadastrar e controlar os créditos suplementares e as anulações de dotações.
- Permitir registrar e controlar as dotações orçamentárias, bloqueio e desbloqueio, em caso de saldo insuficiente.
- Controlar as dotações orçamentárias, impossibilitando a utilização de dotações com saldo insuficiente para comportar a despesa.
- Emitir Notas de Empenho, Sub empenhos, Liquidação, Ordens de Pagamento, Restos a pagar, Despesa extra e suas respectivas notas de anulação, possibilitando sua emissão por intervalo e/ou aleatoriamente
- Permitir a anulação total e parcial do empenho, ordens de pagamento, nota de despesa extraorçamentária e o cancelamento da anulação.
- Permitir que nas alterações orçamentárias possam-se adicionar diversas dotações e subtrair de diversas fontes para um mesmo decreto.
- Efetuar o controle automático dos saldos das contas, apontando eventuais estouros de saldos.
- Controlar os saldos das dotações orçamentárias em tempo real não permitindo bloquear, ou empenhar e/ou fazer redução de dotação sem que exista saldo.
- Permitir a geração automática de empenhos através do software de Suprimentos.
- Permitir Prévia e geração automática de empenhos da folha de pagamento.
- Nos empenhos, especialmente, nos Globais permitir que seja informado o número e ano de contrato.

- CEP 36.225-000 ESTADO DE MINAS GERAIS
- Permitir a configuração do formulário de empenho (nota de empenho), de forma a compatibilizar o formato da impressão com os modelos da entidade.
- Permitir o controle dos adiantamentos de despesas de viagens, pronto pagamento e prestação de contas, sendo efetuado todos os lançamentos contábeis no sistema compensado.
- Permitir que na rotina de anulação de empenho seja informado o motivo da anulação.
- Possibilitar a distinção de contribuintes autônomos no ato do empenho, objetivando geração do arquivo para SEFIP.
- Elaborar os anexos e demonstrativos do balancete mensal e do balanço anual, na forma da Lei 4.320/64, Lei Complementar 101/00- LRF e Resolução do Tribunal de Contas.
- Permitir que seja efetuada a geração das razões analíticas de todas as contas integrantes dos Sistemas Financeiro, Patrimonial e de Compensação.
- Permitir gerar planilhas para formar quadro de detalhamento da despesa.
- Permitir gerar relatórios gerenciais de execução da despesa, por credores, por classificação, por período de tempo e outros de interesse do Município.
- Permitir gerar relatórios de saldos disponíveis de dotações, de saldos de empenhos globais e outros de interesse do Município.
- Possibilitar a consolidação dos balancetes financeiros das autarquias e da Prefeitura municipal juntamente com o balancete financeiro e orçamentário da prefeitura.
- Permitir a geração de relatórios em vários formatos, dentre eles: txt, pdf ou html.
- Possuir relatório para acompanhamento das metas de arrecadação, conforme o artigo 13 da Lei 101/00 – LRF de 4 de maio de 2000.
- Emitir relatórios demonstrativos dos gastos com Educação, Saúde e Pessoal, com base nas configurações efetuadas nas despesas e nos empenhos.
- Emitir os relatórios das Contas Públicas para publicação na Internet, conforme IN 28/99 do TCU e Portaria 275/00 do TCU. Lei de Acesso a Transparência 11.527 de 18/11/2011
- Emitir relatórios: pagamentos efetuados, razão da receita, pagamentos em ordem cronológica, livro diário, extrato do credor, demonstrativo mensal dos restos a pagar e relação de restos a pagar.
- Emitir relatórios com as informações para o SIOPS, no mesmo formato deste.
- Emitir relatórios com as informações para o SIOPE, no mesmo formato deste.
- Possibilitar a emissão de relatório com as deduções para o IRRF.
- Possibilitar a emissão de relatório com as deduções para o ISSQN.
- Possibilitar a emissão de gráficos comparativos entre a receita prevista e arrecadada e a despesa fixada e realizada
- Possuir relatório de programação das cotas de receitas, demonstrando os valores previstos e executados.
- Emitir relatórios das despesas orçamentárias: empenhada, liquidada, paga e a pagar, permitindo ao usuário solicitar por: Dotação Orçamentária; Fornecedor; Elemento; Órgão; Unidade; Convênio; Fonte de recurso.

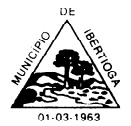

- CEP 36.225-000 ESTADO DE MINAS GERAIS
- Permitir a emissão de extratos por: Empenho (nos modos: EMPENHADO, LIQUIDADO, A PAGAR, A LIQUIDAR E PAGO); Fornecedor; Dotação; Restos a pagar processado; Restos a pagar não processado.
- Possuir Cadastro de Convênios.
- Possuir cadastro da dívida fundada contendo todas as informações pertinentes ao envio ao SICOM.
- Anexo 16 Demonstração da Dívida Fundada Interna/ Externa.
- Anexo 17 Demonstração da Dívida Flutuante.
- Emitir todos os relatórios obrigatórios, consolidados ou por entidade, administração direta e indireta.
- Emitir os anexos do Relatório Resumido da Execução Orçamentária, de acordo com a Portaria 577 da STN.
- Emitir anexos do Relatório da Gestão Fiscal, de acordo com a Portaria 577 da STN.
- O programa de Contabilidade Pública deverá registrar todos os fatos contábeis ocorridos e possibilitar o atendimento à legislação vigente, à análise da situação da administração pública, e à obtenção de informações contábeis e gerenciais necessárias à tomada de decisões.
- Permitir a existência de mais de uma unidade na mesma base de dados, com contabilização distinta, que possibilite a emissão de relatórios anuais e da LRF de forma consolidada.
- Permitir a importação dos movimentos dos fundos, fundações ou autarquias que estejam em ambiente externo à rede, se necessário.
- Possibilitar consultas no software, resguardando-se a segurança de forma que não exista a possibilidade de alterar o cadastro original.
- Permitir executar o encerramento do exercício, com todos os lançamentos automáticos e com a apuração do resultado.
- Permitir gerar arquivos para o sistema do Tribunal de Contas do Estado, relativos aos atos administrativos, dados contábeis, dados financeiros, e dados do orçamento.
- Possibilitar iniciar os movimentos contábeis no novo exercício, mesmo que o anterior ainda não esteja encerrado, possibilitando a atualização automática dos saldos contábeis no exercício já iniciado.
- Possuir processo de encerramento mensal, que verifique eventuais divergências de saldos, e que após o encerramento não possibilite alterações em lançamentos contábeis já efetuados.
- Gerar o arquivo conforme layout para importação de informações da DIRF.
- Permitir a transferência automática dos saldos de balanço para o exercício seguinte, no encerramento do exercício.
- Não permitir a exclusão ou cancelamento de lançamentos contábeis em meses já encerrados.
- Permitir o controle, gestão e atender as exigências e exportar arquivos para validação no SICOM
- Gerar arquivos para prestação de contas SIACE/PCA, SIACE/LRF, SICOM conforme determinação do TCE-MG, e SISTN
- Possuir cadastro do Plano de Contas com todos os atributos definidos pelo PCASP (Plano de Contas Aplicado ao Setor Público e normatizados pelo TCEMG)

- CEP 36.225-000 ESTADO DE MINAS GERAIS
- Possuir cadastro de LCP (Lançamentos Contábeis Padronizados) padronizados no MCASP e normatizados pelo TCEMG.
- Possuir cadastro de CLP (Conjunto de Lançamentos Padronizados) nos moldes definidos no MCASP e normatizados pelo TCEMG.
- Estar totalmente em conformidade com a padronização de códigos orçamentários de receitas, despesas, fontes e destinação de recursos estabelecidos pelo Sistema Informatizado de Contas dos Municípios - SICOM - TCE/MG;
- Gerar todos os arquivos necessários no formato exigido pelo Sistema Informatizado de Contas dos Municípios - SICOM - TCE/MG de forma a atender o Módulo de Acompanhamentos Mensais. Os arquivos deverão ser gerados e compactados em um único arquivo, conforme especificação técnica do TCE/MG
- Conciliar os saldos das contas bancárias, emitindo relatório de conciliação bancária.
- Permitir conciliar automaticamente toda a movimentação de contas bancárias dentro de um período determinado.
- Possibilitar a geração de Ordem Bancária Eletrônica, ajustável conforme as necessidades do estabelecimento bancário.
- Possuir total integração com o sistema de contabilidade pública efetuando a contabilização automática dos pagamentos e recebimentos efetuados pela tesouraria.
- Permitir agrupar diversos pagamentos a um mesmo fornecedor em um único cheque.
- Possibilitar a emissão de relatórios para conferência da movimentação diária da Tesouraria.
- Permitir estornos de lançamentos contábeis nos casos em que se apliquem.
- Possuir integração com o sistema de arrecadação possibilitando efetuar de forma automática a baixa dos tributos pagos diretamente na tesouraria da entidade
- Possuir controle de créditos a receber e dívida ativa devidamente integrado com o sistema tributário, efetuando registros de toda a movimentação inclusive com ajuste de exercícios anteriores, envolvendo registros patrimoniais e orçamentários, quando aplicável.
- Possuir total integração com o sistema contábil efetuando a contabilização automática dos pagamentos e recebimentos efetuados pela tesouraria.
- Controlar os saldos bancários e contábeis no momento do lançamento.
- Permitir descontos extras e orçamentários na liquidação de empenho, efetuando automaticamente os lançamentos nas contas orçamentárias, financeiras e de compensação.
- Permitir o controle do pagamento de empenho, restos a pagar e despesas extras, em contrapartida com várias Contas Pagadoras.
- Permitir registrar os pagamentos totais ou parciais das despesas e a anulação dos registros de pagamentos.
- Permitir efetuar os lançamentos de receita e despesa automaticamente nos Sistemas Financeiro, Orçamentário, patrimonial e Compensação, conforme necessário.
- Permitir registrar todas as movimentações de recebimento e de pagamento, controlar caixa, bancos, e todas as operações decorrentes, tais como emissão de cheques e borderôs, livros,

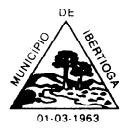

CEP 36.225-000 - ESTADO DE MINAS GERAIS

demonstrações e o boletim, registrando automaticamente os lançamentos na contabilidade, permitindo consultas e emitindo relatórios em diversas classificações.

- Permitir efetuar o lançamento de investimento, aplicações, débitos/créditos, transferências bancárias, controle dos saldos bancários, controle de todos os lançamentos internos e permitir os lançamentos dos extratos bancários para gerar as conciliações.
- Permitir registrar e fornecer relatórios sobre os pagamentos efetuados por banco/cheque.
- Permitir agrupar diversos pagamentos a um mesmo fornecedor em um único transferência/cheque.
- Permitir controlar a movimentação de pagamentos, registrando todos os pagamentos efetuados contra caixa ou bancos, gerando recibos permitindo estornos, efetuando os lançamentos automaticamente nas respectivas contas contábeis.
- Permitir efetuar a conciliação bancária necessária, de forma manual comparando com os lançamentos de pagamentos e de recebimentos no período selecionado com os lançamentos dos extratos bancários, além de emitir o demonstrativo de conciliação do saldo bancário.
- Permitir emissão de relatórios diários necessários ao controle da tesouraria, classificados em suas respectivas dotações e contas.
- Permitir emissão de demonstrativo diário de receitas arrecadadas e despesas realizadas (orçamentárias e extraorçamentárias).
- Permitir controlar o saldo bancário, boletim diário dos bancos e livro do movimento caixa.
- Permitir gerar o demonstrativo financeiro de caixa.
- Registrar todas as movimentações para informações gerenciais, permitindo o controle de fluxo de caixa.
- Permitir o cadastramento de devolução de receita utilizando rubricas redutoras, conforme Manual de Procedimentos da Receita Pública da STN e normas do TCEMG.
- Possuir integração com o sistema de execução orçamentária e financeira.
- Disponibilizar consultas à movimentação e saldo de contas de qualquer período do exercício.
- Disponibilizar consulta de Disponibilidade de Caixa por Fontes de Recursos para melhor controle destas, com opção de impressão.
- Permitir a consulta do Extrato do Credor, demonstrando informações dos empenhos e dos restos a pagar na mesma opção.
- Permitir a consulta da despesa empenhada a pagar do total por unidade orçamentária, com a possibilidade de impressão da consulta.
- Possibilitar a demonstração de saldos bancários, através de boletim diário de bancos, livro do movimento do caixa, boletim diário da tesouraria e demonstrativo financeiro de caixa.
- Emitir os seguintes relatórios:
- Razão analítico das contas banco.
- Pagamentos por ordem cronológica.
- Empenhos em aberto por credores.
- Pagamentos e recebimentos estornados.
- Notas de Liquidação e Notas de Pagamento.

CEP 36.225-000 - ESTADO DE MINAS GERAIS

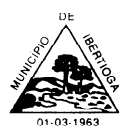

- Conter rotina de conciliação bancária sendo informado o saldo do banco, o saldo conciliado com opção para cadastrar as movimentações pendentes e permitir a emissão do relatório da conciliação.
- Permitir a geração de relatórios gerenciais de Receita, Despesa, Restos a Pagar, Depósitos de Diversas Origens, Bancos e outros, de acordo com o interesse do Tribunal de Contas, bem como Boletim Financeiro Diário.

**4.2 SISTEMA TRIBUTÁRIO -** O Sistema deverá ser fornecido com as seguintes condições técnicas e funcionalidades:

- Ser totalmente integrado ao Sistema Contábil-Orçamentário-Financeiro, sem redundância de bases de dados;
- O sistema deve ser totalmente acessível pela Internet;
- O sistema deve gerar relatórios em formato PDF e/ou Excel;
- O sistema deve se conectar ao Sistema Gerenciador de Banco de Dados Oracle da Prefeitura Municipal, Versão 9 - Release 9201;
- Todos os cadastros do Software devem ser normalizados, ou seja, seus campos devem ser padronizados, sempre que possível, para evitar a duplicidade de dados;
- Tabelas mínimas do Software: loteamentos, bairros, logradouros, trechos de logradouro, serviços públicos, proprietários e co-responsáveis, atividades econômicas, ocupações econômicas, unidades fiscais;
- Conter procedimentos/rotinas necessárias para evitar erros de cadastramento no momento da inclusão e alteração dos registros;
- Permitir cadastramento único de pessoas físicas e jurídicas com identificação através de CPF e CNPJ, respectivamente, bem como endereço;
- Conter processo de unificação de contribuintes saneando o cadastro e evitando redundância de informações;
- Permitir o cadastramento e a manutenção dos dados de Loteamentos;
- Permitir o cadastramento e a manutenção dos dados de Bairros;
- Permitir o cadastramento e manutenção dos dados de Logradouros, associando-os a um bairro e ao CEP a que pertence;
- Permitir o cadastramento e a manutenção dos dados de trechos de logradouros, associando-os a um logradouro específico e definindo o seu posicionamento (Direito ou Esquerdo);
- Permitir o cadastramento e a manutenção dos dados de serviços públicos (Exemplos: iluminação, esgoto, pavimentação, limpeza pública e outros) para relacionamento com logradouros e trechos de logradouros, permitindo a sua posterior cobrança;
- Permitir o cadastramento e a manutenção de atividades econômicas, suas alíquotas conforme definição do Código Tributário Municipal;
- O cadastro de atividades econômicas deve estar preparado para receber os dados do CNAE (Cadastro Nacional de Atividades Econômicas), sem o qual fica inviável a classificação das atividades das micro e pequenas empresas para registro junto à Receita Federal e vinculação ao

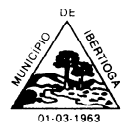

processo de tributação conhecido com SIMPLES NACIONAL;

- Permitir o cadastramento e a manutenção de um cadastro que contenha as ocupações econômicas de acordo com o CBO (Cadastro Brasileiro de Ocupações) e suas alíquotas;
- Permitir o cadastramento de unidades fiscais e suas cotações diárias, mensais ou anuais, conforme a definição das mesmas;
- Possuir um calendário onde seja possível a definição de dias não úteis (sábados, domingos e feriados municipais, estaduais ou federais);
- Permitir a consulta aos dados gravados no cadastro de contribuintes (pessoas físicas e Jurídicas);
- No cadastro de imóveis deverão constar todas as informações do BCI (Boletim de Cadastro Imobiliário) utilizados pela Administração e necessárias para apuração do valor venal do imóvel de acordo com a Legislação Municipal;
- O cadastro de imóveis deverá permitir a vinculação de co-responsáveis, pois os mesmos são responsáveis pelo crédito tributário lançado vinculado a ele;
- Permitir a manutenção de históricos do imóvel para verificações futuras e possíveis revisões de lançamento;
- Permitir na transferência de proprietário de imóvel a transferência de débitos existentes informando inclusive se está inscrito em dívida ativa;
- Permitir que seja cadastrado o endereço de localização e de correspondência do imóvel, facilitando o envio de notificações e de cobranças;
- Permitir registrar isenções, não incidência, imunidades e reduções de alíquotas e bases de cálculo, de acordo com a legislação vigente;
- Permitir vinculação à planta genérica de valores, logradouros e trechos;
- Permitir a vinculação da codificação atual de imóveis com codificações anteriores que os mesmos já tenham possuído;
- Permitir a realização de baixa de imóveis registrando o motivo; Permitir consulta ao cadastro de imóveis por: a) inscrição cadastral; b) nome do proprietário; c) endereço; d) lote e/ou quadra;
- O BCE (Boletim do Cadastro Econômico) deverá permitir a inclusão de todos os itens necessários para a definição e caracterização da inscrição econômica, segundo as exigências do Código Tributário Municipal, não podendo ser concluído sem o preenchimento de todos os campos;
- O BCE deverá conter ainda a possibilidade de inclusão de sócios das empresas, que também são responsáveis pelos créditos tributários;
- Permitir o registro de diferentes códigos de atividades desempenhadas pelo contribuinte indicando a principal e as secundárias;
- Permitir a vinculação do contador ao BCE, sendo este previamente inserido no Software através do cadastro único de pessoas;
- Permitir registrar a situação da inscrição econômica: Ativa, Inativa, Baixada, bloqueada, suspensa, e sob fiscalização;
- Possuir rotinas para elaboração dos cálculos dos tributos conforme legislação municipal;
- Permitir a emissão das guias de arrecadação em geral, em cota única ou dividido em parcelas,

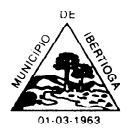

pelo próprio Município ou pelo contribuinte através da internet, respeitado o valor mínimo e com código de barras fechado (com impedimento de quitação após o vencimento) para pagamento nos agentes arrecadadores;

- Possuir rotinas para elaboração dos acréscimos a incidirem sobre o lançamento em decorrência de atrasos nos pagamentos, conforme legislação municipal;
- Possuir rotina de impressão de 2ª via de documentos de arrecadação;
- Permitir o processo de revisão de lançamentos efetuados mantendo registradas as informações do lançamento anterior;
- Permitir que a extinção do crédito tributário, na modalidade de pagamento, possa ser feita através da captação e processamento de arquivos texto disponibilizados pelos agentes arrecadadores conveniados com a Administração;
- Emitir relatório dos registros não processados pela rotina automática de extinção de crédito tributário, modalidade pagamento, relatando o motivo de tal ocorrência;
- Permitir que a extinção do crédito tributário, na modalidade de pagamento, possa ser feita de forma manual quando não for possível o processamento automático;
- Permitir que durante o processamento, tanto automático quanto manual, dos pagamentos, seja identificado se o vencimento da guia de arrecadação coincidiu com um dia não útil, prorrogando automaticamente guia de arrecadação para o próximo dia útil;
- Permitir a baixa no Software dos valores arrecadados pelos CNPJs cadastrados no regime de recolhimento SIMPLES NACIONAL capturados através do arquivo retorno DAF607 do Banco do Brasil (Instituição Financeira Centralizadora dos repasses da arrecadação do SIMPLES NACIONAL);
- O módulo de taxas diversas e preços públicos deverá ser integrado ao Cadastro Técnico Municipal, para a manutenção da integridade das informações e confiabilidade dos dados;
- Permitir cálculo, lançamento e emissão das guias de arrecadação das taxas e preços públicos previstos na Legislação Municipal;
- O módulo de dívida ativa deve ser integrado aos outros módulos do Software de Tributos, a fim de promover a consistência e segurança das informações e possibilitar que as consultas de débitos dos contribuintes retratem a real situação do contribuinte em relação ao Fisco Municipal;
- Permitir identificação dos contribuintes inadimplentes em um referido lançamento e processar a Inscrição em Dívida Ativa de todos os devedores;
- Efetuar a gravação e impressão do Termo de Inscrição em Dívida Ativa de acordo com a Lei 6.830/1980 – Lei de Execução Fiscal;
- Permitir que seja informado no *SOFTWARE* o número do processo de execução fiscal, vinculando-o às devidas Certidões de Dívida Ativa, bem como o registro de ações referentes a este processo;
- Permitir que sejam consultados todos os débitos de um determinado contribuinte, podendo especificar um imóvel ou inscrição municipal;
- Permitir a emissão de correspondência aos contribuintes notificando-os dos valores inscritos em Dívida Ativa;
- Permitir o parcelamento dos débitos inscritos em Dívida Ativa de um contribuinte, bem como a

CEP 36.225-000 - ESTADO DE MINAS GERAIS

impressão da guia de arrecadação das parcelas, de acordo com as regras estabelecidas;

- Permitir que inscrições em Dívida Ativa sejam canceladas, exigindo que seja informada uma justificativa para tal ação;
- Permitir a impressão das inscrições em Dívida Ativa canceladas a fim de que seja realizado o lançamento contábil no patrimônio;
- Permitir que em um só parcelamento sejam reunidos todos os débitos de um mesmo contribuinte passíveis de *cobrança*;
- Permitir a renegociação dos parcelamentos, refazendo os cálculos de encargos moratórios, de acordo com a legislação municipal, levando em consideração as parcelas já quitadas;
- Permitir a impressão de um extrato contendo todos os créditos tributários, inscritos em Dívida Ativa ou não, de um determinado contribuinte, atualizados até uma data a ser informada;
- Permitir que o contribuinte possa, através da (INTERNET), emitir a segunda via de sua guia de arrecadação de Imposto Predial e Territorial Urbano ou ISSQN Anual;
- Permitir que o contribuinte possa, através da (INTERNET), emitir sua guia de arrecadação de IPTU ou ISSQN Anual com os encargos de mora calculados de acordo com a Legislação Municipal quando esta encontrar-se vencida;
- Permitir a emissão de Certidão Negativa de Débitos efetuando varredura de todos os débitos do contribuinte constantes nos módulos Imobiliário, Econômico e Dívida Ativa do Município;
- Permitir a emissão de Alvarás:
- Permitir a emissão de Nota Fiscal Avulsa por procedimento eletrônico, segundo os parâmetros da legislação aplicável.

**4.3 SISTEMA DE NOTA FISCAL ELETRÔNICA -** O Sistema deverá ser fornecido com as seguintes condições técnicas e funcionalidades:

- O sistema deve ser totalmente acessível pela Internet;
- O sistema deve gerar relatórios em formato PDF;
- Permitir que as empresas solicitem, o serviço de emissão de Notas Fiscais Eletrônicas;
- Permitir à autoridade fiscal liberar ou cancelar qualquer autorização para emissão de Notas Fiscais Eletrônicas em qualquer momento;
- Permitir ao usuário (emissor da Nota Fiscal Eletrônica) a consulta das Notas Fiscais Eletrônicas, tanto emitidas quanto tomadas;
- Gerar de forma automatizada o valor do Imposto Sobre Serviços para as Notas Fiscais Emitidas;
- Possibilitar, a qualquer usuário (cidadão, entidade, empresa, etc.), verificar a autenticidade das Notas Fiscais eletrônicas emitidas;
- Possuir atualização on-line dos dados de entrada, permitindo acesso às informações atualizadas imediatamente após o término da transação;
- Utilizar ano com quatro algarismos;
- Utilizar a língua portuguesa (Brasil) para toda e qualquer comunicação dos sistemas aplicativos com os usuários;

- CEP 36.225-000 ESTADO DE MINAS GERAIS
- Exibir mensagens de advertência ou avisos de erro que indiquem ao usuário uma situação de risco ao executar procedimentos. Nesses casos o sistema deverá solicitar a confirmação ou, em determinados casos, impedir que o usuário execute uma operação inválida;
- Possuir recursos para cancelamento de NFS-e de forma on-line;
- Alteração de senha de usuário mediante o fornecimento da senha anterior;
- Na emissão de NFS-e possuir campo para inserção de informações adicionais;
- Permitir ao prestador cadastrar os dados preliminares do tomador dos serviços caso esse não seja encontrado na base de dados do sistema;
- Possibilitar a reutilização dos dados cadastrais de contribuintes do sistema de modo que o prestador apenas informe o CNPJ ou CPF e as demais informações do tomador devem ser preenchidas automaticamente;
- Permitir o envio da nota fiscal eletrônica por e-mail;
- Possibilitar a consulta, visualização e reimpressão das notas eletrônicas já emitidas;
- Possibilitar, em havendo previsão legal, a inserção na nota fiscal eletrônica de serviço campo "dedução da base de cálculo do ISS";
- Permitir aos usuários do sistema emitir guia de recolhimento no sistema da Nota Fiscal Eletrônica por notas fiscais emitidas ou agrupadas por mês ou ano;
- Permitir aos usuários emissão de relatórios quantitativos de notas emitidas/canceladas/substituídas quando for o caso;
- Possuir ambiente teste para simular emissões aos usuários;
- Possuir relatório de notas com ISS retido;
- Possuir a emissão do livro fiscal;
- Possuir relatório de maiores contribuintes do ISS;
- Possuir opção para baixa manual da guia;
- Possuir opção para cadastramento de novos usuários do sistema e suas respectivas permissões;
- Possuir opção para cancelamento de uma guia;
- Possuir relatório com o total de arrecadação mensal ou anual.

**4.4 SISTEMA DE GESTÃO DE PESSOAL E FOLHA DE PAGAMENTO -** O Sistema deverá ser fornecido com as seguintes condições técnicas e funcionalidades:

- Ser totalmente integrado ao Sistema Contábil-Orçamentário-Financeiro, sem redundância de bases de dados;
- Ser totalmente acessível pela Internet;
- Permitir o pleno cadastramento dos Servidores, usando o mesmo Cadastro de Pessoas presente nos sistemas Contábil-Orçamentário-Financeiro, Tributário e Suprimentos, contendo os seguintes grupos de dados:
- **a)** De localização do Servidor;
- **b)** De contatos do Servidor;

CEP 36.225-000 - ESTADO DE MINAS GERAIS

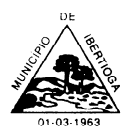

**c)** De dados complementares do Servidor (Família, Sexo, Datas, Estado Civil, Naturalidade, Nacionalidade, Raça / Cor, Grau de Instrução e outros);

- **d)** Dados Bancários;
- **e)** Dados Funcionais do Servidor;
- **f)** Movimentações do Servidor;
- **g)** Dependentes do Servidor;
- Dar manutenção integral às seguintes tabelas:
	- **a)** Parâmetros de folha;
	- **b)** Proventos e Descontos;
	- **c)** Imposto de Renda;
	- **d)** Previdência Social;
	- **e)** Salário-Família;
	- **f)** Abono-Família;
	- **g)** Dotações Orçamentárias;
	- **h)** Cargos e Salários;

**i)** Demais tabelas necessárias ao controle da folha de pagamento;

- Permitir o lançamento das verbas de cada Servidor de acordo com o seu respectivo período de pagamento, apresentando como perfil inicial todas as verbas lançadas no período de pagamento anterior, e realizando todas as consistências previstas para cada verba;
- Permitir o cálculo geral da folha por período de pagamento;
- Realizar a geração do arquivo SEFIP (Sistema Empresa de Recolhimento do FGTS e Informações à Previdência Social) destinado à Caixa Econômica Federal);
- Emitir no mínimo os seguintes relatórios/documentos:
	- **a)** Folha de pagamento;
	- **b)** Relação de Proventos e Descontos;
	- **c)** Ficha Financeira;
	- **d)** Relação de Líquidos Creditados;
	- **f)** Resumo Contábil;
	- **g)** Contra-cheques de pagamento.
- Possuir cadastro de servidores com todos os campos exigidos pelo Ministério do Trabalho e Emprego, e possibilite, inclusive, a dispensa do livro de registro dos servidores, conforme Portaria Nº 1.121, de 8 de novembro de 1995;
- Permitir informar o vínculo que o servidor teve e/ou tem com o Órgão, com no mínimo os seguintes dados: Regime Jurídico, Vínculo, Cargo, Salário, Data de Nomeação, Data de Posse, Data de Admissão, Data de Término de Contrato Temporário, Lotação, Horário de Trabalho e Local de Trabalho;
- Permitir informar e manter informações da qualificação profissional, incluindo a escolaridade, formação, cursos realizados, treinamentos realizados e experiências anteriores;
- Controlar os dependentes de servidores para fins de salário família e imposto de renda, realizando a sua baixa automática na época devida, conforme limite e condições previstas para cada dependente;

- CEP 36.225-000 ESTADO DE MINAS GERAIS
- Permitir o cadastramento de servidores em diversos regimes jurídicos, tais como: Celetistas, Estatutários, Contratos Temporários, comissionados e estagiários;
- Cadastro de pensões judiciais e por morte, com o nome de pensionista, CPF, data de inclusão, banco e conta para pagamento e dados para cálculo (Percentual, Valor Fixo, Salário Mínimo);
- Registrar e manter o histórico das alterações de cargo, salário, lotação, vínculo previdenciário e local de trabalho dos servidores;
- Permitir o cadastramento de todas as referências salariais, contendo no mínimo o símbolo da referência e o histórico dos valores salariais para cada referência, conforme previsto no estatuto e PCCS;
- Permitir o cadastramento de todos os cargos do quadro de pessoal de natureza efetiva, comissionado e temporário com no mínimo: Nomenclatura, Natureza, Grau de Instrução, CBO, Referência Salarial Inicial e Quantidade de Vagas Criada, bem como desativar o cargo quando excluídos;
- Validar dígito verificador do número do CPF;
- Validar dígito verificador do número do PIS;
- Não permitir cadastrar o CPF duplicado, ou seja, de um cadastro já existente;
- Permitir o reajuste parcial ou global das referências salariais;
- Possibilitar o controle de estágio probatório e progressão funcional, sempre mantendo as respectivas informações registradas no histórico do servidor;
- Emitir os formulários de avaliação de servidores no estágio probatório, em layout configurável;
- Permitir registrar as avaliações de servidores no estágio probatório e as avaliações de desempenho de servidores estáveis, mantendo as respectivas informações no histórico do servidor, possibilitando a emissão de relatórios;
- Emitir as fichas de dados cadastrais dos servidores;
- Localizar servidores por Nome;
- Localizar servidores por CPF;
- Emitir relatório com a movimentação de pessoal no período: admitido(s), demitido(s), cedido(s) e recebidos(s) em cessão;
- Controlar a transferência de servidor, identificando o tipo (cedido/recebido) e se foi realizada com ou sem ônus para a entidade;
- Possuir controle de estagiários vinculados com a entidade, incluindo a sua escolaridade;
- Permitir o gerenciamento de rubricas (cadastro, alteração, consulta e relatório);
- Permitir registrar e controlar os empréstimos consignados em folha de pagamento;
- Permitir registrar todos os locais de trabalho do servidor, especificando o dia da semana e horário de trabalho em cada local;
- Permitir a inclusão da foto no cadastro do servidor e que a mesma fique armazenada no banco de dados;
- Manter o cadastro de todos os períodos aquisitivos de férias dos servidores, desde a admissão até a exoneração, possibilitando a configuração do período de aquisição, bem como verificar os afastamentos dentro do período aquisitivo e dar baixa nesses períodos;

- CEP 36.225-000 ESTADO DE MINAS GERAIS
- Permitir o lançamento histórico de períodos aquisitivos e de gozo de férias;
- Permitir o lançamento de mais que um período de gozo para o mesmo período aquisitivo de férias, controlando o saldo restante dos dias de férias;
- Permitir o lançamento de férias em gozo e pecúnia para o mesmo período aquisitivo, controlando o saldo restante dos dias de férias;
- Emitir relação de férias vencidas por secretaria e por lotação;
- Emitir relação de férias a vencer;
- Emitir os Avisos de Férias;
- Permitir administrar a programação de férias dos servidores;
- Calcular o valor das férias automaticamente para casos específicos;
- Permitir ao servidor consultar a sua situação em relação a férias, por período aquisitivo, detalhando os dias de férias a que tem direito, os dias que já foram gozados ou convertidos em pecúnia e os dias de saldo ainda a gozar;
- Manter o cadastro de todos os períodos aquisitivos, possibilitando a configuração do tempo de aquisição da licença prêmio dos servidores, desde a admissão até a exoneração, de acordo com a lei, verificando os afastamentos e faltas;
- Gerar e calcular licença prêmio;
- Emitir relatório de licença prêmio por secretaria;
- Permitir o lançamento de licença prêmio em gozo e pecúnia para o mesmo período aquisitivo;
- Permitir o lançamento das licenças por motivo de Doença do Servidor e Acidente de Trabalho;
- Efetuar consulta de afastamentos em tela ou relatório por tipo de afastamento e por período;
- Ter cadastro de atestados médicos;
- Efetuar o lançamento das licenças do servidor, possibilitando identificar o tipo da licença e data de início e término;
- Permitir o lançamento de Falta Abonada, Falta Injustificada e Suspensão, com a informação da data da ocorrência;
- Permitir o lançamento de Atrasos e Saídas Antecipadas, com a informação da data da ocorrência;
- Possibilitar o registro de tempo de serviço cumprido em outras entidades e/ou empresas;
- Emitir Certidão de Tempo de Serviço;
- Emitir Certidão de Tempo de Serviço Consolidada, incluindo todos os vínculos do servidor com o Órgão;
- Possibilitar ao servidor emitir a Declaração funcional;
- Permitir o cálculo automático de: Folha de Pagamento Mensal, Folhas Complementares, Rescisão, Rescisão Complementar, Férias, Adiantamento de 13º Salário, 13º Salário, 13º Salário Complementar e Adiantamentos Salariais;
- Permitir o cálculo de férias de forma individual e coletiva, sendo, neste último caso, baseado na programação de férias dos servidores;
- Permitir o cálculo de rescisões de forma individual, coletiva e por data de término de contrato, com cálculos de férias indenizadas, proporcionais e 13º salário automaticamente;
- **Emitir Termo de Rescisão:**
CEP 36.225-000 - ESTADO DE MINAS GERAIS

- Emitir Termo de Exoneração (Servidores Estatutários e Comissionados);
- Gerar automaticamente os valores relativos a salário família dos dependentes;
- Calcular e processar os valores relativos à contribuição individual e patronal para previdência;
- Gerar o arquivo da SEFIP/GFIP nos padrões da legislação vigente;
- Incluir os autônomos no arquivo da SEFIP/GFIP de forma automática, buscando os dados necessários diretamente na base contábil;
- Permitir a identificação dos transportadores autônomos para seu correto enquadramento no arquivo da SEFIP/GFIP, nos padrões da legislação vigente;
- Emitir Folha Analítica Geral, possibilitando a separação por grupo de servidores de mesmo vínculo, regime, cargo, faixa salarial, banco, lotação e local de trabalho;
- Emitir o Mapa Financeiro com o resumo dos vencimentos e descontos, incluindo os encargos patronais;
- Permitir inclusão de valores variáveis na folha, como os provenientes de horas extras, empréstimos, descontos diversos e ações judiciais;
- Permitir a importação de dados, via arquivo texto, de valores a serem consignados em folha.
- Emitir resumo dos valores líquidos da folha por banco;
- Gerar os empenhos e as notas de despesa extra orçamentária da folha de pagamento e dos respectivos encargos patronais de forma automática;
- Emitir a Planilha Contábil com os valores da folha de pagamento e dos respectivos encargos patronais;
- Disponibilizar consulta e emissão do contracheque;
- Disponibilizar contra cheque na página de atendimento ao Cidadão;
- Permitir consulta e emissão do comprovante de rendimentos;
- Possibilitar a impressão do contracheque em layout configurável, com opção de filtro por grupo de servidores do mesmo vínculo, regime, cargo, faixa salarial, banco, lotação e local de trabalho;
- Gerar as informações anuais para a DIRF, nos padrões da legislação vigente, via arquivo texto para a importação no software da Receita Federal;
- Gerar as informações anuais para a RAIS, nos padrões da legislação vigente, via arquivo texto para importação no software do SERPRO;
- Gerar as informações de admissão e rescisão necessárias ao CAGED, via arquivo texto, para importação no software do Ministério do Trabalho;
- Manter histórico para cada servidor com detalhamento de todos os pagamentos e descontos, permitindo consulta ou emissão de relatórios;
- Possuir consulta de cálculos que permita visualizar o contracheque dos servidores, tendo acesso rápido à tabela do INSS, tabela do IR, posição de férias e afastamentos;
- Emitir contracheques, permitindo a inclusão de textos e mensagens em todos os contracheques ou para determinados servidores;
- Permitir a geração de arquivos para crédito em conta corrente da rede bancária, emitindo relação dos créditos contendo matrícula, nome, conta corrente e valor a ser creditado, conforme layout do banco, além do arquivo de contracheque;

- CEP 36.225-000 ESTADO DE MINAS GERAIS
- Possuir rotinas de controle e cálculo para pagamento das pensões judiciais, a partir do desconto efetuado na folha do servidor, incluindo depósito em conta;
- Permitir o desconto e pagamento de pensão alimentícia para vários dependentes de um mesmo servidor;
- O sistema deverá efetuar o processamento da folha de pagamento, sem que seja necessário paralisar os setores que efetuam lançamentos e/ou consultas;
- Emitir contracheques de meses anteriores (Segunda Via);
- Possibilitar a integração com o Ponto Eletrônico, no mínimo, via arquivo texto;
- Gerar os arquivos exigidos pelo Tribunal de Contas do Estado no layout apropriado;
- Controlar o cálculo do INSS e do IR dos servidores que acumulam dois cargos, para o correto enquadramento na faixa de cálculo e no teto previdenciário;
- Permitir a configuração dos proventos e descontos que devem compor os valores de cada um dos campos do comprovante de rendimentos;
- Controlar o FGTS recolhido em GRRF, para evitar duplicidade de recolhimento em SEFIP/GFIP;
- Permitir a inclusão do brasão da prefeitura ou logotipo da entidade no cabeçalho dos relatórios;
- Emitir a Relação dos Salários de Contribuição para o INSS, com a respectiva discriminação das parcelas que compõem o salário de contribuição;
- Possui emissão de dados exigidos na LAI referente a folha de pagamento por nome e/ou matrícula;
- Deve estar preparado para as exigências iniciais do E-Social;
- Possuir cadastro de convênios com farmácia;
- Possuir emissão de carta margem para solicitação de empréstimo consignado;
- Possuir rotina de qualificação profissional;
- Possuir rotina de progressão salarial;
- Possuir progressão salarial por período ou por cargo;
- Permitir configuração da progressão salarial conforme estatuto vigente;
- Possuir integração nativa com o sistema de contabilidade para efetivação dos lançamentos das Provisões de 13º e Férias;
- Gerar os arquivos para o SICOM referente a Movimentação da folha de pagamento para envio do TCEMG;
- Possibilitar geração dos dados para envio ao SIOPE;
- Possuir Encerramento mensal, não permitindo assim alterações em cálculos e cadastro realizados anterior ao Fechamento mensal;
- Permitir iniciar a folha mensal do próximo mês sem mesmo ter encerrado o movimento mensal atual;
- Possuir fechamento mensal dos cálculos evitando assim a alteração dos dados do Mês já fechado;
- Possuir integração com o sistema de contabilidade permitindo assim, empenhar automaticamente os empenhos referentes a folha de pagamento;
- Emitir relatório de provisão referente a valores de 13º salário e férias;

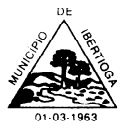

- CEP 36.225-000 ESTADO DE MINAS GERAIS
- Possuir rotina de cadastro de PASEP. Deverá gerar arquivos para cadastro e receber os arquivos conforme layout definido pelo BANCO DO BRASIL.

**4.5 SISTEMA DE LICITAÇÃO, MATERIAIS E PATRIMÔNIO (ALMOXARIFADO, COMPRAS, LICITAÇÕES, CONTRATOS E PATRIMÔNIO) -** O Sistema será fornecido com as seguintes condições técnicas e funcionalidades:

- Registrar os processos licitatórios, identificando número do processo, objeto, requisições de compra, modalidade de licitação e datas do processo;
- Possuir os módulos de Controle de Estoque, Compras, Licitações, Contratos e Patrimônio totalmente integrados entre si, sem redundância de base de dados;
- Ser totalmente integrado ao Sistema de Apoio ao SICOM do TCEMG e ao sistema Contábil-Orçamentário-Financeiro, sem redundância de base de dados;
- Os módulos acima citados devem trabalhar com cadastros unificados, também presentes, caso a caso, nos Sistemas Contábil-Orçamentário-Financeiro, Tributário e Pessoal, tais como:
- a) Cadastro de Itens de Material e Serviços, com chave de classificação em quatro níveis (Grupo, SubGrupo, Classe e Item);
- b) Cadastro de Centros de Custo (unidades orçamentárias);
- c) Cadastro de Pessoas (Usuários, Fornecedores e outros);
- d) Cadastro de Dotações Orçamentárias.
- Possuir rotina que possibilite que a proposta comercial seja preenchida pelo próprio fornecedor, em suas dependências e, posteriormente, enviada em meio digital para importação no sistema, sem necessidade de redigitação;
- Possibilitar o acompanhamento dos processos licitatórios, envolvendo todas as etapas desde a preparação até a execução;
- Integrar com a Execução Orçamentária para gerar a sugestão de bloqueio dos valores previstos;
- Permitir controlar registro de preços, suas quantidades e fornecedores, quando for necessário.

## **4.5.1 Módulo de Estoque (Almoxarifado):**

- Permitir o controle de vários Almoxarifados;
- Permitir a digitação eletrônica de requisições de material e serviço por diversos setores da Prefeitura, internos ou externos ao prédio da Administração;
- Permite a baixa eletrônica das requisições de material pelos Almoxarifados de destino;
- Enviar automática e eletronicamente para o órgão de Compras os itens de material inexistentes no estoque e os itens de natureza não estocável;
- Permitir o registro de entradas de material no estoque, através de:
	- a) Notas fiscais de Fornecedores, relacionadas ou não à Ordens de Compra;
	- b) Empréstimos, Doações, Devoluções e outros.
- Permitir o registro de saídas de material no estoque, através de:
	- a) Baixas das requisições de material;
	- b) Empréstimos, Doações, Devoluções, Perdas, Roubos, Extravios e outros.

- CEP 36.225-000 ESTADO DE MINAS GERAIS
- Permitir a elaboração de Inventários periódicos, promovendo os lançamentos de ajustes de estoque necessários;
- Permitir a geração de relatórios de posição de estoque físico e financeiro, com vistas às prestações de contas estabelecidas em lei;
- Permitir a geração de relatórios de reposição de estoque, estoque atual, Entrada e Saída de Materiais por período, Posição de atendimento a Requisições de Material.

## **4.5.2 Módulo de Compras / Licitações:**

- Permitir a geração automática de pedidos de compras, derivados das requisições de material e serviço, agrupando-os segundo os Objetos de Gasto aos quais os itens pertençam;
- Realizar automaticamente o enquadramento dos pedidos de compras nas modalidades de licitação que dependem do valor total, como Dispensa de Licitação, Convite, Tomada de Preços e Concorrência;
- Permitir a abertura de Processos Administrativos de Compras, considerando as modalidades licitatórias previstas e todos os dados necessários para sua licitação e contratação, observando os ditames das leis 8.666/93, 10.520/2002 e outras leis complementares;
- Gerar automática e detalhadamente os editais de licitação, nos padrões Word ou PDF;
- Possuir controle da documentação dos fornecedores, necessária à participação em certames licitatórios;
- Permitir o recolhimento das propostas de preços e da documentação dos Fornecedores para todas as modalidades de licitação, promovendo o julgamento de cada proposta, a classificação ou desclassificação de cada item ou lote de itens, tudo de acordo com a legislação vigente, registrando automaticamente todos os fatos ocorridos em atas nos padrões Word ou PDF;
- **No caso da modalidade Pregão Presencial:** fornecer um módulo completo de controle desta modalidade, que atende integralmente à Lei que instituiu o pregão presencial no município sendo capaz de realizar eletronicamente todos os atos necessários ao julgamento das propostas, como recepção dos fornecedores, pré-qualificação de propostas, controle das rodadas de lances por lotes ou itens, controle da documentação dos fornecedores, registro de intenção de recursos, classificações e desclassificações, rateio das propostas vencedoras com relação às suas respectivas propostas iniciais, registro de todos os fatos em atas nos padrões Word e PDF;
- Possuir rotina para classificação das propostas do pregão presencial conforme critérios de classificação determinados pela legislação (Lei 10.520/2002);
- Permitir efetuar lances por item e lote para a modalidade pregão presencial, com opção de desistência do lance;
- Direcionar o Processo de Compras para o Módulo de Contratos, quando assim for exigido, contendo todas as informações necessárias à produção da minuta de contrato;
- Controlar a geração e emissão das Ordens de Compra aos Fornecedores vencedores dos certames licitatórios, consistindo nos dados de itens e valores para cada Fornecedor;
- Permitir a geração de relatórios operacionais e gerenciais relativas aos processos licitatórios, por modalidade, objeto de gasto e período;
- Sugerir o número da licitação sequencial, ou por modalidade e permitindo numeração manual;

CEP 36.225-000 - ESTADO DE MINAS GERAIS

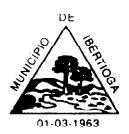

- Possibilitar a visualização dos lances na tela;
- Permitir o cadastramento de comissões: permanente, especial, pregoeiros e leiloeiros, informando as portarias ou decretos que as designaram, com suas respectivas datas de designação e expiração, permitindo informar também os seus membros e funções designadas;
- Na tela de cadastro da licitação, ter possibilidade de acompanhamento do processo e configuração de visualização dos dados cadastrados;
- Agrupar várias requisições de compras dos diversos setores para atendimento em um único processo;
- Gerar entrada do material no almoxarifado no momento e posteriormente a liquidação da ordem de compra;
- Controlar o recebimento parcial da ordem de compra, visualizando o saldo pendente a ser entregue;
- Permitir alterar a data de emissão das autorizações de fornecimento;
- No cadastramento do material ou serviço, o código deve ser atribuído automaticamente, em série crescente e consecutiva, mantendo a organização de grupo;
- Possuir, no cadastro de materiais, identificação de materiais perecíveis, estocáveis, de consumo ou permanentes, contendo um campo para a descrição sucinta e detalhada, possibilitando organizar os materiais informando a que grupo e classe o material pertence;
- Possibilitar o cadastramento das publicações;
- Possibilitar o cadastramento das Comissões de Pregoeiro;
- Consultar as requisições ou autorizações pendentes;
- Possibilitar a consulta do processo mostrando lances, requisições, vencedores, quadro de resultados, itens do processo, participantes, dotações utilizadas, ordens de compras emitidas e dados sobre a homologação;
- Emitir relatório de licitações informando todos os dados do processo, desde a abertura até a conclusão;
- Emitir todos os relatórios necessários e exigidos por Lei;
- Emissão de relatório gerencial do fornecedor, mostrando toda a movimentação no exercício, consolidado e por processo;
- Emitir relatórios para controle dos contratos, autorizações de fornecimento e termos aditivos de Contratos;
- Emitir a Ata do Pregão Presencial e o histórico com os lances;
- Possuir listagens de grupo, classes, itens de classificação de materiais: permanentes, de consumo, perecíveis e estocáveis;
- Permitir a integração com sistema de contabilidade;
- Possibilitar a geração de arquivos para os Tribunais de Contas de acordo com o layout vigente;
- Permitir a parametrização do código para cadastro de materiais, de forma sequencial ou por máscara com grupo, classe e item;
- Permitir que um item em uma compra seja desdobrado em várias dotações sem que seja necessário a criação de um novo item, de modo que o número do item na compra corresponda ao mesmo item do edital;

- CEP 36.225-000 ESTADO DE MINAS GERAIS
- Permitir consulta de ordem de fornecimento por empresa;
- Permitir consulta de um item específico nos processos licitatórios;
- Possibilitar a geração de relatório de vencedores de itens por empresa;
- Permitir o lançamento de outras modalidades de aquisição nas quais não há participantes, tais como dispensa de licitação e inexigibilidade;
- Permitir realizar termo aditivo para registro de preços que não geram contratos;
- Permitir lançamento de processos utilizando o critério de maior desconto;
- Emitir relatório de licitações informando todos os dados do processo, desde a abertura até a conclusão.

#### **4.5.3 Módulo de Contratos:**

- Promover a geração da minuta de contrato, permitindo a criação de sub-itens ou fases contratuais;
- Controlar o andamento físico-financeiro de cada item contratado, por Fornecedor e Processo de Compra;
- Permitir a geração dos aditivos de prazo e valor previstos em lei;
- Controlar a geração e emissão das Ordens de Compra aos Fornecedores vencedores dos certames licitatórios, consistindo nos dados de itens e valores para cada Fornecedor e seu respectivo contrato;
- Permitir a geração de relatórios operacionais e gerenciais de controle do andamento físico-financeiro dos contratos;
- Registrar e controlar os contratos, seus aditivos e reajuste, bem como gerar ordem de compra do mesmo;
- Possuir rotina para que o usuário possa visualizar a relação de contratos com vencimentos, 30, 60, 90, 120 dias, conforme parametrização;
- Permitir a emissão de relatório que informe os contratos vencidos e por vencer, no mínimo, pelos próximos 30,60,90 e 120 dias;
- Registrar a rescisão do contrato ou aditivo;
- No gerenciamento do contrato, possibilitar a consulta e impressão de relatórios;
- Permitir a emissão da autorização de compra ou serviços;
- Permitir controlar toda compra efetuada, proveniente ou não das licitações, acompanhando o processo desde a solicitação até a entrega do bem ao seu destino;
- Controlar as quantidades entregues, parcialmente pelo fornecedor, possibilitando a emissão de relatório de forma resumida e detalhada, contendo as quantidades, os valores e o saldo pendente;
- Permitir a emissão da autorização de compra ou serviços, ordinária ou global;
- Possibilitar o parcelamento de uma ordem de compra Global;
- Permitir o estorno da ordem de compra tendo como base o empenho do material;
- Permitir o Cadastramento das comissões julgadoras: especial, permanente, servidores e leiloeiros, informando o ato e data de designação e seu término;
- Permitir o cadastramento e o controle da data de validade das certidões negativas e outros documentos dos fornecedores;
- Possibilitar o cadastro do responsável legal do fornecedor;

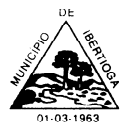

CEP 36.225-000 - ESTADO DE MINAS GERAIS

- Permitir registro de fornecedores, com emissão do Certificado de Registro Cadastral, controlando a sequência do certificado, visualizando todos os dados cadastrais, o ramo de atividade e a documentação apresentada;
- Permitir gerar a relação mensal de todas as compras feitas;

## **4.5.4 Módulo de Patrimônio**

- Receber os dados de entrada dos Itens de Patrimônio;
- Permitir o tombamento de Itens por classe e número patrimonial;
- O tombamento poderá ser individual ou coletivo, dependendo do item;
- Permitir a alocação dos itens de patrimônio aos Centros de Custo (unidades orçamentárias);
- Permitir a movimentação dos itens de patrimônio entre os Centros de Custo;
- Permitir o registro de reparos de itens junto a Fornecedores cadastrados, controlando o custo destes reparos;
- Permitir a baixa de itens de patrimônio, de acordo com os motivos estabelecidos pelos decretos municipais;
- Possuir rotina de depreciação de itens de patrimônio, conforme as regras estabelecidas pelo PCASP (Plano de Contas Aplicado ao Setor Público);
- Permitir a elaboração de Inventários periódicos, promovendo os lançamentos de localização necessários;
- Permitir a geração de relatórios operacionais e gerenciais de controle de tombamentos, reparos, movimentações e baixas dos itens de patrimônio.

**4.6 SISTEMA DE CONTROLE DE FROTAS -** O Sistema deverá ser fornecido com as seguintes condições técnicas e funcionalidades:

- Ser totalmente integrado ao Sistema Contábil-Orçamentário-Financeiro, sem redundância de bases de dados;
- Gerenciar todo o cadastro de veículos públicos e seus acessórios;
- Fornecer ao gestor público ferramentas de administração que os permita controlar consumo de combustíveis, deslocamento de veículos, quilometragem, gastos com peças e serviços;
- Permitir o cadastro dos locais (centros de custo) e possuir integração com centros de custos utilizados pelos sistemas integrados de licitação, materiais e patrimônio;
- Possuir integração com Cadastro Único de Credores / Fornecedores do Município;
- Permitir cotação de combustíveis por posto/data, possibilitando análise da variação de preços por período;
- Permitir o cadastro de peças e acessórios utilizados nos veículos;
- Permitir o cadastro dos tipos de contratação de veículos (por km rodado, por hora, fixo mensal);
- Permitir o cadastro dos veículos com identificação do proprietário, local de lotação do veículo, classificação do veículo (próprio, contratado ou conveniado) e os dados de acordo com os padrões do DETRAN;
- Permitir a associação de acessórios aos veículos cadastrados;

CEP 36.225-000 - ESTADO DE MINAS GERAIS

- Permitir o cadastro dos motoristas associando-os ao veículo de sua responsabilidade;
- Permitir o cadastro das manutenções dos veículos a partir da nota fiscal dos serviços prestados, registrando na íntegra todas as informações constantes na nota fiscal;
- Permitir o registro das notas de abastecimento por veículo/data, possibilitando o controle de quilometragem versus quantidade de litros abastecida;
- Permitir o registro das liberações dos veículos a cada saída do pátio;
- Permitir o registro do retorno dos veículos ao pátio;
- Permitir o controle de circulação dos veículos, a partir do registro do solicitante (local que requisitou o veículo), do motorista, da data/hora/quilometragem da saída e data/hora/quilometragem da chegada;
- Apurar, mediante relatórios, da quilometragem rodada por veículo em cada local solicitado ou geral por local;
- Apurar, mediante relatórios, do fornecimento de combustível por veículo, por posto ou por data de abastecimento;
- Apurar, mediante relatórios, das manutenções efetuadas por veículo no período; Apurar, mediante relatórios, das manutenções efetuadas por nota fiscal registrada no período;
- Apurar, mediante relatórios, das circulações de veículos registradas por veículo ou por solicitante no período;
- Apurar, mediante relatórios, das manutenções de serviços ou de peças por veículo;
- Permitir a baixa do veículo ou equipamento para atendimento ao SICOM;
- Permitir controlar os veículos por quilômetro, horas ou milhas;
- Permitir a troca o registro de Km a partir de um novo hodômetro;
- Permitir o controle das obrigações dos veículos, como seguro DPVAT e licenciamento;
- Permitir vincular o cadastro do Veículo ao cadastro do Bem Incorporado evitando assim numeração de cadastro diferente;
- Permitir o cadastro de equipamentos, veículos e outros conforme exigido pelo SICOM;
- Possuir cadastro dos destinos diferenciando os destinos que possuem rota escolar conforme pedido do SICOM-TCEMG;
- Permitir cadastro de Centro de Custo conforme parâmetro com sua devida Máscara permitindo assim emissão de relatórios e Gestão conforme Instrução Normativa do TCEMG;
- Permitir diferenciar no cadastro de veículo/equipamento se o mesmo compõe o Patrimônio da Entidade, se é terceirizado ou Cedido conforme solicitação contida no Registro 10 do arquivo CVC do SICOM-TCEMG;
- Permitir vincular a unidade orçamentária ao cadastro do veículo/equipamento conforme solicitado no Arquivo CVC do SICOM-TCEMG

**4.7 SISTEMA DE APOIO E PRESTAÇÃO DE CONTAS AO SICOM/TCEMG -** O Sistema deverá ser fornecido com as seguintes condições técnicas e funcionalidades:

- Ser totalmente integrado aos Sistemas Contábil-Orçamentário-Financeiro e ao sistema de Licitações e Contratos, sem redundância de base de dados;
- Ser totalmente acessível pela Internet;

- CEP 36.225-000 ESTADO DE MINAS GERAIS
- Permitir a importação, para base de dados própria, de arquivos .CSV, gerados conforme os leiautes estabelecidos pelo Sistema SICOM do TCE-MG, em sua versão 2.0, para as fases:
- a) IP Instrumentos de Planejamento, compreendendo 13 arquivos;
- b) AM Acompanhamento Mensal, compreendendo 34 arquivos;
- Permitir, em base de dados própria, a visualização e manutenção de dados (Inclusão, Alteração e Exclusão) de todos os arquivos de dados previstos na versão 2.0 do SICOM, em suas fases IP e AM, respeitando todas as regras de consistência e integridade referencial previstas na citada versão;
- Permitir, a partir de base própria de dados, a geração dos arquivos .CSV das fases IP e AM, livres de erros e prontos para envio ao SICOM.

**4.8 SISTEMA DE CONTROLE INTERNO:** O Sistema deverá ser fornecido com as seguintes condições técnicas e funcionalidades:

- Apresentar todas as funcionalidades da plataforma Microsoft Windows;
- Pesquisas disponíveis em todas as telas do sistema, evitando memorização de códigos;
- Possibilitar o bloqueio do sistema por usuário;
- Visualização de relatórios antes da impressão;
- Integração com os módulos destinados a planejamento, contabilidade, compras, licitações, contratos, patrimônio, frotas, recursos humanos e tributação.
- Controle de usuários que possibilita a personalização do acesso a rotinas e informações do produto.
- Permitir atribuições de acesso a usuários através de senhas, permitindo a caracterização dos usuários.
- Permitir o cadastro das normas (rotinas e procedimentos) adotadas na Entidade, contendo as exigências para fiscalização contábil, financeira, orçamentária, operacional e patrimonial exigida no Art. 70 da CF/88, e demais normas que se aplicam à realidade do Município
- Permitir cadastrar diversas comissões de Controle Interno possibilitando inclusão de diversos responsáveis apontando período de responsabilidade de cada um.
- Dispor de guia de instruções normativas a serem elaboradas pelo controle interno com a finalidade, a ação inicial e final de cada uma;
- Dispor de modelo de instruções normativas (em PDF) com pontos de controle e configurações de verificação de controle interno, para implantação do SCI.
- Dispor de modelo de documentos base para verificações de controle interno.
- Dispor de guia de macro controles a serem exercidos pelo controle interno.
- Dispor de guia de informações necessárias a cada macro controle.
- Dispor de modelo do projeto de lei de implantação do sistema de controle interno no município.
- Possuir cadastro de responsáveis de cada setor possibilitando visualização somente dos ativos.
- Propiciar o cadastramento da check-list, que servirá de base para as auditorias;
- Permitir configuração do check-list, informando a resposta em relação à irregularidade
- Permitir que na configuração do item da check-list seja possível especificar uma irregularidade e um parecer padrão para esta irregularidade.
- Possibilitar cadastrar as possíveis respostas para os grupos da check-list;

CEP 36.225-000 - ESTADO DE MINAS GERAIS

- Permitir enquadrar a check-list em categorias (Boas práticas, verificações constitucionais, entre outras) facilitando assim a localização da mesma;
- Possuir check-lists já cadastradas das diversas áreas da prefeitura.
- Possibilitar que check-list seja duplicado para alteração, mantendo o original para normal uso.
- Permitir vincular o órgão, departamento e/ou setor a ser auditado em uma auditoria a ser realizada.
- Permitir o agendamento de auditoria.
- Permitir cadastrar Macro controles distintos.
- Permitir inserir pontos específicos de controles dentro de cada Macro Controle conforme plano de controle do Responsável do Controle Interno.
- Através da definição dos pontos de controle, o sistema deve permitir a realização dos processos de verificação de controle interno;
- Permitir impressão da notificação de auditoria junto aos responsáveis.
- Permitir especificar uma data limite para que o responsável responda a auditoria.
- Permitir inserir irregularidades de forma manual (por digitação), possibilitando registrar aquelas irregularidades que o sistema não tem condições de apontar automaticamente. exemplo: "publicar os balancetes da Lei de Responsabilidade Fiscal (LRF) bimestralmente".
- Permitir registrar o parecer do controle interno em cada irregularidade e especificar a providência que deve ser tomada para sanar a mesma.
- Permitir especificar o responsável por cada providência, bem como o prazo para sua execução.
- Permitir anexar vários documentos (leis, portarias, planilhas e outros) para cada providência encaminhada.
- Possibilitar a inclusão e cancelamento de novas ações após a aprovação.
- Possibilitar a readequação da data prevista e de conclusão após a aprovação.
- Permitir ao responsável consultar as providências que possui.
- Permitir que o responsável informe um parecer às providências que lhe foram encaminhadas.
- **·** Imprimir a notificação de auditoria.
- Registrar o parecer final da auditoria.
- Emitir o relatório da auditoria interna, demonstrando as irregularidades apontadas, o parecer prévio e as providências a serem tomadas.
- Imprimir os "papéis de trabalho" ou a check-list da auditoria, permitindo realizar a mesma de forma manual, para posterior inserção no sistema.
- Armazenar todas as auditorias internas para futuras consultas e alterações.
- Possuir mecanismo de pesquisa de processos de controle interno através de comando em tela ou atalho específico no teclado.
- Permitir inserir atividades na agenda de obrigações.
- Possuir cadastro de feriados, evitando que sejam agendadas atividades para estes dias este calendário deve estar integrado com os demais sistemas de modo evitar retrabalho;
- Possibilitar que sejam cadastrados eventos que acontecem com periodicidade de maneira automática. Ex.: A cada mês entrega do relatório do controle interno.
- Permitir especificar os responsáveis pela execução das atividades a serem desenvolvidas.

CEP 36.225-000 - ESTADO DE MINAS GERAIS

- Imprimir relatório das atividades, permitindo informar no mínimo o período desejado;
- Conter programas para emitir, através do módulo de controle interno, relatórios da contabilidade para o exercício das funções de controladoria, (gastos com pessoal, gastos com saúde, gastos com educação).
- Permitir a verificação e controle sistematizado dos atos de execução orçamentária de forma prévia, concomitante e subsequente, conforme determina o Art. 31, 74 e 77 da CF/88.
- Permitir que os relatórios possam ser gravados em arquivo para posterior impressão ou consulta.
- Permitir que as informações dos macro controles sejam ser fornecidas pela digitação dos agentes de controle interno de cada sistema administrativo.

**4.9 SISTEMA DE PORTAL DA TRANSPARÊNCIA -** O Sistema deverá ser fornecido com as seguintes condições técnicas e funcionalidades:

- Disponibilização, em tempo real, dos dados da execução orçamentária e financeira, em meios eletrônicos de acesso público, conforme discriminação da Lei Complementar 131/2009.
- O sistema deverá estar disponível na Web, sem limitações de acessos simultâneos;
- Ser executado em pelo menos dois Browsers sem apresentar distorções;
- Os aplicativos WEB deverão estar integrados de forma ONLINE com o servidor de dados residente na Prefeitura;
- Os aplicativos WEB deverão ser acessíveis através de um LINK disponibilizado na própria página da Prefeitura;
- Permitir através de configurações, o portal possa ser configurado de forma a apresentar somente as entidades que o órgão quer demonstrar.

## **ADMINISTRAÇÃO:**

- Disponibilizar área restrita onde serão realizados os envios dos arquivos do Orçamento, Acompanhamento Diário e Alterações de Programas e Projeto/Atividades;
- Gerar Logs para o acompanhamento do processamento dos arquivos enviados;
- Permitir a manutenção dos dados referentes a lei de responsabilidade fiscal LRF
- Permitir a manutenção dos dados referentes a legislação federal
- Permitir a manutenção dos dados referentes a legislação estadual
- Permitir a manutenção dos dados referentes a legislação municipal
- Permitir a manutenção dos dados referentes a plano plurianual PPA
- Permitir a manutenção dos dados referentes a lei de diretrizes orçamentárias LDO
- Permitir a manutenção dos dados referentes a lei orçamentária anual LOA
- Permitir a manutenção dos dados referentes a salário individual com todos os benefícios e descontos
- Permitir a manutenção dos dados referentes a gastos com educação
- Permitir a manutenção dos dados referentes a gastos com educação FUNDEB
- Permitir a manutenção dos dados referentes a gasto com saúde
- Permitir a manutenção dos dados referentes a gastos com pessoal
- Permitir a manutenção dos dados referentes a receita corrente líquida RCL
- Permitir a manutenção dos dados de demonstrativos da execução orçamentária

- CEP 36.225-000 ESTADO DE MINAS GERAIS
- Permitir a manutenção dos dados referentes a receita e despesa por categoria econômica

# **PARÂMETROS DE CONFIGURAÇÃO E ACESSO DO PORTAL DA LAI:**

- Permitir a manutenção de dados de usuários da entidade
- Permitir a manutenção dos dados da entidade

## **CONTAS PÚBLICAS:**

- Realizar a consulta por tributos arrecadados de acordo com a LEI (IN nº 28, de 05 de maio de 1999, art. 2º, inciso I) Lei 9.755 de 16 dezembro de 1998;
- Permitir filtrar os tributos arrecadados por exercício e mês;
- Realizar a consulta por orçamentos anuais de acordo com a Lei (IN nº 28, de 05 de maio de 1999, art. 2º, inciso I) Lei 9.755 de 16 dezembro de 1998;
- Permitir filtrar por exercício e mês;
- Realizar a consulta por execução dos orçamentos de acordo com a lei (IN nº 28, de 05 de maio de 1999, art. 2º, inciso XI e XII) Lei 9.755 de 16 dezembro de 1998;
- Permitir filtrar a execução dos orçamentos por exercício e mês;
- Realizar a consulta por balanço orçamentário de acordo com a lei (IN nº 28, de 05 de maio de 1999, art. 2º, inciso XIII e XIV) Lei 9.755 de 16 dezembro de 1998;
- Permitir filtrar o balanço orçamentário por exercício e mês;
- Realizar a consulta por demonstrativo da receita e despesa de acordo com a lei (IN nº 28, de 05 de Maio de 1999, art. 2º, inciso XV e XVI ) Lei 9.755 de 16 dezembro de 1998;
- Permitir a consulta por demonstrativo da receita;
- Permitir a consulta por demonstrativo da receita filtrando por exercício e mês;
- Permitir detalhar o demonstrativo da receita por natureza de receita, permitindo a visualização de todos os meses anteriores dentro do exercício selecionado;
- Permitir a consulta por demonstrativo da despesa;

## **LEGISLAÇÃO:**

- Permitir a visualização das legislações municipais;
- Permitir a consulta de legislações municipais através de filtros;
- Permitir a visualização de legislação Plano Plurianual PPA;
- Permitir a consulta por legislação plano plurianual através de filtros;
- Permitir a visualização de legislação lei diretrizes orçamentárias LDO;
- Permitir a consulta por legislação lei diretrizes orçamentárias através de filtros;
- Permitir a visualização por legislação lei orçamentária anual LOA;
- Permitir a consulta por legislação lei orçamentária anual através de filtros;

## **PESSOAL:**

- Permitir a visualização dos dados referentes a salário individual com todos os benefícios e descontos;
- Permitir a consulta dos dados referentes a pessoal através de filtros;

## **LRF (LEI DE RESPONSABILIDADE FISCAL):**

 Permitir a visualização dos dados referentes a lei de responsabilidade fiscal referente aos dados do SICONFI;

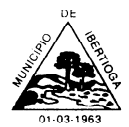

CEP 36.225-000 - ESTADO DE MINAS GERAIS

Permitir a consulta dos dados referentes a lei de responsabilidade fiscal através de filtros;

# **EXECUÇÃO ORÇAMENTÁRIA:**

- Permitir a visualização dos dados referentes a gastos com educação;
- Permitir a consulta dos dados referentes a gastos com educação através de filtros;
- Permitir a visualização dos dados referentes a gastos com educação FUNDEB;
- Permitir a consulta dos dados referentes a gastos com educação FUNDEB através de filtros;
- Permitir a visualização dos dados referentes a gastos com saúde;
- Permitir a consulta dos dados referentes a gastos com saúde através de filtros;
- Permitir a visualização dos dados referentes a gastos com pessoal;
- Permitir a consulta dos dados referentes a gastos com pessoal através de filtros;
- Permitir a visualização dos dados referentes a receita corrente líquida RCL;
- Permitir a visualização dos dados referentes a demonstrativo da execução orçamentária;
- Permitir a consulta dos dados referentes a demonstrativo da execução orçamentária através de filtros;
- Permitir a visualização dos dados referentes a receita e despesa por categoria econômica.

**4.10 SISTEMA DE PROTOCOLO -** O Sistema deverá, mínima e obrigatoriamente, ser fornecido com as seguintes condições técnicas e funcionalidades:

- Ser acessível pela Internet;
- Permitir a Gestão dos Usuários que devem ter acesso ao Protocolo identificando se o mesmo é do tipo interno, se já pertencem ao cadastro do sistema ou externo;
- Permitir o cadastro dos tipos de protocolos: Habite-se, IPTU, Processos Administrativos e Solicitações Diversas;
- Permitir a utilização do organograma da administração para informar qual é o órgão solicitante e a qual órgão a solicitação deverá ser direcionada.
- Permitir o registro do Protocolo contendo o órgão solicitante, tipo do protocolo, assunto resumido, descrição detalhada do assunto e no mínimo o nome e email do solicitante;
- Gerar automaticamente uma numeração sequencial para cada protocolo registrado;
- Imprimir Recibo de Cadastro do protocolo contendo, no mínimo, os seguintes dados do registro do protocolo, número, data e hora e assunto resumido e detalhado.
- Permitir direcionar a solicitação do protocolo para o órgão responsável informando qual foi o atendente do órgão origem, o tempo que ficou no setor, uma descrição do atendimento feito pelo setor e a qual órgão será enviado.
- Permitir a visualização do histórico de toda a movimentação da solicitação de protocolo entre os órgãos em que a mesma passou;
- O sistema deverá classificar as solicitações em: Aguardando atendimento, Em atendimento, Finalizada e Anulada;
- Permitir o envio de email automático pelo sistema para o solicitante informando o deferimento final da sua solicitação;

CEP 36.225-000 - ESTADO DE MINAS GERAIS

- Permitir aos usuários a visualização do andamento de suas solicitações protocoladas, propiciando filtros por Órgão Solicitante, Órgão Destino, Assunto, número da solicitação, Situação, Tipo do protocolo, Atendente e outros que se fizerem necessários;
- Permitir o download e upload de arquivos de qualquer natureza, acoplados a cada protocolo cadastrado.

**4.11 SISTEMA DE CONTROLE DE SUPORTE AO USUÁRIO -** O Sistema deverá ser fornecido com as seguintes condições técnicas e funcionalidades:

- Ser acessível pela Internet:
- Permitir o cadastro dos Usuários relacionados a cada sistema fornecido para a Prefeitura;
- Permitir o registro de solicitações de manutenção ou suporte feitas pelos usuários, relativas a cada sistema fornecido à Prefeitura, controlando no mínimo as seguintes características:
	- a) Tipo de Usuário: Administrator, Desenvolvedor, Cliente;
	- b) Tipo de solicitação: Acerto de dados, corretiva, documentação, dúvida, Adaptativa, Evolutiva e outros;
	- c) Situação: Aguardando aceite, aguardando atendimento, aguardando teste, aguardando validação, Em Atendimento, Finalizado, Homologado, Cancelado, Suspenso e outras;
	- d) Prioridade: Urgente, Alta, Média, Baixa;
	- e) Permite a descrição completa do pedido de suporte ou manutenção;
	- f) Permite o download e upload de arquivos de qualquer natureza, acoplados a cada solicitação.
- Possibilitar o atendimento a cada solicitação feita, designando o atendente por parte da empresa, e permitindo criar varias instâncias de atendimento até a finalização da solicitação;
- Permitir aos usuários e atendentes a visualização do andamento de suas solicitações e atendimentos, propiciando filtros por Tipo de Usuário, Tipo de Solicitação, Situação da Solicitação e Prioridade.

**4.12 SISTEMA WEB DE ATENDIMENTO AO CIDADÃO -** O Sistema deverá ser fornecido com as seguintes condições técnicas e funcionalidades:

- O sistema deverá estar disponível na Web, sem limitações de acessos simultâneos;
- Ser executado em pelo menos dois Browsers sem apresentar distorções;
- Os aplicativos WEB deverão estar integrados de forma ON LINE com o servidor de dados residente na Prefeitura;
- As Guias e Relatórios retornados pelos aplicativos WEB, através do Browser, deverão estar no formato PDF Acrobat Reader;
- Os aplicativos WEB deverão ser acessíveis através de um LINK disponibilizado na própria página da Prefeitura;
- Utilização de senhas previamente cadastradas para acesso às rotinas;
- Disponibilizar a solicitação da senha através da própria página, permitindo à prefeitura analisar a solicitação e enviar a senha para o e-mail do contribuinte;
- Permitir a emissão de 2º. via de parcela de IPTU do exercício corrente;
- Permitir a emissão de Certidões;

- CEP 36.225-000 ESTADO DE MINAS GERAIS
- Permitir Mecanismo de consulta de autenticidade através de métodos criptográficos das certidões emitidas pela internet, através do nº da certidão, data de emissão e inscrição;
- Permitir consulta de autenticidade através de métodos criptográficos das certidões emitidas pela internet, através do nº da certidão, data de emissão e inscrição;
- Permitir consultas de processos administrativos contendo tais informações: nº do processo/ano ou nome do requerente;
- Permitir o requerente anexar documentos em formatos PDF relacionados ao processo;
- Permitir Emissão de taxas diversas (segundo parametrização da Secretaria de Fazenda);
- Permitir a emissão de segunda via de contracheque;
- Permitir consulta e emissão de segunda via de contracheque com fornecimento de login e senha previamente disponibilizada pela prefeitura.

**OBESERVAÇÃO: O Sistema deve atender a no mínimo 90% (noventa por cento) dos requisitos conforme descrito neste Item - REQUISITOS ESPECÍFICOS POR SISTEMA poderá ser aprovado, desde a empresa licitante se comprometa a no prazo máximo de 3 (três) meses implementar as funções não atendidas, sob pena de aplicação de sanções e multas contratuais.**

## **5. METODOLOGIA**

**5.1** Os serviços supõem prestação de serviços de informática para locação, implantação, carga e migração da base de dados, treinamento, suporte técnico, suporte técnico remoto, atualizações e assessoria técnica em sistemas informatizados (Software).

**5.2** O procedimento de migração e conversão deverá iniciar imediatamente após assinatura do contrato com prazo máximo de 30 (trinta) dias para entrega dos dados em sua nova plataforma.

**5.3** O procedimento de conversão e Migração dos dados somente será considerado concluído e aceito pela contratada através de emissão de "Termo de Aceite da Conversão e Migração" emitido pelo departamento responsável.

**5.4** Os trabalhos devem primar pela transferência de conhecimentos e experiência, de modo que os servidores tenham acesso permanente a informações, formulários, legislações, doutrinas, técnicas, documentos, modelos, enfim de fluxos de informações, procedimentos e decisões cabíveis em cada caso.

**5.5** Nenhuma atividade será iniciada sem o conhecimento e a aprovação da Secretaria de Administração.

## **5.6 Características e propriedades da implantação**

**5.6.1** As correções e ajuste dos dados e eventuais reprocessamentos, de modo a assegurar sua integridade, segundo levantamentos e informações fornecidas pela Administração que terá a responsabilidade de complementar os dados.

**5.6.2** A conversão dos dados da Administração para os Softwares, mediante arquivo no formato "TXT" fornecido pela Administração, com a devida documentação.

## **5.7 Características e propriedades da implantação – Instalação dos Softwares**

**5.7.1** Apontamentos de desconformidades, caso existam, na infraestrutura física (cabeamento das redes elétrica, lógica e telefônica) para correção pela Administração, mediante laudo.

**5.7.2** Instalação e configuração dos softwares nos equipamentos indicados pela Administração,

CEP 36.225-000 - ESTADO DE MINAS GERAIS

servidores e estações de trabalho.

**5.7.3** Completa configuração e parametrização dos softwares para atender às especificidades da Administração, ficando após isso, em condições de serem operados normalmente pelos usuários.

**5.7.4** Nos casos de impossibilidade de instalação em Estações de Trabalho, motivados por sua inexistência, deficiência ou defeitos de hardware ou rede:

**a)** A instalação dos Softwares no servidor central ensejará o "termo de recebimento precário".

**b)** Quando os motivos do item acima forem sanados pela Administração, a instalação deverá ser concluída pelo fornecedor para recebimento definitivo.

#### **5.8 Características e propriedades da implantação – Treinamento dos operadores dos softwares**

**5.8.1** Os operadores dos Softwares devem receber a documentação necessária para a operação e treinamento inicial;

**5.8.2** O acompanhamento do operador pós-curso nos seus primeiros passos utilizando os novos Softwares, pelo período que for necessário para efetuar as operações básicas.

#### **5.9 Suporte Geral**

**5.9.1** Suporte ao usuário para a solução de dúvidas ou problemas;

**5.9.2** Ajustes na configuração e parametrização dos Softwares;

**5.9.3** Correção de erros nos Softwares;

**5.9.4** Ajustes nos Softwares e desenvolvimento de novas funções para atender às especificidades da legislação local.

**5.9.5** Suporte *in loco;*

**5.9.6** Suporte por telefone;

**5.9.7** Suporte via *Internet*;

**5.9.8** Consultas às alterações de versão.

#### **5.10. Manutenção dos Softwares**

**5.10.1** Realizar a manutenção corretiva de erros no funcionamento dos Softwares;

**5.10.2** Realizar as manutenções correntes e ajustes nos Softwares em decorrência de mudanças na legislação**;**

**5.10.3** Realizar manutenção preventiva, ajuste nos Softwares decorrente de problemas futuros identificados potencialmente.

**5.10.4** Desenvolvimento ou adaptação de programas em decorrência de necessidades da Administração, mediante análise e aprovação de orçamento, respeitados os limites legais.

#### **5.11 Assessoria Técnica na correta utilização dos Softwares**

**5.11.1** Atendimento dos usuários em suas dúvidas referentes aos trabalhos de sua responsabilidade, com indicação das soluções de problemas técnicos, assim como as instruções sobre como implantar a solução indicada em cada um dos Softwares*.*

**5.11.2** Disponibilizar consultas a artigos técnicos de interesse do usuário via Internet, em seu "*site".*

**5.11.3** Disponibilizar consultas ao calendário de obrigações fiscais.

**5.11.4** Disponibilizar publicações de artigos técnicos de interesse dos usuários.

#### **5.12 Instalação e configuração dos Softwares adquiridos**

**5.12.1** Instalação, programação dos servidores, instalação da aplicação (Sistema de Gestão, Banco de Dados), servidor de arquivos, criação de domínio com active diretory, estruturação lógica da rede,

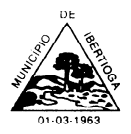

CEP 36.225-000 - ESTADO DE MINAS GERAIS

implantação de políticas de acessibilidade e demais componentes afins.

## **6. PRAZO E CONDIÇÕES DE PRESTAÇÃO DOS SERVIÇOS**

**6.1** O prazo total de prestação dos serviços do objeto desta licitação será de 12 (doze) meses contados a partir da assinatura do contrato, podendo ser este prazo prorrogado a critério da Administração Municipal e em conformidade com a legislação aplicável, nomeadamente o art. 57, IV, da Lei 8.666/93, ou seja, por iguais e sucessivos períodos até o limite de 48 (quarenta e oito) meses.

**6.2** A Administração convocará a licitante que vier a ser declarada vencedora, nos termos e para os efeitos do artigo 64 da Lei Federal nº 8.666/93, para firmar o contrato, em até 05 (cinco) dias úteis, contados da expedição desta convocação.

**6.3** Na hipótese da adjudicatária se recusar a assinar o Contrato, na forma prevista neste instrumento convocatório, a CONTRATANTE, facultativamente, procederá a convocação das licitantes remanescentes, na ordem de classificação, obedecido o disposto no parágrafo segundo do mencionado art. 64.

**6.4** A recusa injustificada da Adjudicatária em assinar o contrato, no prazo referido no item 6.2, caracterizará inadimplência, sujeitando-a ao pagamento da multa compensatória de 10% (dez por cento) do valor global da proposta;

#### **7. DO VALOR ESTIMADO**

**7.1** O valor total estimado para esta contratação é de R\$ 102.840,00 (cento e dois mil e oitocentos e quarenta reais) por 12 (doze) meses de prestação de serviço.

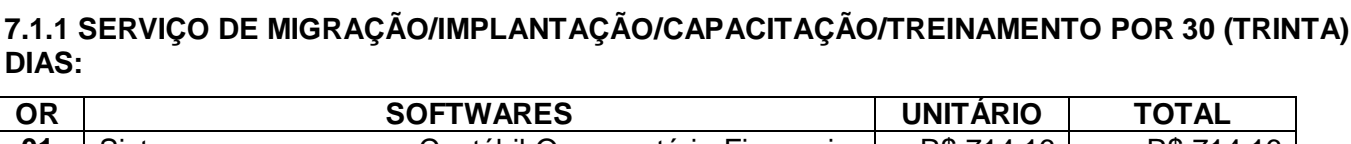

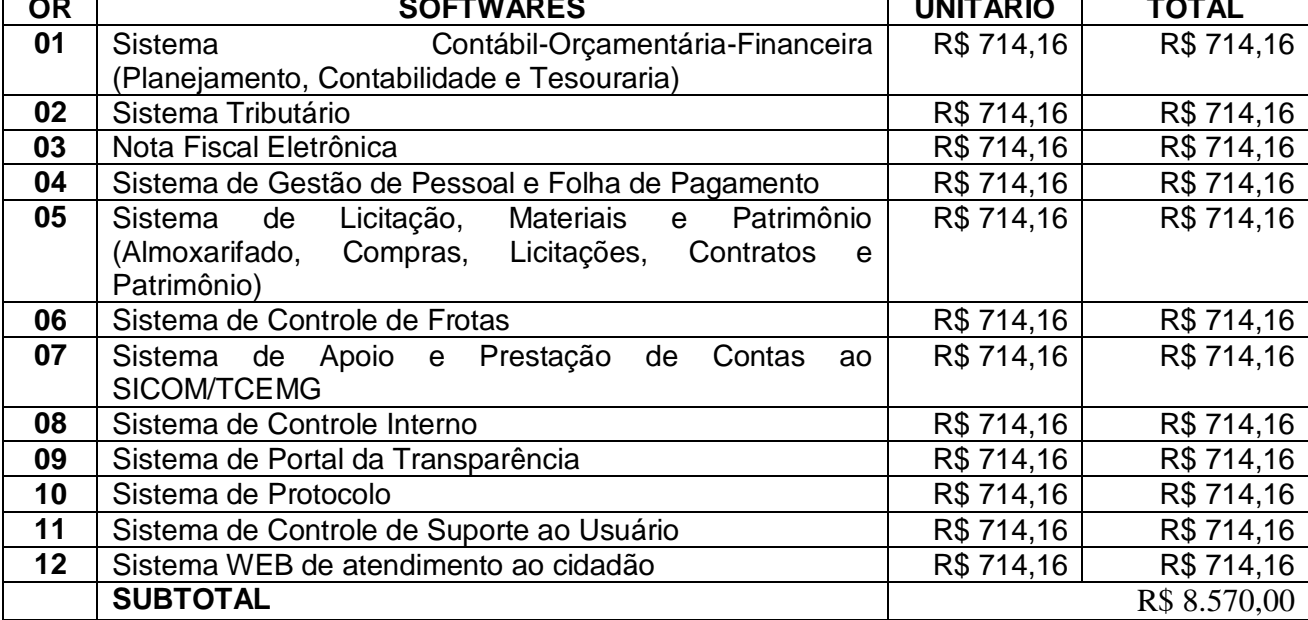

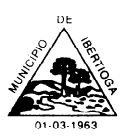

CEP 36.225-000 - ESTADO DE MINAS GERAIS

## **7.1.2 LICENCIAMENTO DOS SOFTWARES POR 12 MESES:**

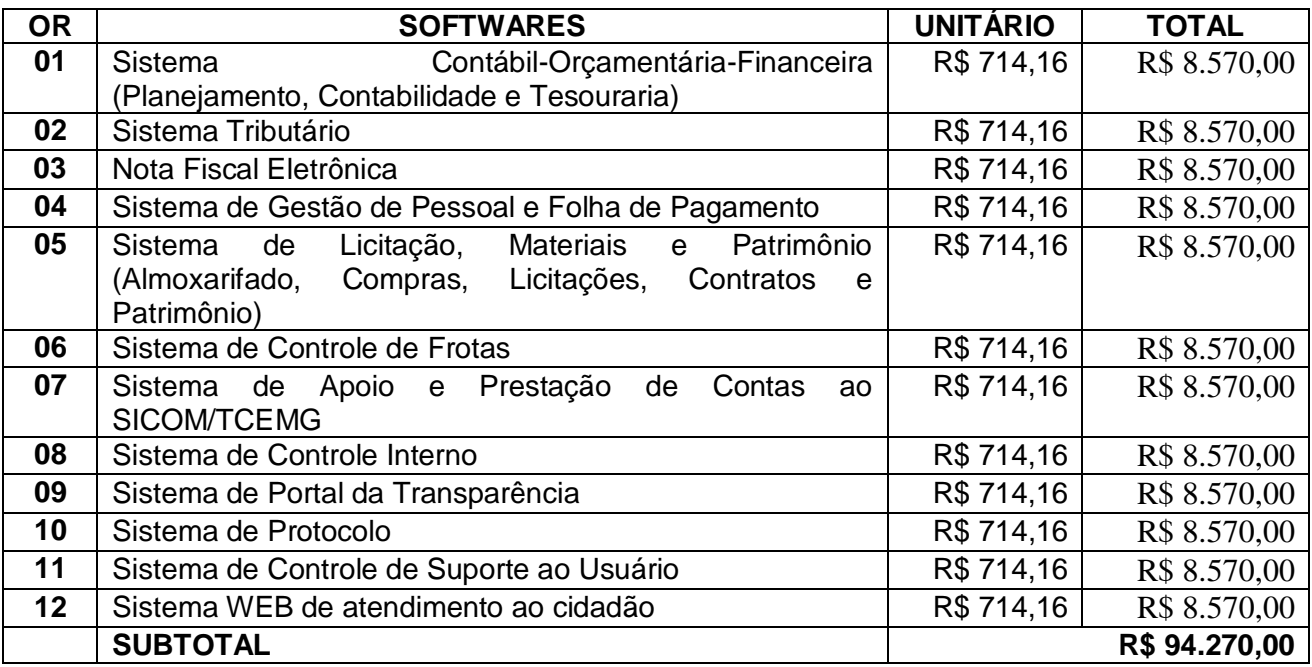

**Total Geral (soma dos itens 7.1.1 e 7.1.2) – R\$ 102.840,00 (cento e dois mil e oitocentos e quarenta reais)**

#### **8. COMPOSIÇÃO E QUALIFICAÇÃO DA EQUIPE**

**8.1.1.** Os serviços de consultoria deverão ser prestados necessariamente por profissionais com conhecimento e experiência em serviços de desenvolvimento, manutenção e suporte a sistemas de Informática.

Ibertioga-MG, 30 de novembro de 2021.

**Fabia Emerenciana da Silva PREGOEIRA**

**\_\_\_\_\_\_\_\_\_\_\_\_\_\_\_\_\_\_\_\_\_\_\_\_\_\_\_\_\_\_\_\_\_\_**

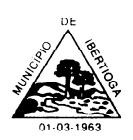

## **PROCESSO LICITATÓRIO N° 0125/2021**

#### **PREGÃO PRESENCIAL Nº 045/2021**

## **ANEXO II DECLARAÇÃO DE CUMPRIMENTO DOS REQUISITOS DE HABILITAÇÃO**

(Local e data)

À Prefeitura Municipal de \_\_\_\_\_\_\_\_\_\_\_\_\_ A/C Pregoeiro (a)

Referência: Pregão Presencial \_\_\_\_\_/20\_\_

Prezado Senhor,

A empresa \_\_\_\_\_\_\_\_\_\_\_\_\_\_\_\_\_\_\_\_\_\_\_\_\_\_\_\_\_\_\_\_\_\_\_\_, pessoa jurídica de direito privada inscrita no  $\mathsf{CNPJ}$  sob o  $\mathsf{N}^{\mathsf{o}}$  \_\_\_\_\_\_\_\_\_\_\_\_\_\_\_\_\_\_\_\_\_, com endereço neste ato representada por \_\_\_\_\_\_\_\_\_\_\_\_\_\_\_\_\_\_\_\_\_\_\_\_\_\_ (*qualificação: nacionalidade, estado civil, cargo ocupado na empresa*), em atendimento ao disposto no Edital do Processo Licitatório n. \_\_\_\_\_/20\_\_ - Pregão Presencial n. \_\_\_\_\_\_/20\_\_, vem perante Vossa Senhoria DECLARAR que não existem impedimentos à habilitação da mesma na presente licitação, que cumpri plenamente todos os requisitos de habilitação, nos termos do artigo 4º, inciso VII da Lei nº 10.520/2002.

Atenciosamente.

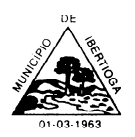

CEP 36.225-000 - ESTADO DE MINAS GERAIS

## **PROCESSO LICITATÓRIO N° 0125/2021**

#### **PREGÃO PRESENCIAL Nº 045/2021**

#### **ANEXO III**

## **MODELO DE DECLARAÇÃO DE MICROEMPRESA OU EMPRESA DE PEQUENO PORTE**

Processo Licitatório nº. \_\_\_\_\_\_\_\_/20\_\_ – Pregão Presencial nº. \_\_\_\_\_/20\_\_

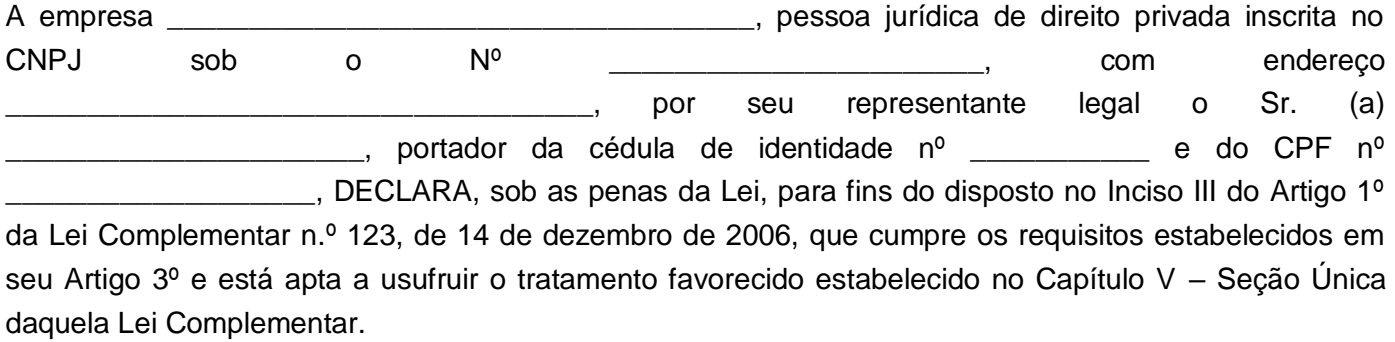

Declaro ainda, que não existe qualquer impedimento entre os previstos nos Incisos do §4º do Artigo 3º da Lei Complementar n.º 123/2006.

Por ser verdade, firmo a presente.

Local e Data

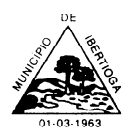

CEP 36.225-000 - ESTADO DE MINAS GERAIS

#### **PROCESSO LICITATÓRIO N° 0125/2021**

#### **PREGÃO PRESENCIAL Nº 045/2021**

#### **ANEXO IV**

## **MODELO DE PROCURAÇÃO PARA CREDENCIAMENTO**

Pelo presente instrumento particular de Procuração e pela melhor forma de direito, A empresa \_\_\_\_\_\_\_\_\_\_\_\_\_\_\_\_\_\_\_\_\_\_\_\_\_\_\_\_\_\_\_\_\_\_\_\_, pessoa jurídica de direito privada inscrita no CNPJ sob o Nº \_\_\_\_\_\_\_\_\_\_\_\_\_\_\_\_\_\_\_\_\_\_\_, com endereço \_\_\_\_\_\_\_\_\_\_\_\_\_\_\_\_\_\_\_\_\_\_\_\_\_\_\_\_\_\_\_\_\_\_\_\_, por seu representante legal o Sr. (a) \_\_\_\_\_\_\_\_\_\_\_\_\_\_\_\_\_\_\_\_\_\_, portador da cédula de identidade nº \_\_\_\_\_\_\_\_\_\_\_ e do CPF nº \_\_\_\_\_\_\_\_\_\_\_\_\_\_\_\_\_\_\_, nomeia e constitui seu representante o(a) senhor(a) ................, portador(a) da cédula de identidade RG nº \_\_\_\_\_\_\_\_\_\_\_\_\_\_\_ e CPF nº \_\_\_\_\_\_\_\_\_\_\_\_\_\_, a quem confere poderes para representar a empresa outorgante no PREGÃO PRESENCIAL Nº /20 , perante a Prefeitura Municipal de entrante a especial para firmar declarações e atas, apresentar ou desistir da apresentação de lances verbais, negociar os valores propostos, interpor ou desistir de recursos e praticar todos os demais atos pertinentes ao certame acima indicado.

Local e Data

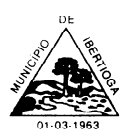

CEP 36.225-000 - ESTADO DE MINAS GERAIS

#### **PROCESSO LICITATÓRIO N° 0125/2021**

#### **PREGÃO PRESENCIAL Nº 045/2021**

## **ANEXO V MODELO DE PROPOSTA DE PREÇOS**

Prefeitura Municipal de \_\_\_\_\_\_\_\_\_\_\_\_\_\_ A/C Pregoeiro (a)

Processo Licitatório Nº. /20 Pregão Presencial Nº.  $/20$ 

Prezados Senhores,

A empresa \_\_\_\_\_\_\_\_\_\_\_\_\_\_\_\_\_\_\_\_\_\_\_, inscrita no CNPJ sob o  $N^{\circ}$  \_\_\_\_\_\_\_\_\_\_\_, neste ato representada por \_\_\_\_\_\_\_\_\_\_\_\_ (qualificação: nacionalidade, estado civil, cargo), em atendimento ao disposto no Edital do Processo Licitatório n.º \_\_\_\_\_\_/20\_\_ - Pregão Presencial Nº. \_\_\_\_/20\_\_, após análise do referido instrumento convocatório e tendo pleno conhecimento do seu conteúdo, se propõe a executar os serviços desta licitação, sob sua inteira responsabilidade, nas condições a seguir:

**1** A presente proposta tem por objeto a prestação de serviços de informática para locação de fornecimento e cessão de direitos de uso de software, com implantação, carga e migração da base de dados, treinamento, suporte técnico presencial (quando necessário), suporte técnico remoto e atualizações em sistemas integrados de Gestão Pública, nas seguintes áreas: a) Sistema Contábil-Orçamentária-Financeira (Contabilidade, orçamento e Tesouraria); b) Sistema Tributário; c) Nota Fiscal Eletrônica; d) Sistema de Gestão de Pessoal e Folha de Pagamento; e) Sistema de Licitação, Materiais e Patrimônio (Almoxarifado, Compras, Licitações, Contratos e Patrimônio); f) Sistema de Controle de Frotas; g) Sistema de Apoio e Prestação de Contas ao SICOM/TCEMG; h) Sistema de Controle Interno; i) Sistema de Portal da Transparência; j) Sistema de Protocolo; k) Sistema de Controle de Suporte ao Usuário, e; l) Sistema WEB de atendimento ao cidadão.

**2** A presente proposta vem apresentada em uma única via, sem folhas soltas, assinadas e rubricadas todas as folhas pelo representante legal, contendo os elementos necessários à sua avaliação, instruída com os seguintes documentos:

**2.1** Declaração de que possui todos os SOFTWARES e seus módulos, demonstrando expressamente que atendem a todos os requisitos **obrigatórios e que o sistema é WEB, com hospedagem de dados em datacenter virtual (cloud)**, conforme **Anexo I** do Edital.

**2.2** Indicação da linguagem em que foram desenvolvidos os softwares, do banco de dados adotado, do ambiente operacional e do software de rede em que estão aptos a operar.

**2.3** Declaração de garantia de manutenção técnica dos softwares durante a vigência do contrato, tanto para alterações exigidas por Lei, como para alterações corretivas, **sem custo adicional**.

CEP 36.225-000 - ESTADO DE MINAS GERAIS

# **3** O preço global proposto para o serviço é de R\$\_\_\_.\_\_\_\_\_,\_\_ (\_\_\_\_\_\_\_\_\_\_\_\_\_) **conforme planilha de**

## **preços a seguir:**

**VALOR GLOBAL DA PROPOSTA: R\$ \_\_\_\_\_\_\_\_\_\_\_\_\_\_ (\_\_\_\_\_\_\_\_\_\_\_\_\_\_\_\_\_\_\_\_).**

## **3.1 SERVIÇO DE MIGRAÇÃO/IMPLANTAÇÃO/CAPACITAÇÃO/TREINAMENTO POR 30 (TRINTA) DIAS:**

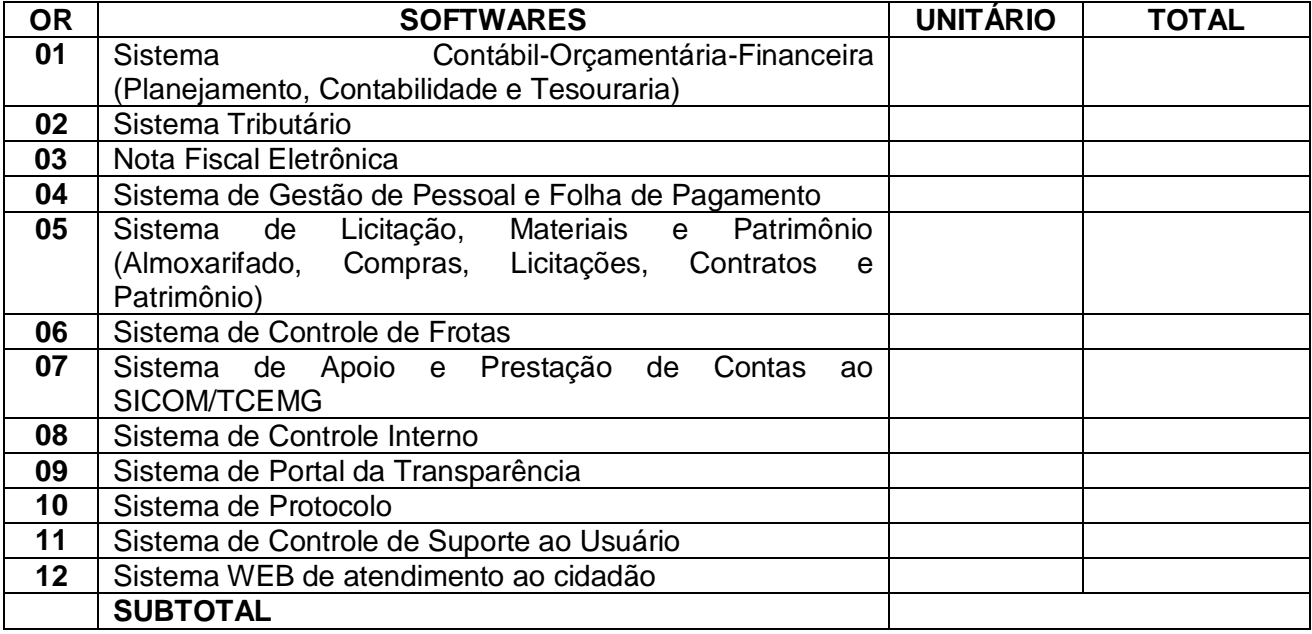

## **3.2 LICENCIAMENTO DOS SOFTWARES POR 12 MESES:**

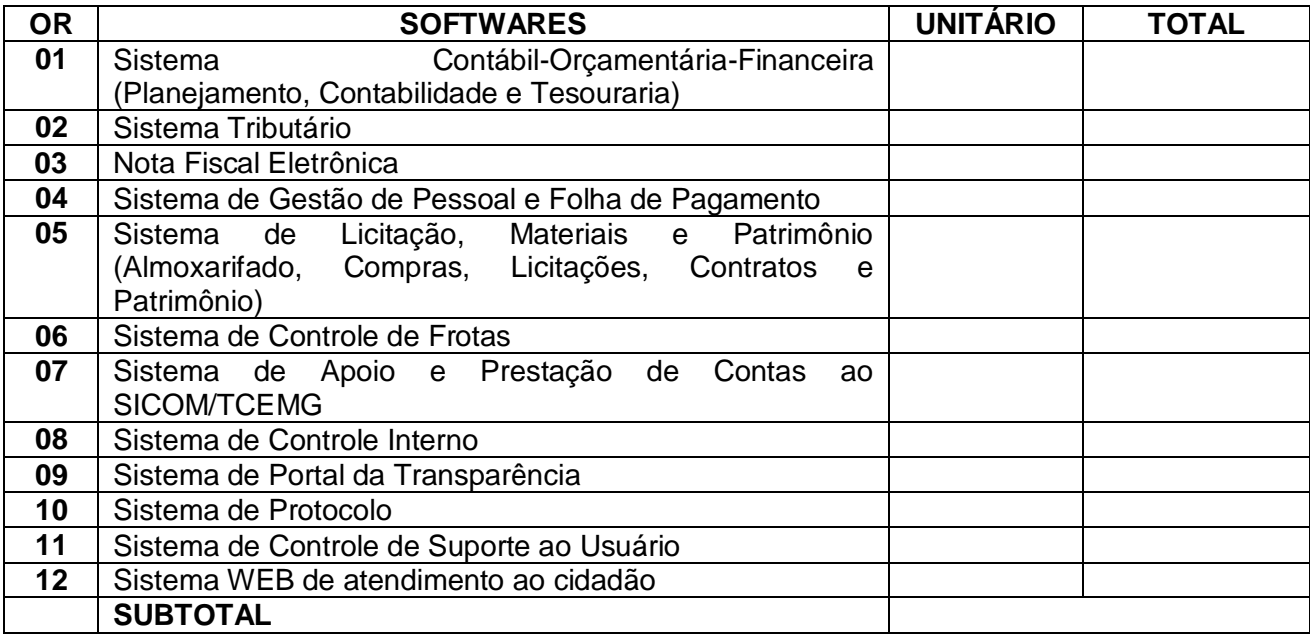

**Total Geral (soma dos itens 3.1 e 3.2) – R\$ \_\_\_\_\_\_\_\_\_\_\_\_\_\_\_ (\_\_\_\_\_\_\_\_\_\_\_\_\_\_)**

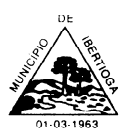

CEP 36.225-000 - ESTADO DE MINAS GERAIS

# **3.3** Os serviços de **MIGRAÇÃO/IMPLANTAÇÃO/CAPACITAÇÃO** não acumulam com os de **LOCAÇÃO**, portanto, durante a **MIGRAÇÃO/IMPLANTAÇÃO/CAPACITAÇÃO** somente deverá ser pago o serviço relacionado e este.

**3.4** O suporte técnico será feito ao contratante mediante atendimento de:

**a)** Suporte ao usuário para a solução de dúvidas ou problemas;

**b)** Ajustes na configuração e parametrização dos Softwares;

**c)** Correção de erros nos Softwares;

**d)** Ajustes nos Softwares e desenvolvimento de novas funções para atender às especificidades da legislação local.

- **e)** Suporte *in loco;*
- **f)** Suporte por telefone;
- **g)** Suporte via *Internet*;

**h)** Consultas às alterações de versão.

**4** No preço global estão incluídos todos os custos diretos ou indiretos com a prestação dos serviços, inclusive tributos, equipamentos, pessoal, taxas, transportes, alimentação etc.

**5** A empresa declara a suficiência do preço proposto para a cobertura de todas as despesas que envolvem os serviços licitados.

**6** O prazo para execução dos serviços é de 12 (doze) meses, podendo ser prorrogado por iguais e sucessivos períodos até o limite permitido pela Lei Federal 8.666/93.

**7** A presente proposta é valida pelo prazo de 60 (sessenta) dias, a partir desta data.

**8** A empresa declara estar apta do ponto de vista jurídico, econômico, técnico e operacional para a realização dos serviços que integram esta proposta.

**9** Durante a execução do contrato e observado o limite previsto no art. 65 da Lei Federal n.º 8.666/93, o Município poderá acrescentar serviços novos concernentes à organização de dados, gerenciamento da Administração, fornecimento de novos relatórios, planilhas, dentre outros meios para as ações de planejamento e tomada de decisões, elaboração e execução orçamentária e suporte ao controle interno e externo, dentre outros.

**10** Os softwares atenderão todos os órgãos da Administração Direta.

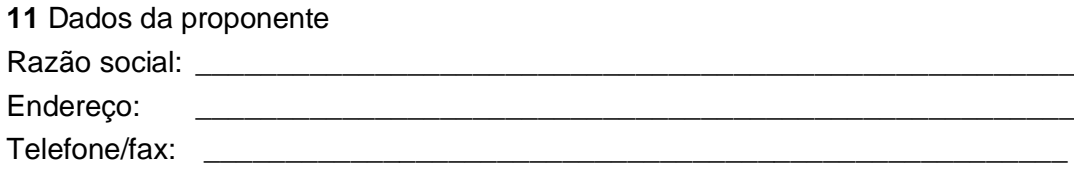

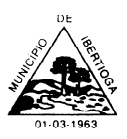

CEP 36.225-000 - ESTADO DE MINAS GERAIS

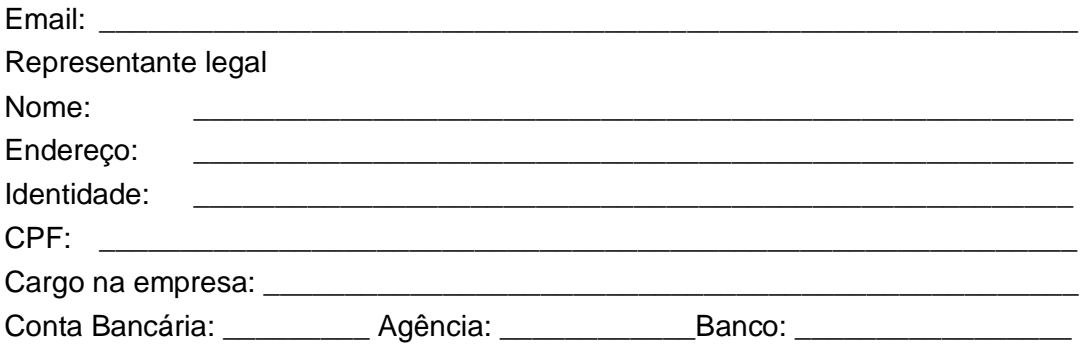

Local e Data

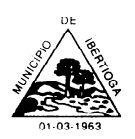

CEP 36.225-000 - ESTADO DE MINAS GERAIS

## **PROCESSO LICITATÓRIO N° 0125/2021**

## **PREGÃO PRESENCIAL Nº 045/2021**

# **ANEXO VI DECLARAÇÃO DE IDONEIDADE**

Processo Licitatório Nº. \_\_\_\_\_/20\_\_ Pregão Presencial Nº. \_\_\_\_\_/20\_\_\_

A empresa <br>
A empresa entra inscrita no essoa jurídica de direito privada inscrita no  $\mathsf{CNPJ}$  sob o  $\mathsf{N}^{\mathsf{o}}$  \_\_\_\_\_\_\_\_\_\_\_\_\_\_\_\_\_\_\_\_\_, com endereço \_\_\_\_\_\_\_\_\_\_\_\_\_\_\_\_\_\_\_\_\_\_\_\_\_\_\_\_\_\_\_\_\_\_\_\_, por seu representante legal o Sr. (a) \_\_\_\_\_\_\_\_\_\_\_\_\_\_\_\_\_\_\_\_\_\_, portador da cédula de identidade nº \_\_\_\_\_\_\_\_\_\_\_ e do CPF nº \_\_\_\_\_\_\_\_\_\_\_\_\_\_\_\_\_\_\_, infra-assinado, DECLARA, para fins de direito, na qualidade de PROPONENTE da licitação instaurada pelo Município de \_\_\_\_\_\_\_\_\_\_, na modalidade de Pregão Presencial Nº \_\_\_\_\_ / 20\_\_, que não foi declarada INIDÔNEA para licitar com o PODER PÚBLICO, em qualquer de suas esferas.

Por ser a expressão da verdade, firmamos o presente.

\_\_\_\_\_\_\_\_\_\_\_\_\_\_\_\_(Local), \_\_\_\_\_\_ de \_\_\_\_\_\_\_\_\_\_\_\_\_\_ de 20\_\_.

\_\_\_\_\_\_\_\_\_\_\_\_\_\_\_\_\_\_\_\_\_\_\_\_\_\_\_\_\_\_\_\_\_\_\_\_\_\_\_\_\_\_\_\_\_\_\_\_\_\_\_\_\_

(Assinatura do representante legal)

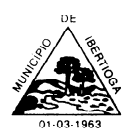

CEP 36.225-000 - ESTADO DE MINAS GERAIS

#### **PROCESSO LICITATÓRIO N° 0125/2021**

#### **PREGÃO PRESENCIAL Nº 045/2021**

# **ANEXO VII DECLARAÇÃO DE SUPERVENIÊNCIA**

Processo Licitatório Nº. \_\_\_\_\_/20\_\_ Pregão Presencial Nº. \_\_\_\_\_/20\_\_

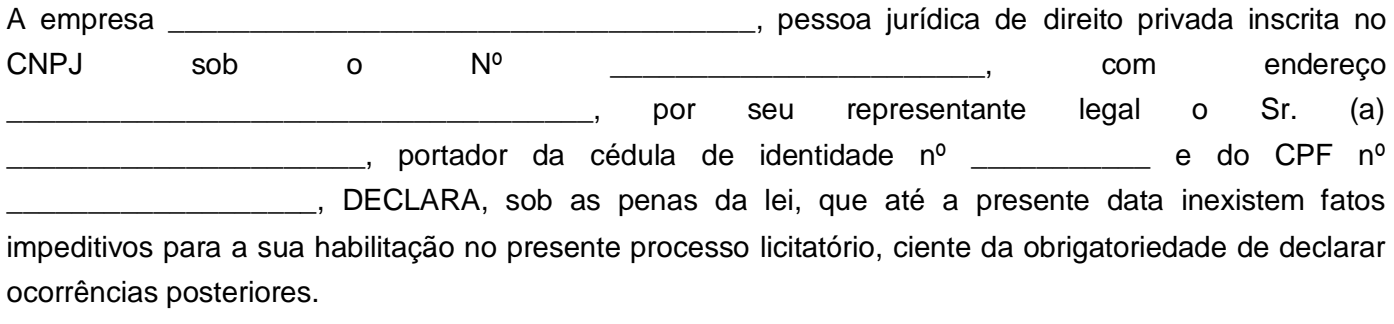

\_\_\_\_\_\_\_\_\_\_\_\_\_\_\_\_\_\_\_\_ , \_\_\_\_\_\_ de \_\_\_\_\_\_\_\_\_\_\_\_\_\_ de 20\_\_.

\_\_\_\_\_\_\_\_\_\_\_\_\_\_\_\_\_\_\_\_\_\_\_\_\_\_\_\_\_\_\_\_\_\_\_\_\_\_\_\_\_\_\_\_\_\_\_\_\_\_\_\_\_ (Assinatura do representante legal e carimbo da empresa)

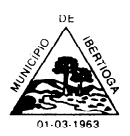

CEP 36.225-000 - ESTADO DE MINAS GERAIS

#### **PROCESSO LICITATÓRIO N° 0125/2021**

#### **PREGÃO PRESENCIAL Nº 045/2021 ANEXO VIII**

# **MODELO DE DECLARAÇÃO DE CAPACIDADE TÉCNICA DA EQUIPE, COM A RELAÇÃO NOMINAL DE TODOS OS PROFISSIONAIS, FORMAÇÃO TÉCNICA E EXPERIÊNCIA**

A empresa \_\_\_\_\_\_\_\_\_\_\_\_\_\_\_\_\_\_\_\_\_\_\_\_\_\_\_\_\_\_\_\_\_\_, inscrita no CNPJ sob o nº. . neste ato representada por (qualificação: nacionalidade, estado civil, cargo ocupado na empresa), em atendimento ao disposto no Edital do Processo Licitatório n.º \_\_\_\_\_\_/20\_\_ - Pregão Presencial Nº. \_\_\_\_\_\_\_/20\_\_, vem perante Vossas Senhorias apresentar a relação nominal dos profissionais que prestarão os serviços licitados, com indicação expressa da formação técnica e da experiência de cada um, demonstrando sua capacidade técnica.

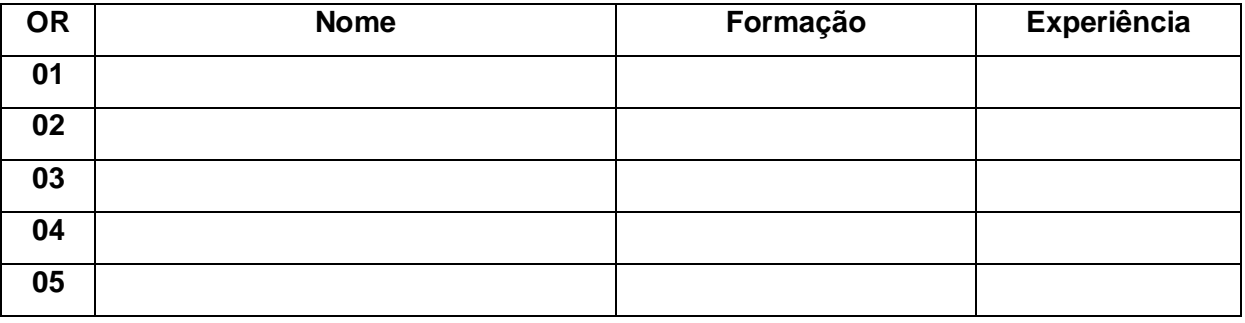

\_\_\_\_\_\_\_\_\_\_\_\_\_\_\_\_\_\_\_, \_\_\_\_\_ de \_\_\_\_\_\_\_\_\_\_\_\_\_\_ de \_\_\_\_.

\_\_\_\_\_\_\_\_\_\_\_\_\_\_\_\_\_\_\_\_\_\_\_\_\_\_\_\_\_\_\_\_\_ Identificação do responsável pelas informações.

*OBS.: O documento deve ser redigido em papel timbrado da Licitante e será instruído com a comprovação da formação técnica indicada. Os comprovantes serão autenticados em cartório ou apresentados os originais com as cópias, cuja autenticidade será conferida pelo(a) Pregoeiro(a) e Comissão de Apoio.*

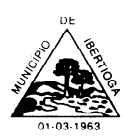

CEP 36.225-000 - ESTADO DE MINAS GERAIS

#### **PROCESSO LICITATÓRIO N° 0125/2021**

## **PREGÃO PRESENCIAL Nº 045/2021**

# **ANEXO IX MODELO DE ATESTADO DE UTILIZAÇÃO DOS SOFTWARES E DA PRESTAÇÃO DE SERVIÇOS**

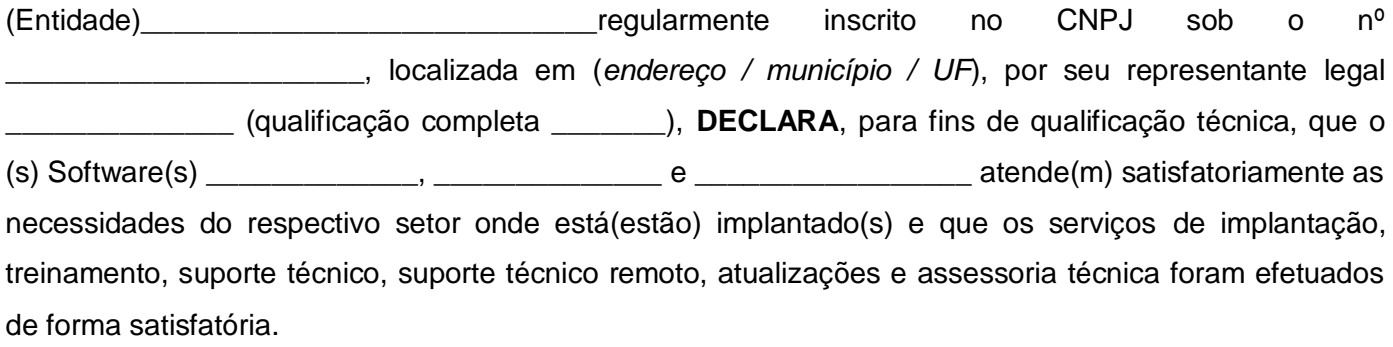

\_\_\_\_\_\_\_\_\_\_\_\_\_\_\_\_\_\_\_, \_\_\_\_\_ de \_\_\_\_\_\_\_\_\_\_\_\_\_\_ de 20\_\_\_.

\_\_\_\_\_\_\_\_\_\_\_\_\_\_\_\_\_\_\_\_\_\_\_\_\_\_\_\_\_\_\_\_\_ Identificação do responsável pelas informações.

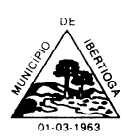

CEP 36.225-000 - ESTADO DE MINAS GERAIS

## **PROCESSO LICITATÓRIO N° 0125/2021**

## **PREGÃO PRESENCIAL Nº 045/2021**

# **ANEXO X DECLARAÇÃO DE GARANTIA DE MANUTENÇÃO TÉCNICA DO SOFTWARE**

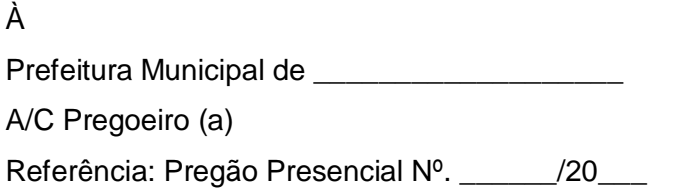

Prezados Senhores,

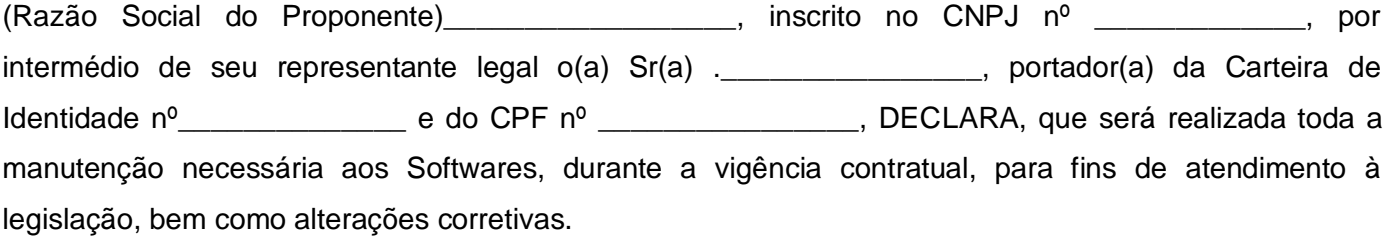

(Local e data)

Atenciosamente.

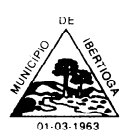

CEP 36.225-000 - ESTADO DE MINAS GERAIS

## **PROCESSO LICITATÓRIO N° 0125/2021**

## **PREGÃO PRESENCIAL Nº 045/2021**

#### **ANEXO XI**

# **MODELO DE DECLARAÇÃO DE CUMPRIMENTO DO ART. 7º, INCISO XXXIII DA CONSTITUIÇÃO FEDERAL**

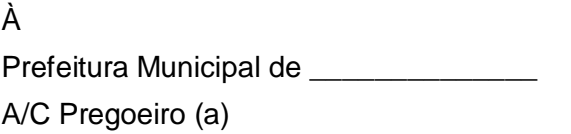

Referência: Pregão Presencial \_\_\_\_\_\_\_\_\_\_\_\_\_\_\_\_\_\_\_\_\_/20

Prezado Senhor,

A empresa  $\frac{1}{\sqrt{1-\frac{1}{2}}}\frac{1}{\sqrt{1-\frac{1}{2}}}\frac{1}{\sqrt{1-\frac{1}{2}}}\frac{1}{\sqrt{1-\frac{1}{2}}}\frac{1}{\sqrt{1-\frac{1}{2}}}\frac{1}{\sqrt{1-\frac{1}{2}}}\frac{1}{\sqrt{1-\frac{1}{2}}}\frac{1}{\sqrt{1-\frac{1}{2}}}\frac{1}{\sqrt{1-\frac{1}{2}}}\frac{1}{\sqrt{1-\frac{1}{2}}}\frac{1}{\sqrt{1-\frac{1}{2}}}\frac{1}{\sqrt{1-\frac{1}{2}}}\frac{1}{\sqrt{1-\frac{1}{2}}}\frac$ representada por \_\_\_\_\_\_\_\_\_\_\_\_\_\_\_\_\_\_\_\_\_ (qualificação: nacionalidade, estado civil, cargo ocupado na empresa), em atendimento ao disposto no Edital do Processo Licitatório n.º \_\_\_\_\_\_/20\_\_\_ - Pregão Presencial \_\_\_\_\_/20\_\_ e no inciso V do art. 27 da Lei 8666/93, vem perante Vossa Senhoria **DECLARAR** que não emprega menor de dezoito anos em trabalho noturno, perigoso ou insalubre, bem como não emprega menor de dezesseis anos.

(Local e data)

Atenciosamente,

#### **Nome**

Representante legal da empresa Carimbo da empresa

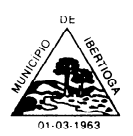

CEP 36.225-000 - ESTADO DE MINAS GERAIS

## **PROCESSO LICITATÓRIO N° 0125/2021**

#### **PREGÃO PRESENCIAL Nº 045/2021**

#### **ANEXO X**

#### **MINUTA DO CONTRATO**

CONTRATO Nº. \_\_\_\_\_\_\_ DE EXECUÇÃO DE SERVIÇO ESPECIALIZADO DE LOCAÇÃO DE SOFTWARES DE SISTEMA INTEGRADO DE GESTÃO MUNICIPAL QUE ENTRE SI FAZEM O MUNICÍPIO DE IBERTIOGA E A EMPRESA ZA ERA ENTRESA E A ERA ERA ENTRESA EL ENTREGADO EN ENTRE EN ENTRE EN ENTRE CONFORMIDADE COM AS CLÁUSULAS E CONDIÇÕES A SEGUIR EXPOSTAS.

#### **CLÁUSULA I - DAS PARTES E FUNDAMENTOS**

## **1.1 DA CONTRATANTE**

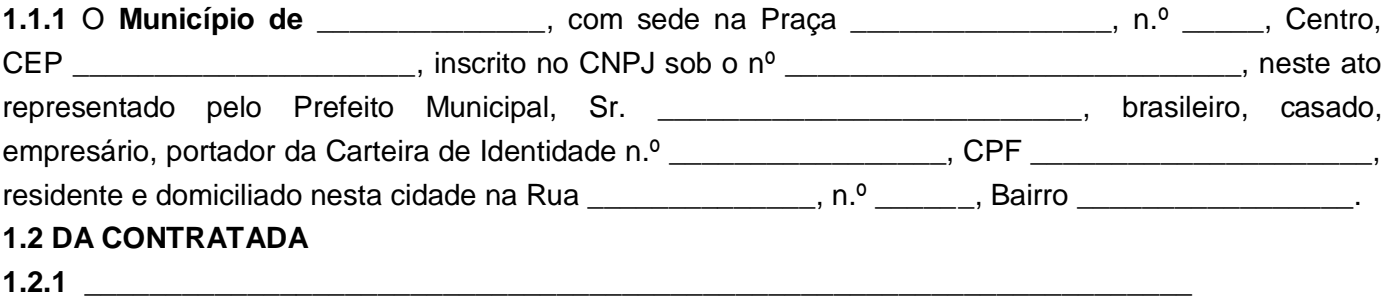

#### **1.3 - DOS FUNDAMENTOS**

**1.3.1** A presente contratação decorre do Processo Licitatório Nº. \_\_\_\_/20\_\_\_ – Pregão Presencial /20 , e se regerá por suas cláusulas, pelos preceitos de direito público, aplicando-lhe, supletivamente, os princípios da teoria geral dos contratos e disposições de direito privado.

#### **CLAUSULA II - DO OBJETO**

**2.1** O presente contrato tem por objeto a prestação de serviços de informática para locação de fornecimento e cessão de direitos de uso de software em Sistema Web, hospedado em *data center* virtual (*cloud*), com implantação, carga e migração da base de dados, treinamento, suporte técnico presencial (quando necessário), suporte técnico remoto e atualizações em sistemas integrados de Gestão Pública, nas seguintes áreas: : a) Sistema Contábil-Orçamentária-Financeira (Planejamento, Contabilidade, orçamento e Tesouraria); b) Sistema Tributário; c) Nota Fiscal Eletrônica; d) Sistema de Gestão de Pessoal e Folha de Pagamento; e) Sistema de Licitação, Materiais e Patrimônio (Almoxarifado, Compras, Licitações, Contratos e Patrimônio); f) Sistema de Controle de Frotas; g) Sistema de Apoio e Prestação de Contas ao SICOM/TCEMG; h) Sistema de Controle Interno; i) Sistema de Portal da Transparência; j) Sistema de Protocolo; k) Sistema de Controle de Suporte ao Usuário, e; l) Sistema WEB de atendimento ao cidadão.

**2.2** Fazem parte do presente instrumento, como se nele estivessem transcritos, o edital convocatório e seus anexos, como, também, a proposta comercial da Contratada, aos quais esta se obriga a observar

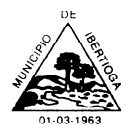

CEP 36.225-000 - ESTADO DE MINAS GERAIS

integralmente, independente de transcrição.

**2.3** Durante a execução do contrato e observado o limite previsto no art. 65 da Lei Federal 8.666/93, o Município poderá acrescentar serviços novos concernentes à organização de dados, gerenciamento da Administração, fornecimento de novos relatórios, planilhas, dentre outros meios para as ações de planejamento e tomada de decisões, elaboração e execução orçamentária e suporte ao controle interno e externo, dentre outros.

**2.4** Os softwares atenderão os órgãos da Administração Direta (Gabinete, Secretarias Municipais e Assessorias) quanto ao sistema instalado.

## **CLÁUSULA III - DO PRAZO, DO VALOR DO CONTRATO E DO PAGAMENTO**

#### **3.1 DO PRAZO**

**3.1.1** O prazo de duração do contrato é de 12 (doze) meses, podendo ser prorrogado por iguais e sucessivos períodos até o limite permitido pela Lei Federal 8.666/93.

#### **3.2 DO VALOR**

**3.2.1** O valor total do presente contrato é de R\$ (

referente à locação dos softwares e serviços de consultoria e treinamento prestados na sede da Prefeitura Municipal de Ibertioga, o qual é estimativo, pois que o montante final dependerá da efetiva prestação de serviço em cada mês.

**3.2.2** Todos os encargos sociais e fiscais, taxas e emolumentos que recaírem sobre o contrato correrão à conta da Contratada.

**3.3.3** Os preços propostos pressupõem o equilíbrio econômico e financeiro do contrato, o qual presidirá a relação entre as partes durante todo o prazo de execução.

**3.3.4** Nenhum reajustamento ou realinhamento de remuneração, para mais ou para menos, se dará sem atendimento das normas gerais ditadas pela legislação federal, em especial quanto à oportunidade de aplicação.

**3.3.5** Os preços contratuais serão reajustáveis, segundo a variação do Índice Nacional de Preços ao Consumidor (INPC-IBGE), após 12 (doze) meses de serviços, se acaso for prorrogado.

#### **3.3 - DO PAGAMENTO**

**3.3.1** Os pagamentos serão efetuados no prazo de 10 (dez) dias contados da entrega da nota fiscal e do cumprimento, por parte da empresa, de todas as formalidades legais e administrativas anteriores a este ato.

**3.3.2** Os pagamentos serão efetuados no prazo de 10 (dez) dias, após a entrega da nota fiscal e cumprimento todas as formalidades legais e administrativas anteriores a este ato.

## **CLÁUSULA IV - DA DOTAÇÃO ORÇAMENTÁRIA**

\_\_\_\_\_\_\_\_\_\_\_\_\_\_\_\_\_\_\_\_\_\_\_\_\_\_\_\_\_\_\_\_\_\_\_\_\_\_\_\_\_\_\_\_\_\_\_\_\_\_\_\_\_

**4.1** - As despesas resultantes deste contrato ocorrerão à conta das seguintes dotações orçamentárias: A despesa resultante desta licitação ocorrerá por conta das seguintes dotações orçamentárias:

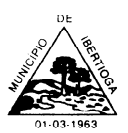

CEP 36.225-000 - ESTADO DE MINAS GERAIS

## **CLÁUSULA V - DAS OBRIGAÇÕES DA CONTRATADA**

**5.1** - São obrigações da Contratada, além de outras decorrentes da natureza do presente contrato:

**5.1.1** - Responsabilizar-se pela execução do objeto do presente contrato, obedecidos os prazos e condições fixados no Edital e seus respectivos anexos, nas ordens de serviço e na proposta julgada vencedora.

**5.1.2** - Responsabilizar-se por todas as despesas e encargos de qualquer natureza com pessoal de sua contratação, necessários à execução do objeto contratual, inclusive encargos relativos à legislação trabalhista e outros decorrentes dos serviços constantes do presente contrato.

**5.1.3** - Assumir inteira responsabilidade civil, administrativa e penal por quaisquer danos e prejuízos materiais ou pessoais causados diretamente ou por seus empregados ou prepostos, à Contratante ou a terceiros.

**5.1.4** - Manter, por todo o período da execução contratual, as condições que garantiram a sua habilitação, incluída a regularidade perante o INSS, FGTS e Fazenda Pública.

**5.2** - Poderá o Município exigir, em qualquer época, a apresentação de documentos e informações complementares, atinentes à licitação, incluídos os que referirem à regularidade da empresa com as suas obrigações.

## **CLÁUSULA VI - DAS OBRIGAÇÕES DA CONTRATANTE**

**6.1** - São obrigações da Contratante, além de outras decorrentes da natureza do presente contrato:

**6.1.1** - Efetuar pagamento à Contratada no prazo fixado neste contrato, após a entrega da Nota Fiscal, de conformidade com as autorizações expedidas.

**6.1.2** - Fiscalizar a execução do contrato.

**6.1.3** - Criar as condições necessárias para a execução do contrato no que se refere à disponibilização dos equipamentos de hardware e software da sua competência, bem como disponibilização do pessoal para treinamento;

## **CLÁUSULA VII - DAS MODIFICAÇÕES E/OU ALTERAÇÕES**

**7.1** - Qualquer modificação de forma ou quantidade (acréscimo ou redução) dos serviços objeto deste contrato poderá ser determinada pela Contratante mediante assinatura de Termos Aditivos, observadas as normas legais vigentes.

## **CLÁUSULA VIII - DA FISCALIZAÇÃO E ACOMPANHAMENTO DO CONTRATO**

**8.1** - Compete ao titular da Secretaria Municipal de Administração e Finanças, em nome da Contratante:

**8.1.1** - Acompanhar e fiscalizar a execução do presente contrato;

**8.1.2** - Autorizar a emissão de faturas, alterações de projetos, substituições, atestar recebimentos e serviços prestados;

**8.1.3** - Praticar todos os atos que se fizerem necessários para o fiel cumprimento das obrigações fixadas no presente contrato.

## **CLÁUSULA IX - DAS PENALIDADES**

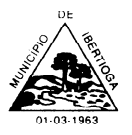

CEP 36.225-000 - ESTADO DE MINAS GERAIS

**9.1** - O descumprimento total ou parcial das obrigações assumidas caracterizará a inadimplência da Contratada, ficando o mesmo, garantido o contraditório e a ampla defesa, sujeita às seguintes penalidades:

**9.1.1** - Advertência;

**9.1.2** - Multa de 10% (dez por cento) sobre o valor contratado, devidamente atualizado pelo INPC/IBGE.

**9.1.3** - Suspensão temporária de participação em licitação com o Município de Ibertioga pelo prazo de 02 (dois) anos;

**9.1.4** - Declaração de inidoneidade para licitar ou contratar com a Administração Pública, na forma prevista no art. 87, IV, da Lei 8.666/93, além da notificação ao Representante do Ministério Público para aplicação das sanções criminais previstas nos artigos 89 a 99 da referida Lei, salvo superveniência comprovada de motivo de força maior, desde que aceito pelo Município de Ibertioga.

**9.2** - Na hipótese de a Contratada se recusar a assinar o contrato ou não executá-lo nas condições estabelecidas, se sujeitará à multa de 10% (dez por cento) sobre o valor do contrato, independentemente da aplicação de outras sanções previstas em lei.

**9.3** - As multas lançadas pelo Município serão deduzidas diretamente dos créditos que a Contratada tiver em razão da presente licitação.

## **CLÁUSULA X - DA RESCISÃO**

**10.1** - A rescisão do presente contrato poderá ser:

**10.1.1** - determinada por ato motivado da Administração, após processo regular, assegurado o contraditório e ampla defesa, nos casos do artigo 78, I a XII e XVII da Lei de Licitações.

**10.1.2** - amigável, por acordo entre as partes, reduzida a termo no processo de licitação, desde que haja conveniência para a Administração;

**10.1.3** - judicial, nos termos da legislação.

**10.2** - No caso de rescisão do Contrato, ficará suspenso o pagamento à Contratada até que se apurem eventuais perdas e danos.

## **CLÁUSULA XI - DO FORO**

**11.1** - Fica eleito o Foro da Comarca de Barbacena para dirimir quaisquer dúvidas referentes a este Contrato, com renúncia expressa de qualquer outro.

Por estarem justos e contratados, os representantes das partes assinam o presente instrumento, na presença das testemunhas abaixo, em 03 (três) vias de igual teor e forma para um só efeito.

Prefeitura Municipal de Ibertioga, \_\_\_ de \_\_\_\_\_\_\_\_\_ de \_\_

**\_\_\_\_\_\_\_\_\_\_\_\_\_\_** Representante do Município de

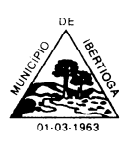

CEP 36.225-000 - ESTADO DE MINAS GERAIS

# Nome *Representante Legal da Empresa*

VISTO: \_\_\_\_\_\_\_\_\_\_\_\_\_\_\_\_\_\_\_\_\_\_\_\_\_\_\_\_\_\_\_ Assessoria Jurídica

Testemunhas:

1) \_\_\_\_\_\_\_\_\_\_\_\_\_\_\_ 2) \_\_\_\_\_\_\_\_\_\_\_\_\_\_\_